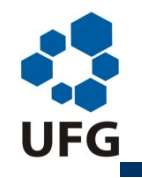

*Escola de Engenharia Elétrica e de Computação*

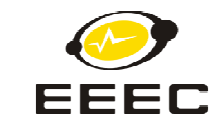

# MICROPROCESSADORES E MICROCONTROLADORES MICROPROCESSADORES E MICROCONTROLADORES

## **Parte 1**

## **José Wilson Lima Nerys**

www.eee.ufg.br/~jwilson

jwilson@eee.ufg.br

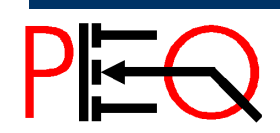

**Núcleo de Estudo e Pesquisa em Processamento de Energia e Qualidade Prof. José Wilson Lima Nerys** <sup>1</sup> Microprocessadores

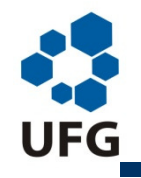

*Escola de Engenharia Elétrica e de Computação*

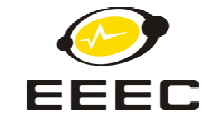

# MICROPROCESSADORES E MICROCONTROLADORES MICROPROCESSADORES E MICROCONTROLADORES

# *Conceitos Básicos e Princípios de Microprocessadores 8085 e 8086/8088 e Microcontrolador 8051*

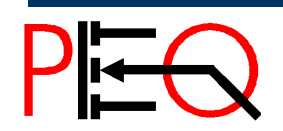

**Núcleo de Estudo e Pesquisa em Processamento de Energia e Qualidade Prof. José Wilson Lima Nerys** <sup>2</sup> Microprocessadores

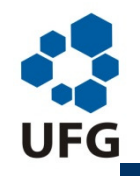

*Escola de Engenharia Elétrica e de Computação*

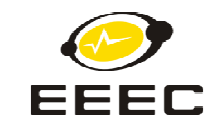

## **Evolução de Conhecimentos até Microprocessadores**

**Materiais Elétricos** – Estudo de materiais isolantes, condutores e semicondutores – características.

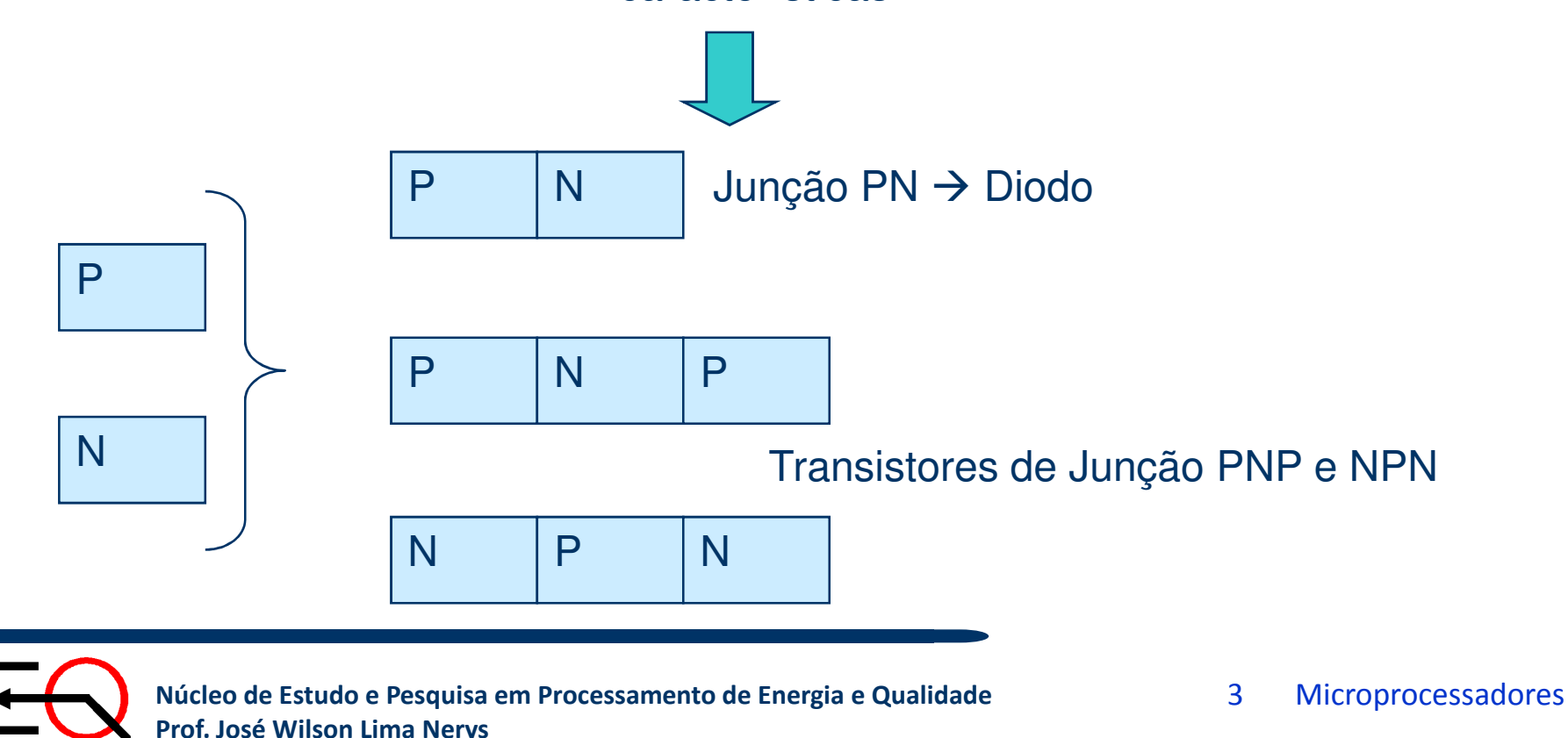

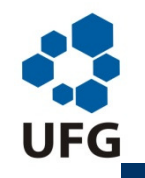

*Escola de Engenharia Elétrica e de Computação*

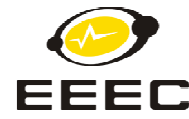

**Eletrônica** – Aplicações de Diodos e Transistores – retificadores, amplificadores, ceifadores, filtros, multivibradores biestáveis.

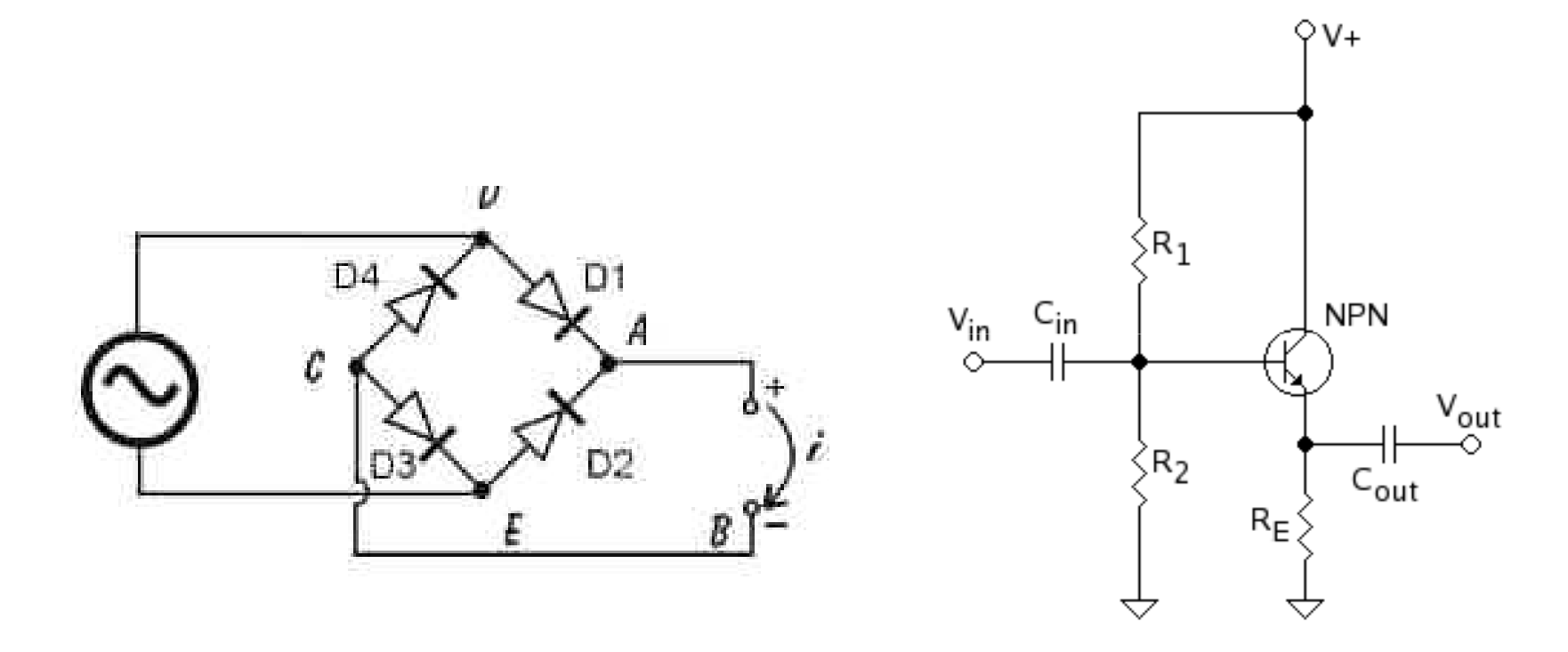

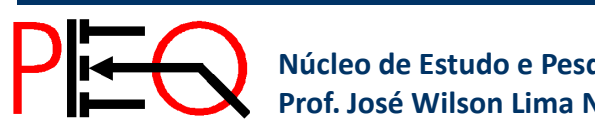

**Núcleo de Estudo e Pesquisa em Processamento de Energia e Qualidade Prof. José Wilson Lima Nerys** <sup>4</sup> Microprocessadores

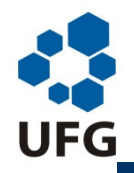

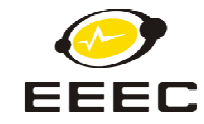

**Sistemas Digitais** – Sistemas de numeração e códigos binários. Portas Lógicas. Álgebra Booleana. Circuitos lógicos combinacionais. Codificadores, decodificadores, multiplexadores e demultiplexadores. Aritmética binária. Circuitos lógicos seqüenciais (contadores e registradores).

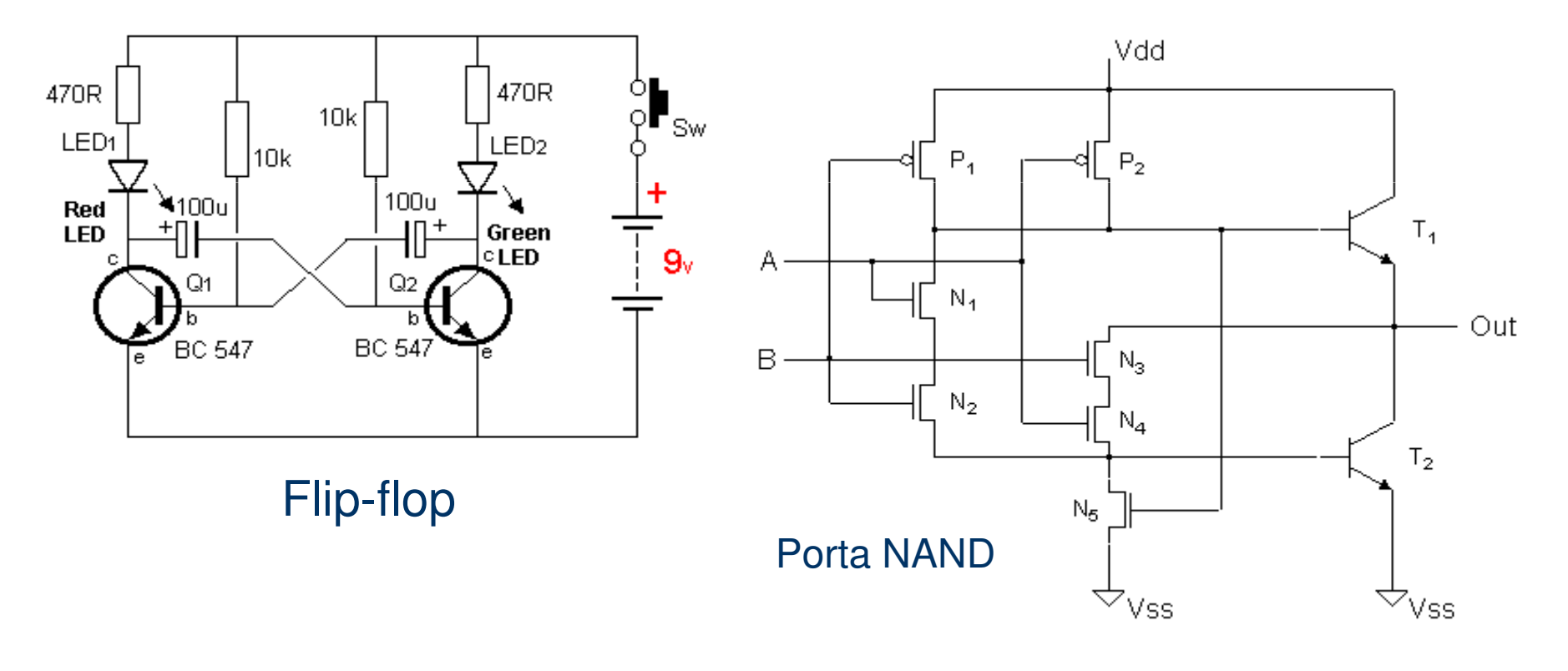

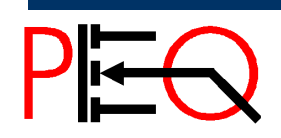

**Núcleo de Estudo e Pesquisa em Processamento de Energia e Qualidade Prof. José Wilson Lima Nerys** <sup>5</sup> Microprocessadores

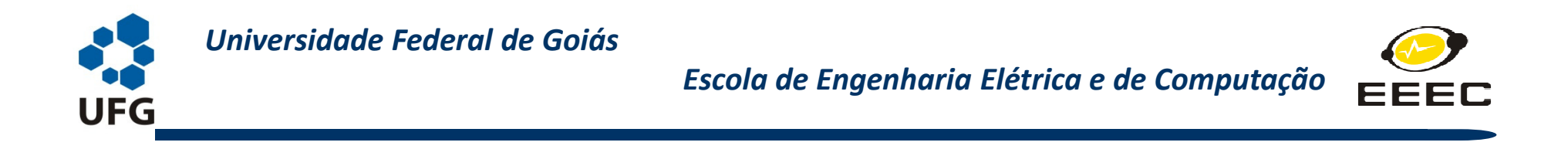

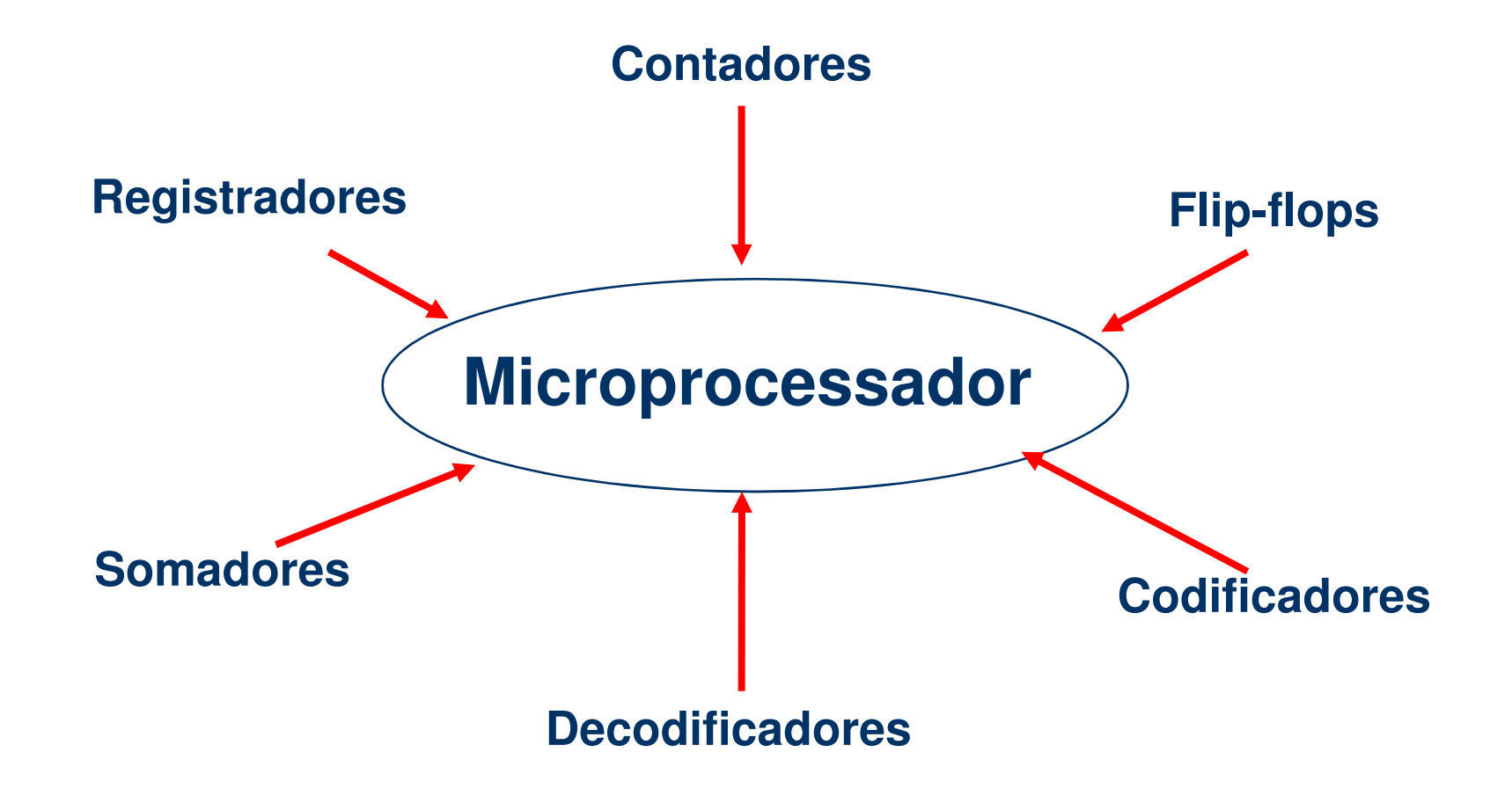

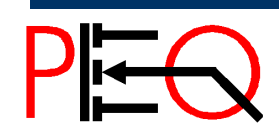

**Núcleo de Estudo e Pesquisa em Processamento de Energia e Qualidade Prof. José Wilson Lima Nerys** <sup>6</sup> Microprocessadores

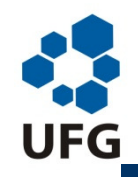

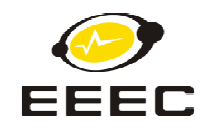

### **Microprocessador**

É a **CPU** de um computador construído num único Circuito Integrado. Contém essencialmente a **unidade de controle**, <sup>a</sup>**unidade lógica e aritmética** <sup>e</sup>**registradores (Acumulador e outros)**. Precisa de periféricos tais como memória e unidade de entrada e saída, para a formação de um sistema mínimo.

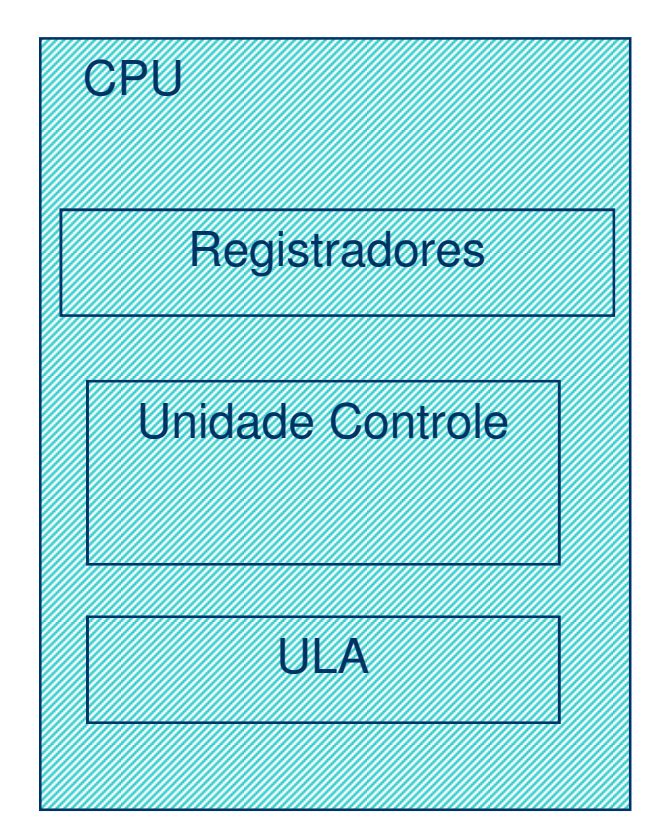

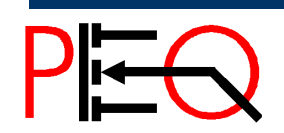

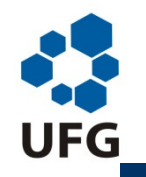

*Escola de Engenharia Elétrica e de Computação*

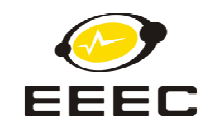

## **Unidade Central de Processamento (CPU)**

**Unidade de Controle (UC)** - tem por função básica o controle das demais unidades da CPU através de sinais para transferência de dados e sinais de sincronismo entre unidades.

Por exemplo: a unidade de controle é responsável por enviar um sinal de leitura de uma instrução da memória ROM e sinais para transferência dessa instrução para a unidade de decodificação e, na sequência, sinais para as outras unidades que executarão a instrução, em uma sequência lógica.

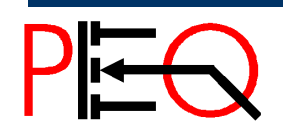

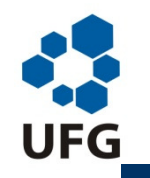

*Escola de Engenharia Elétrica e de Computação*

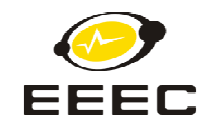

## **Unidade Central de Processamento (CPU)**

**Unidade Lógica e Aritmética (ULA ou ALU)** - realiza funções básicas

de processamento de dados (adição, subtração, funções lógicas, etc.).

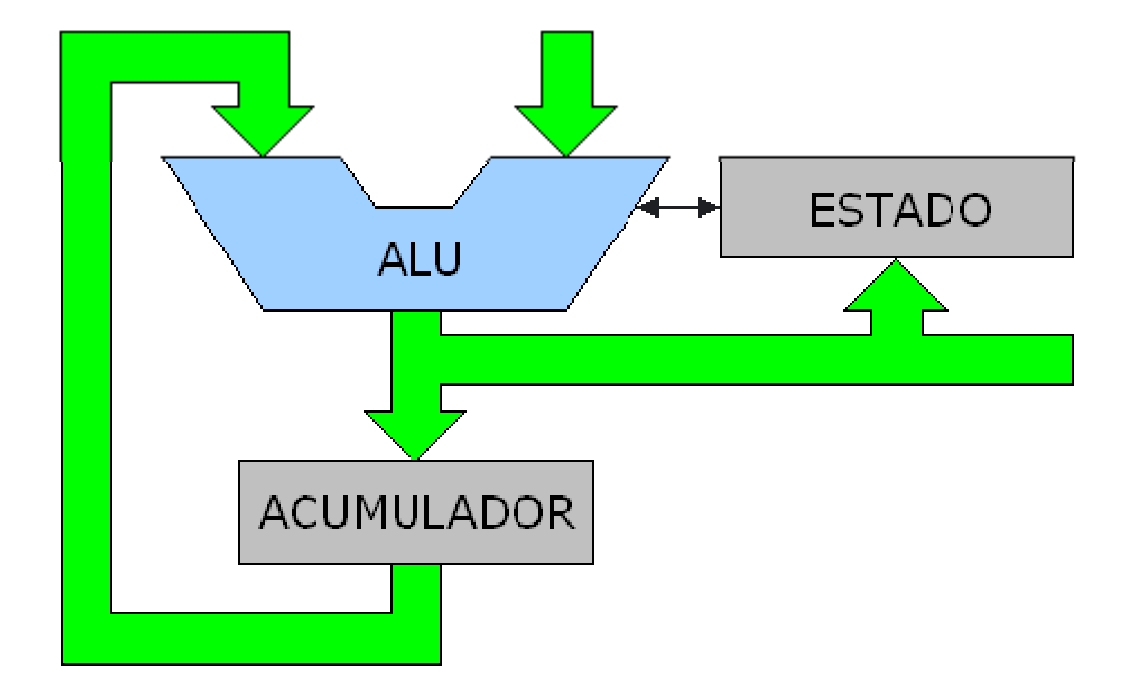

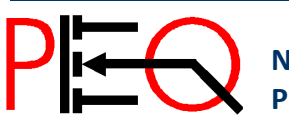

**Núcleo de Estudo e Pesquisa em Processamento de Energia e Qualidade Prof. José Wilson Lima Nerys** <sup>9</sup> Microprocessadores

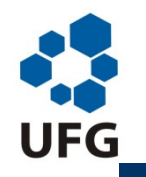

*Escola de Engenharia Elétrica e de Computação*

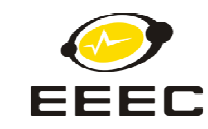

## **Unidade Central de Processamento (CPU)**

- **Registradores** São usados para o armazenamentos internos da CPU. Existem diversos registradores na CPU e o principal deles é chamado de **Acumulador**.
- Os registradores são construídos com flip-flops, que podem reter (armazenar) dados. O acumulador contém um dos dados usados na operação que se deseja e ainda o resultado da operação, que substitui o dado original.

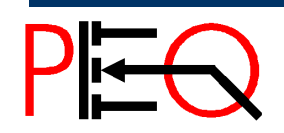

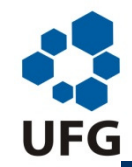

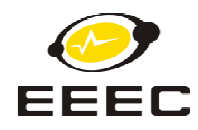

#### **Microcontrolador**

Computador completo construído num único Circuito Integrado. Os microcontroladores são normalmente utilizados para aplicações específicas, tais como sistemas de segurança, controle de velocidade de um motor e outros. Eles contêm, dentre outras unidades, portas de entrada e saída seriais e paralelas, temporizadores, controles de interrupção, memórias RAM e ROM.

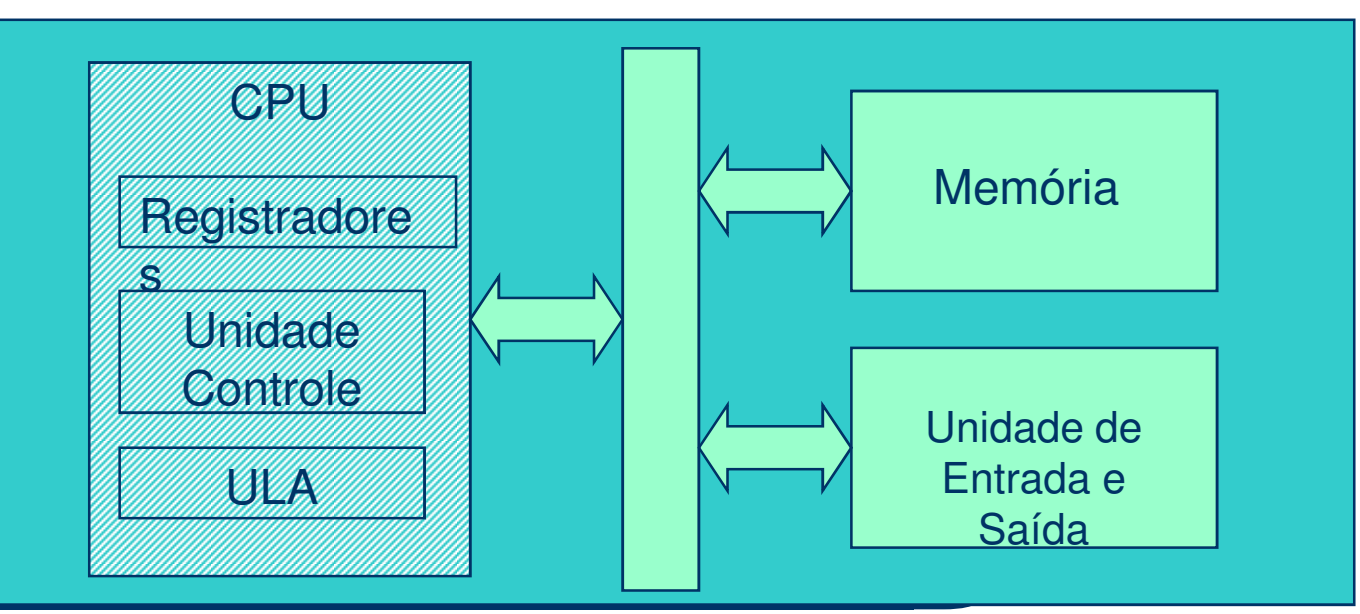

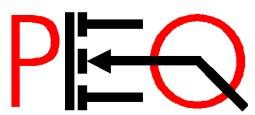

**11** Núcleo de Estudo e Pesquisa em Processamento de Energia e Qualidade **11 Microprocessadores** 11 Microprocessadores

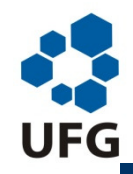

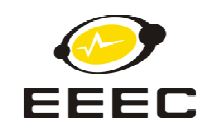

#### Memória **RAM – Permite a leitura e a gravação de dados.**

Memória Dinâmica (**DRAM**) – Baixa densidade, mas lenta. Capacitores com circuitos com "atualização de dados - *refresh*".

Memória estática (**SRAM**) – Alta densidade. Rápida. Baseada em Flip-flops.

Memória **CACHE** - Pequena quantidade de memória RAM estática (SRAM) usada para acelerar o acesso à memória principal (RAM dinâmica).

Quando há necessidade de transferir dados da (para) memória dinâmica, estes são antes transferidos para a memória cache

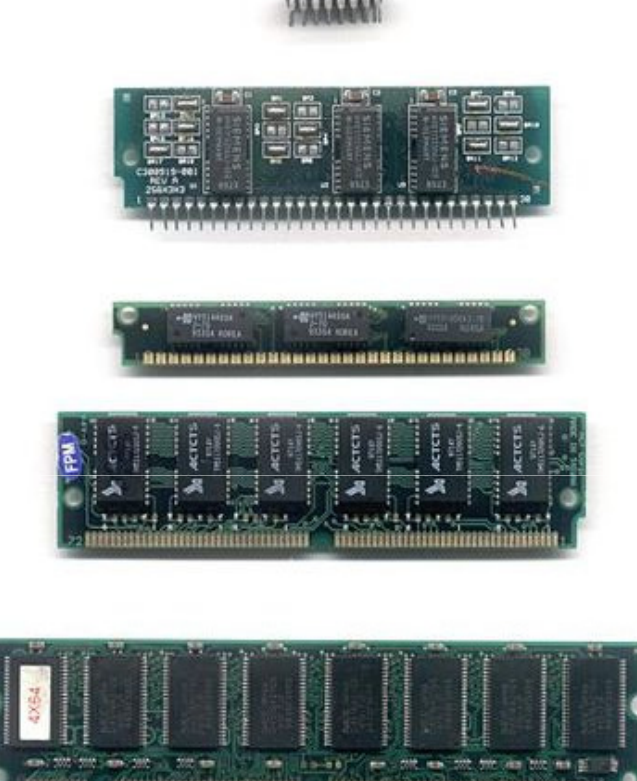

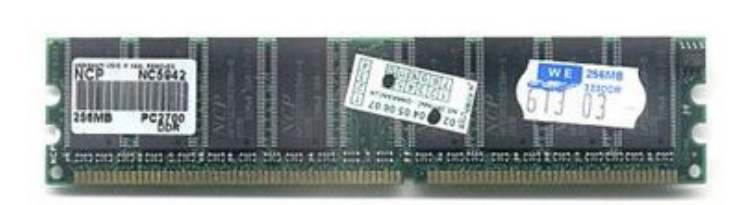

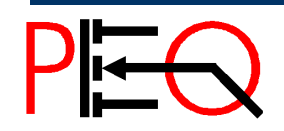

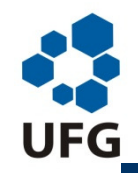

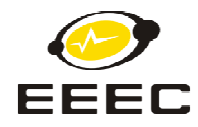

## **Memória ROM (R**ead-**O**nly **<sup>M</sup>**emory**)**

Memória que permite apenas a leitura, ou seja, as suas informações são gravadas pelo fabricante uma única vez (no caso do tipo PROM) e após isso não podem ser alteradas ou apagadas, somente acessadas.

Alguns tipos de memória ROM:

**PROM** (**P**rogrammable **<sup>R</sup>**ead-**O**nly **<sup>M</sup>**emory) – Podem ser escritas com dispositivos especiais mas não podem mais ser apagadas.

**EPROM** (**E**rasable **<sup>P</sup>**rogrammable **<sup>R</sup>**ead-**O**nly **<sup>M</sup>**emory) – Podem ser apagadas pelo uso de radiação ultravioleta permitindo sua reutilização.

Exemplo para o caso do 8051:

Microcontrolador **8751**

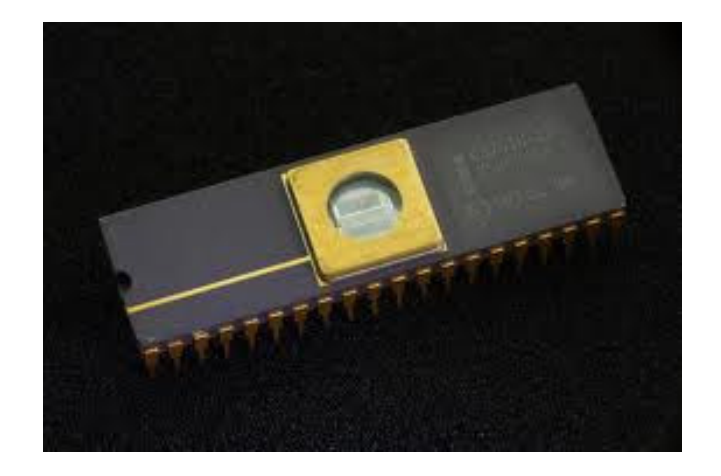

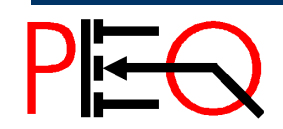

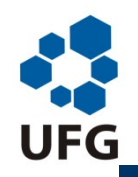

*Escola de Engenharia Elétrica e de Computação*

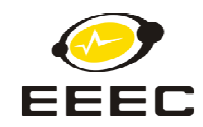

**EEPROM** (**E**lectrically **<sup>E</sup>**rasable **P**rogrammable **<sup>R</sup>**ead-**O**nly Memory) – <sup>O</sup> seu contéudo pode ser modificado eletricamente.

Exemplo: EEPROM AT28C64 – Memória com 8 K de 8 bits

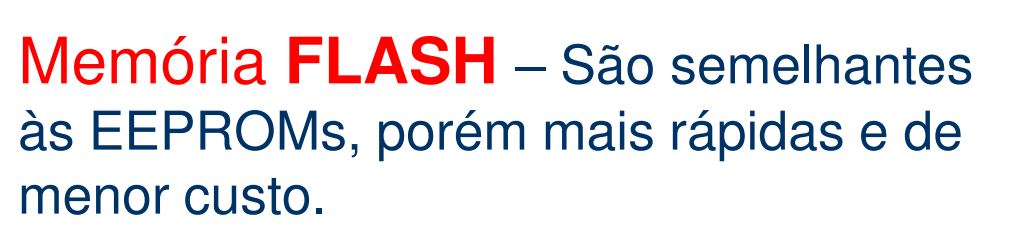

Exemplo: Microcontrolador AT89S52

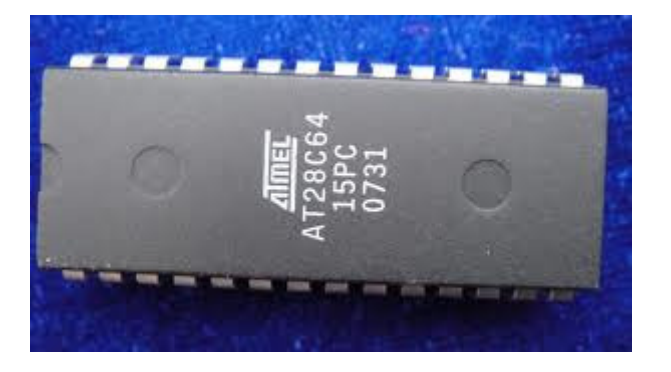

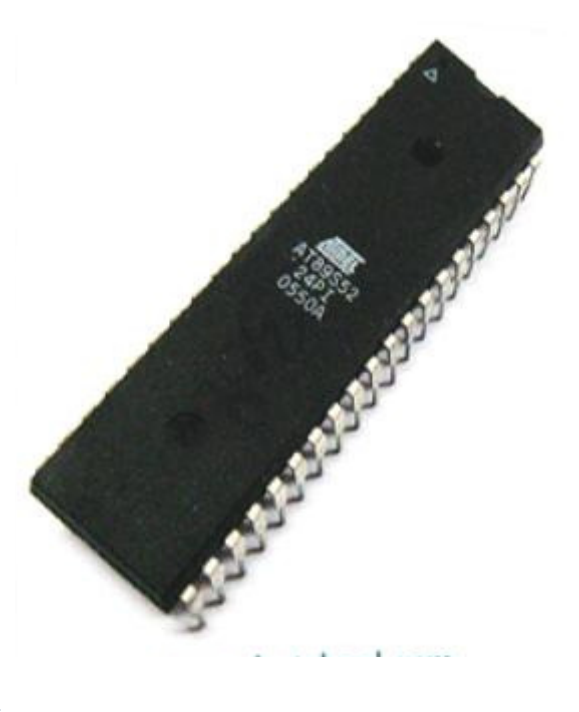

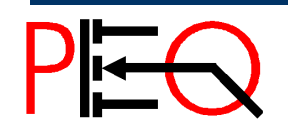

**14** Núcleo de Estudo e Pesquisa em Processamento de Energia e Qualidade **14 Microprocessadores** Prof. José Wilson Lima Nerys

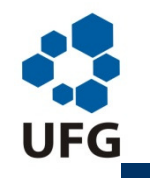

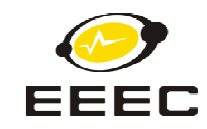

## **Unidade de Entrada e Saída (I/O)**

A entrada de dados de um microprocessador (via teclado, mouse ou outros dispositivos) e a saída de dados (via vídeo, impressora ou outros) exige circuito integrado adicional como interface.

Dois exemplos:

- CI 8156 RAM e porta de entrada e saída e
- CI 8355 ROM e portas de entrada e saída)
- O microcontrolador já possui essas unidades internamente.

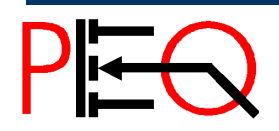

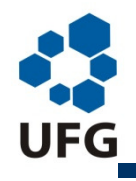

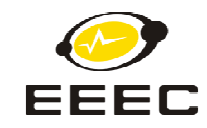

# **Definições Básicas de Microprocessadores**

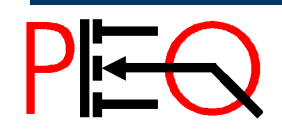

**16** Núcleo de Estudo e Pesquisa em Processamento de Energia e Qualidade **16 Microprocessadores** Prof. José Wilson Lima Nerys

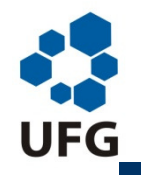

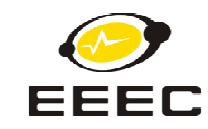

## **Índice de Desempenho de Processadores**

O aumento de desempenho (velocidade de processamento) de processadores está relacionado com os seguintes aspectos:

- <u>• Aumento de clock</u>
- Aumento do número interno de bits
- Aumento do número externo de bits
- Redução do número de ciclos para executar cada instrução
- Aumento da capacidade e velocidade da memória cache
- Execução de instruções em paralelo

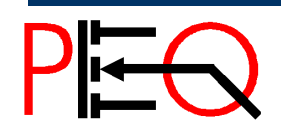

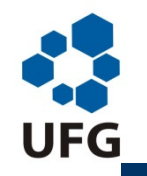

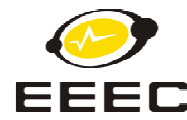

#### **Aumento de Clock**

O sinal de clock é responsável pelo sincronismo entre as unidades deprocessamento internas ao microprocessador <sup>e</sup> pelas unidadesexternas. Quanto maior <sup>a</sup> frequência de clock mais rápido <sup>o</sup>processamento. No entanto, não se pode aumentar de forma indefinida essa frequência. Isso pode causar falhas deprocessamento <sup>e</sup> sobreaquecimento. O aumento depende depesquisas com <sup>o</sup> objetivo de reduzir <sup>o</sup> tamanho dos componentesbásicos do microprocessador <sup>e</sup> aumento da quantidade decomponentes, sem perda de estabilidade no funcionamento.

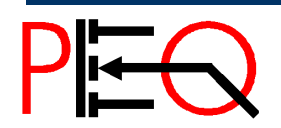

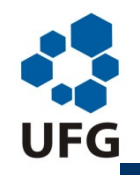

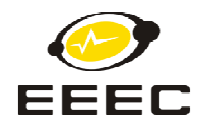

#### **Aumento do número interno de bits**

Uma maior quantidade de bits dos registradores e dos barramentos internos permite a movimentação de uma maior quantidade de dados por unidade de tempo, aumentando o desempenho do microprocessador.

#### **Aumento do número externo de bits**

Um número maior de bits externos permite a movimentação de uma maior quantidade de dados por unidade de tempo com os periféricos, tais como memória, unidade de entrada e saída, controlador de acesso direto à memória (DMA).

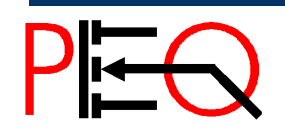

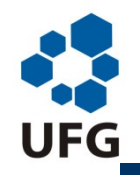

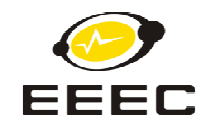

#### **Redução do número de ciclos para executar cada instrução**

A execução de uma instrução normalmente é feita em duas etapas: **busca** (onde <sup>a</sup> instrução <sup>é</sup> transferida da memória para <sup>a</sup> unidade de decodificação) <sup>e</sup> **execução** (onde os sinais de controle ativam, em uma sequência lógica, todas as unidades envolvidas na execução).

No microprocessador 8085 as instruções mais rápidas são executadasem quatro ciclos de clock; as mais lentas, em até 16 ciclos de clock. Aredução do número de ciclos de clock na execução de uma instruçãotorna <sup>o</sup> processamento mais rápido.

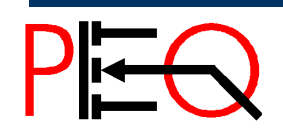

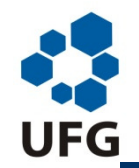

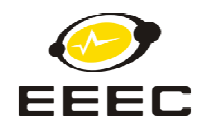

#### **Aumento da capacidade e velocidade da memória cache**

Como já foi dito anteriormente, ao longo dos anos, <sup>o</sup> aumento de velocidade de processamento dos microprocessadores tem sido muito maior do que <sup>o</sup>aumento da velocidade de acesso à memória principal. Assim, <sup>a</sup> velocidade deacesso à memória principal torna-se um limitador de desempenho dosprocessadores. Em razão desse problema foi criada <sup>a</sup> memória cache. <sup>A</sup> memória cache (constituída de memória RAM estática) é usada para acelerar <sup>a</sup>transferência de dados entre <sup>a</sup> CPU <sup>e</sup> <sup>a</sup> memória principal (constituída de RAMdinâmica, de menor volume, porém mais lenta). O aumento da capacidade <sup>e</sup> davelocidade da memória cache resulta no aumento da velocidade detransferência de dados entre <sup>a</sup> CPU <sup>e</sup> <sup>a</sup> memória principal e, consequentemente, resulta no aumento do desempenho global do sistema.

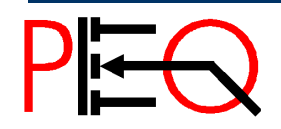

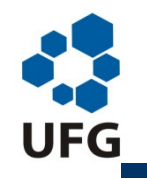

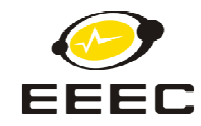

#### **Execução de instruções em paralelo**

microprocessador 8085 compartilha um barramento comum entre suas unidades internas <sup>e</sup> seus periféricos, <sup>o</sup> que significa dizer que nãopermite <sup>a</sup> execução simultânea de duas operações que utilizem <sup>o</sup> barramento. Assim, apenas uma instrução é executa por vez. Umaarquitetura que permita que duas ou mais operações sejam executadassimultaneamente torna <sup>o</sup> processamento mais rápido.

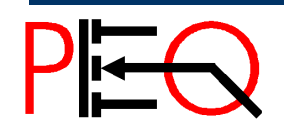

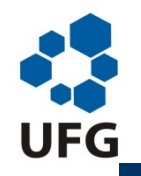

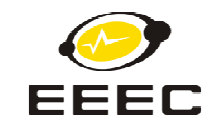

**MIPS** - Millions of Instructions Per Seconds (Milhões de Instruções Por Segundo): É uma unidade de desempenho do microprocessador.

**FLOPS** - FLOating point instructions Per Seconds (Instruções com Ponto Flutuante Por Segundo). É também uma unidade de desempenho do microprocessador. Indica a capacidade de trabalhar com números decimais.

**Representação em Ponto Fixo** - Sistema numérico no qual o ponto está implicitamente fixo (à direita do digito mais a direita).

**Representação em Ponto Flutuante -** Sistema numérico no qual um número real é representado por um par distinto de numerais: uma mantissa (ou significante) e um expoente. Possibilita representação de números fracionários.

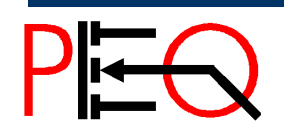

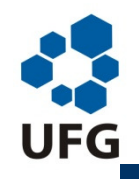

### **Bit**

Abreviatura para "Binary Digit", ou, Dígito Binário. Pode assumirvalor 0, que corresponde a tensão O V, ou 1, que representanormalmente uma tensão de 5 V ou 3,3 V.

#### **Byte**

 Conjunto de 8 bits. É a **unidade básica de dados noscomputadores**, que também utilizam alguns múltiplos de 8, taiscomo 16 bits (Word) e 32 bits (Dword).

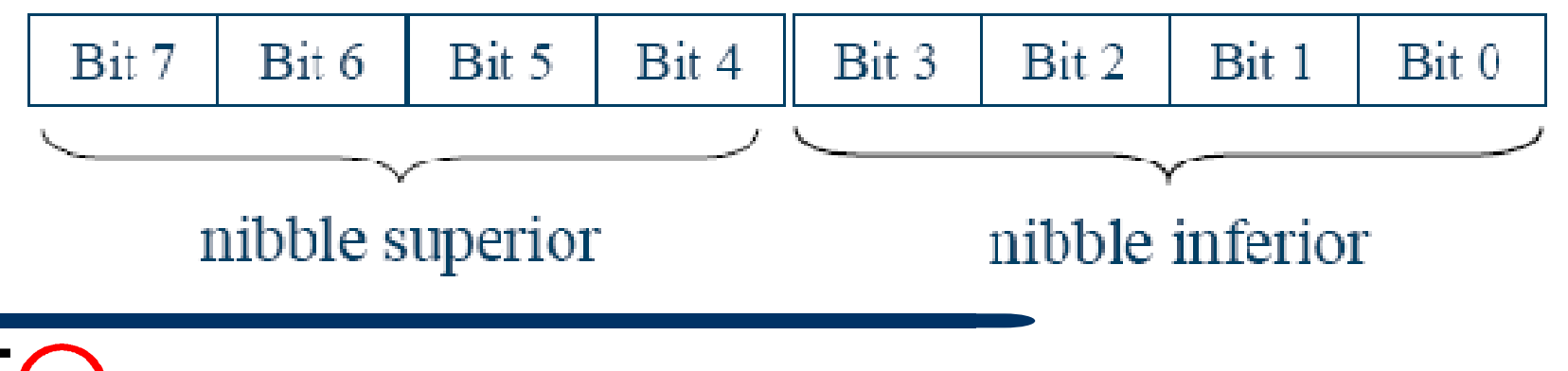

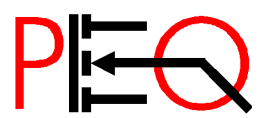

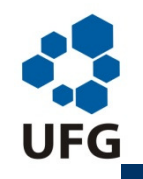

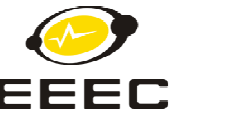

## **Set de Instruções**

Conjunto de Instruções - Conjunto de Mnemônicos (siglas quefazem lembrar uma ação) que representam todas as instruções doprocessador. Cada processador possui o seu set de instruçõesparticular. O microprocessador 8085 possui 74 instruções.

#### **BIOS**

**B**asic **<sup>I</sup>**nput/**O**utput **S**ystem – É o conjunto mínimo de instruções necessárias para a inicialização do computador. Também gerencia o fluxo de dados entre o sistema operacional do computador e osdispositivos periféricos conectados.

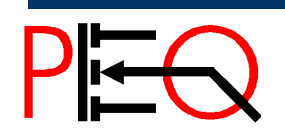

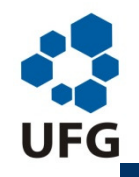

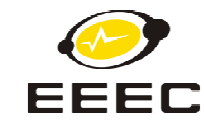

## **Alguns Exemplos de Aplicação de Microprocessadores e Microcontroladores**

Microcomputadores, Calculadoras, Relógios Digitais,

Controle de Fornos Micro-ondas, Lavadora de Roupas,

Video Games e outros brinquedos, Controle de Motores,

Controle de Tráfego, Alarmes e Sistemas de Segurança,

Telefone Celular.

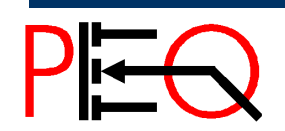

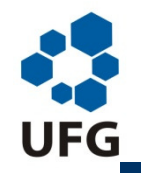

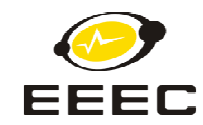

## **Alguns Exemplos de Projetos Finais Implementados Usando Microcontroladores na EEEC**

Controle Escalar de Motor de Indução, Controle de Motor de CorrenteContínua, Sistema de Controle de Portão Eletrônico, Sistema de Controlede Acesso ao Laboratório, Sistema de Controle de Presença em Sala deAula (Diário Eletrônico), Sistema de Controle de Umidade <sup>e</sup> Temperaturade uma Sala, Sistema de Monitoramento de Batimentos Cardíacos, Sistema de Monitoramento de Temperatura <sup>e</sup> Umidade de Estufas, Sistema de Controle de Acesso <sup>a</sup> Estacionamentos, Sistema deMonitoramento de Tarifação de Telefone, Sistema de Controle paraCentrífugas de Apiários, Sistema de Suporte para Deficientes Visuais.

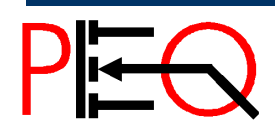

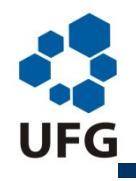

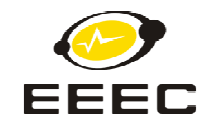

## **Sistemas de Numeração**

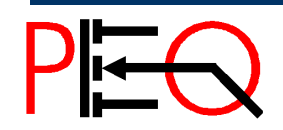

**<sup>28</sup>Núcleo de Estudo e Pesquisa em Processamento de Energia e Qualidade Prof. José Wilson Lima Nerys** <sup>28</sup> Microprocessadores

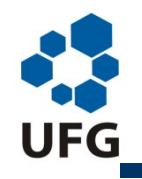

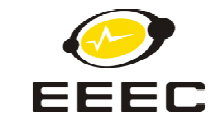

### **Sistema Posicional <sup>×</sup> Sistema não Posicional**

$$
Valor = \sum_{i=0}^{n-1} d_i B^i
$$

Exemplos de representação:  $1011_2$ ,  $1011_{10}$ ,  $1011_{16}$ ,  $1011_8$ 

**Decimal:** 
$$
Valor = \sum_{i=0}^{3} d_i 10^i = 1 \times 10^0 + 1 \times 10^1 + 0 \times 10^2 + 1 \times 10^3
$$
  
= 1 + 10 + 0 + 1000 = 1011

$$
\begin{aligned} \textbf{Binário:} \quad \text{Valor} &= \sum_{i=0}^{3} d_i \, 2^i = 1 \times 2^0 + 1 \times 2^1 + 0 \times 2^2 + 1 \times 2^3 \\ &= 1 + 2 + 0 + 8 = 11 \end{aligned}
$$

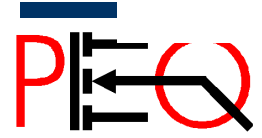

**<sup>29</sup>Núcleo de Estudo e Pesquisa em Processamento de Energia e Qualidade Prof. José Wilson Lima Nerys** <sup>29</sup> Microprocessadores

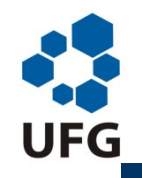

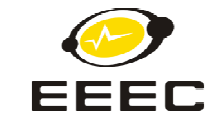

### **Sistema Posicional <sup>×</sup> Sistema não Posicional**

$$
Valor = \sum_{i=0}^{n-1} d_i B^i
$$

Exemplos de representação:  $1011_2$ ,  $1011_{10}$ ,  $1011_{16}$ ,  $1011_8$ 

**Hexadecimal:** 
$$
Valor = \sum_{i=0}^{3} d_i 16^i = 1 \times 16^0 + 1 \times 16^1 + 0 \times 16^2 + 1 \times 16^3
$$

$$
= 1 + 16 + 0 + 4096 = 4113
$$

**Octal:** 
$$
Valor = \sum_{i=0}^{3} d_i 8^i = 1 \times 8^0 + 1 \times 8^1 + 0 \times 8^2 + 1 \times 8^3
$$
  
= 1 + 8 + 0 + 512 = 521

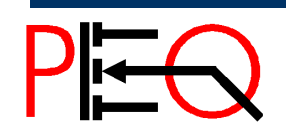

**100Núcleo de Estudo e Pesquisa em Processamento de Energia e Qualidade Prof. José Wilson Lima Nerys** 30 Microprocessadores

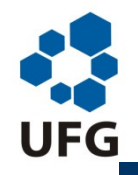

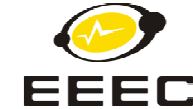

**Sistema Binário -** O sistema binário é o sistema de numeração que o computador entende.

Utiliza 2 dígitos: 0 e 1 ou (OFF e ON) ou (0V e 5V) ou (0V e 3,3V).

#### **Exemplo: 1 1 0 0 1 0 1 12**

1º dígito: Armazena o equivalente a 2º (1). No ex.: 1  $\times$  2º 2º dígito: Armazena o equivalente a 2 $^{\rm 1}$  (2). No ex.: 1  $\times$  2 $^{\rm 1}$ 3º dígito: Armazena o equivalente a 2º (4). No ex.: 0  $\times$  2º

8º dígito: Armazena o equivalente a 2<sup>7</sup> (128): No ex.: 1  $\times$  2<sup>7</sup> A soma destas parcelas resulta no seguinte equivalente decimal: $1 + 2 + 0 + 8 + 0 + 0 + 64 + 128 = 203_{10}$ 

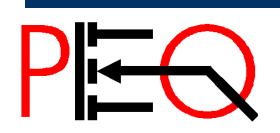

…

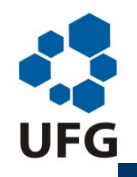

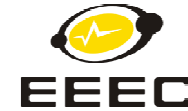

No sistema binário a ponderação é dada pelo número 2 elevado à potência representada pela coluna, sendo que a 1ª coluna é 0, a segunda coluna é 1 e assim sucessivamente.

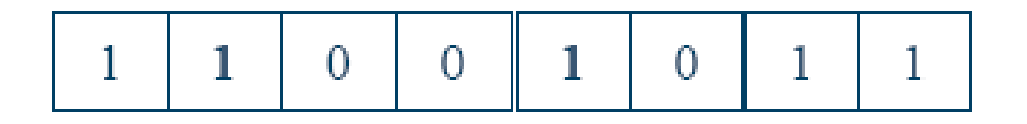

1 kbyte =  $2^{10}$  = 1.024 bytes

1 Mbyte =  $2^{10}$  x  $2^{10}$  = 1.048.576 bytes = 1.024 kbytes;

1 Gbyte =  $2^{10}$  x  $2^{10}$  x  $2^{10}$  = 1.073.741.824 bytes = 1.024 Mbytes

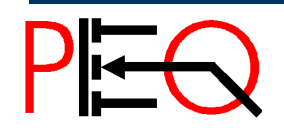

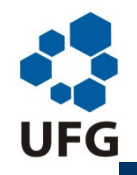

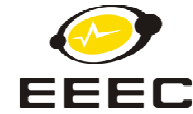

**Sistema BCD (Binary-Coded Decimal)** – O Sistema BCD é o sistema em que se combina o sistema binário e o sistema decimal.É utilizado como formato de saída de instrumentos.

Utiliza 2 dígitos: 0 e 1 que são dispostos em grupos de 4 dígitos, utilizados para representar um dígito decimal (número 0 até 9).

A representação de um número maior que 9 deve ser feita por outro grupo de 4 bits, com a ponderação dada pelo sistema decimal.

## **Exemplo: 97310 = 1001 0111 0011.**

Note a diferença entre este valor e o valor do número binário1001 0111 0011 $_{\rm 2}$  = 2419 $_{\rm 10}$ 

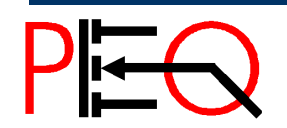

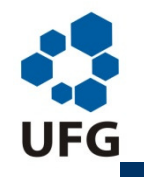

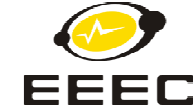

**Sistema Octal -** O Sistema Octal é baseado nos mesmos princípios do decimal e do binário, apenas utilizando base 8.

Utiliza 8 dígitos: 0 a 7.

#### **Exemplo: 3207**<sup>8</sup>

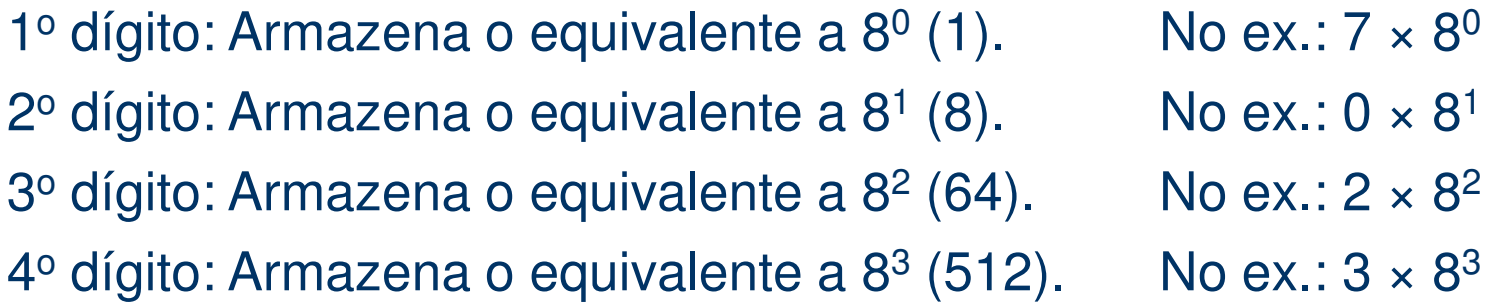

O equivalente decimal é:  $7 + 0 + 128 + 1536 = 1671_{10}$ 

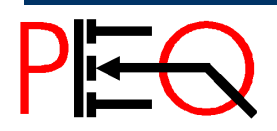

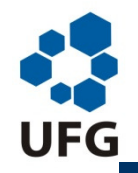

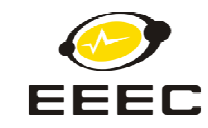

**Sistema Hexadecimal -** O Sistema Hexadecimal é baseado nos mesmos princípios do decimal e do binário, apenas utilizando base 16.

Utiliza 16 dígitos: 0 a 9, A, B, C, D, E, F.

#### **Exemplo: 20DH ou 20Dh ou 20D**<sub>16</sub>

1º dígito: Armazena o equivalente a 16º (1).  $\qquad \quad$  No ex.:13  $\times$  16º  $\quad$ 2º dígito: Armazena o equivalente a 16 $^{\rm 1}$  (16).  $\qquad$  No ex.:  $\rm 0 \times 16^{\rm 1}$ 3º dígito: Armazena o equivalente a 16<sup>2</sup> (256). No ex.: 2  $\times$  16<sup>2</sup>

O equivalente decimal é:  $13 + 0 + 512 = 525_{10}$ 

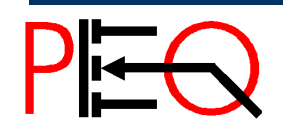

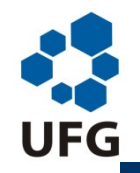

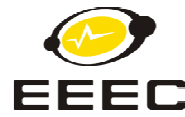

#### **Conversão de Base**

O sistema hexadecimal é mais fácil de trabalhar que o sistema binário e é geralmente utilizado para escrever endereços.

Na conversão de hexadecimal para binário, cada dígito hexadecimal é convertido em 4 dígitos binários equivalentes.

## **Exemplo: 7 D 3 F16 <sup>=</sup>**0111 1101 0011 1111<sup>2</sup>

Na conversão de binário para hexadecimal, cada grupo de 4 dígitos binários é convertido em 1 dígito hexadecimal equivalente.

**Ex.: 1010000110111000** $_{2}$  **=** 1010 0001 1011 1000 $_{2}$  = A 1 B 8<sub>16</sub>

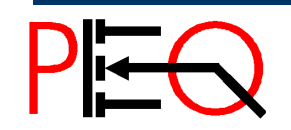
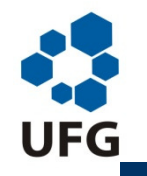

*Escola de Engenharia Elétrica e de Computação*

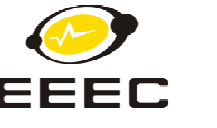

#### **Conversão de Base**

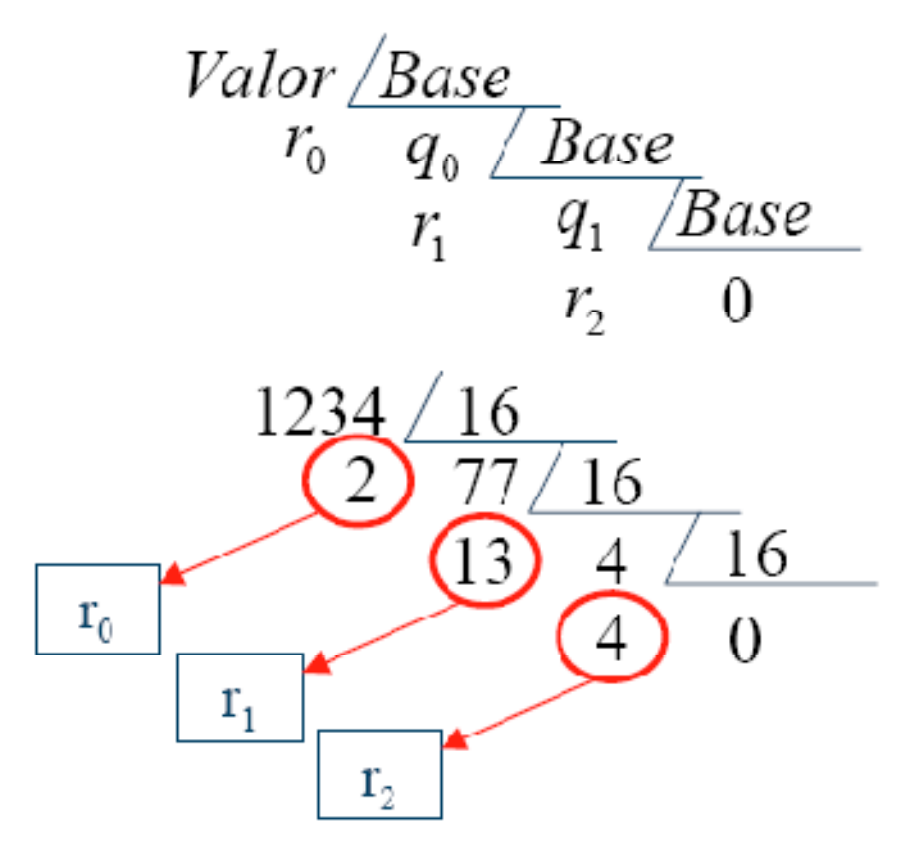

## Representação:  $r_{2} \, r_{1} \, r_{0}$

Valor hexadecimal correspondente a 1234: 4D2h

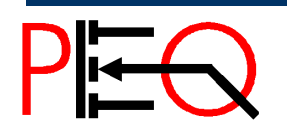

**<sup>37</sup>Núcleo de Estudo e Pesquisa em Processamento de Energia e Qualidade Prof. José Wilson Lima Nerys** <sup>37</sup> Microprocessadores

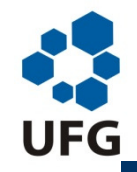

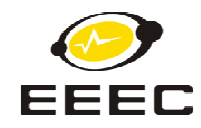

#### **Conversão de Base (algoritmo genérico)**

$$
Valor \frac{Base}{r_0} \frac{q_0 \sqrt{Base}}{q_1 \sqrt{Base}}
$$
  

$$
r_1 \frac{q_1 \sqrt{Base}}{r_2 \sqrt{2}}
$$

A divisão termina quandoo quociente é zero

Se 
$$
q_0
$$
 = 0 → Valor =  $q_0 B + r_0 = 0.B + r_0 = r_0$ 

Se 
$$
q1 = 0
$$
 → Valor =  $q_0 B + r_0$   
\n $q_0 = q_1 B + r_1 = 0.B + r_1 = r_1$   
\nou, Valor =  $r_1 B + r_0$  → Representação:  $r_1 r_0$ 

Se 
$$
q2 = 0
$$
 → Valor =  $q_0 B + r_0$ ,  $q_0 = q_1 B + r_1$   
 $q_1 = q_2 B + r_2 = 0.B + r_2 = r_2$ 

Valor =  $r_2 B^2 + r_1 B + r_0 \rightarrow$  Representação:  $r_2 r_1 r_0$ 

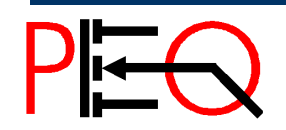

*Escola de Engenharia Elétrica e de Computação*

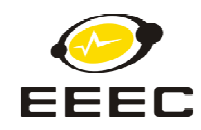

**UFG Representação de números positivos e negativos** $\left( 0\right)$  $(-1)$  $(1)$ 0000 1111 0001  $(-2)1110$  $0010(2)$  $(-3)1101$  $0011(3)$  $(-4)1100^{\frac{1}{2}}$   $2^n = 2^4 = 16 = 10000$  $+0100(4)$  $0101(5)$  $(-5)1011$  $6110(6)$  $(-6)1010$ 0111 1001 1000  $(7)$  $(-7)$  $(-8)$ 

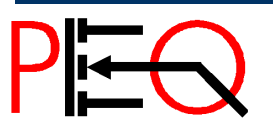

OT.

**<sup>39</sup>Núcleo de Estudo e Pesquisa em Processamento de Energia e Qualidade Prof. José Wilson Lima Nerys** <sup>39</sup> Microprocessadores

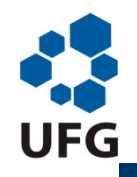

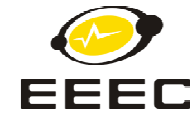

### **Valor Simétrico de um Número**

#### **Número binário:**

 $-a = ($ complemento de 1 de  $a) + 1 =$ 

 $=$  complemento de 2 de  $a = 2^n - a$ 

#### **Número decimal:**

 $-a = (complemento de 9 de a) + 1 =$ 

 $=$  complemento de 10 de  $a = 10^n - a$ 

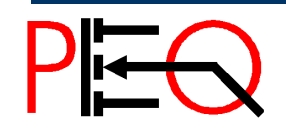

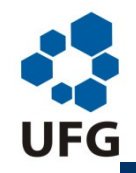

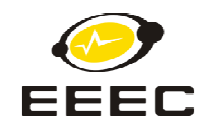

## **Subtração Usando Adição**

#### **Número binário:**

 $a - b = a + ({{\rm complement}} \text{o} \text{ de } 2 \text{ de } b) \Rightarrow$ 

$$
a-b=a+(2^n-b)
$$

#### **Exemplo para um número binário de 4 dígitos:**

$$
a-1 = a + (24-1) = a + (10000 - 0001) = a + 1111
$$
  

$$
a-3 = a + (24-3) = a + (10000 - 0011) = a + 1101
$$

$$
3e a = 1001 (910) → a - 1 = 1001 – 0001 = 1000
$$
  
→ a - 3 = 1001 – 0011 = 0110

ou

 $a - 1 = 1001 + 1111 = 1 \frac{1000}{1000}$  (despreza-se o quinto dígito)  $a - 3 = 1001 + 1010 = 1$   $\underline{0110}$  (número é de 4 dígitos)

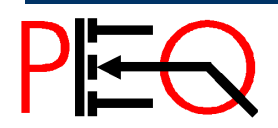

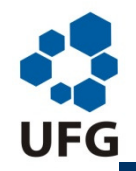

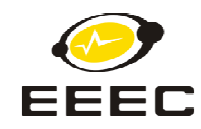

## **Subtração Usando Adição**

#### **Número decimal:**

 $a - b$ =  $a$  + (complemento de 10 de  $a$ )

 $a - b = a + (10^n - b)$ 

#### **Exemplo para um número decimal de 2 dígitos:**

$$
a-1 = a + (102-1) = a + (100-1) = a + 99
$$
  

$$
a-3 = a + (102-3) = a + (100-3) = a + 97
$$

$$
Se a = 94 \rightarrow a - 1 = 94 - 1 = 93
$$
  

$$
\rightarrow a - 3 = 94 - 3 = 91
$$

ou

 $a-1 = 94 + 99 = 1$   $\overline{93}$  (despreza-se o terceiro dígito)  $a-3 = 94 + 97 = 1$  91 (o número é de 2 dígitos)

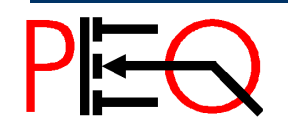

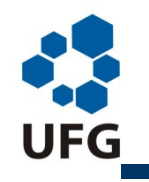

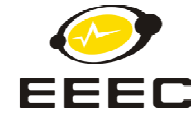

**Operações Aritméticas no Microprocessador**

**Adição Adição direta**

**Subtração Adição com o complemento de 2**

**Multiplicação Várias adições Divisão Várias adições com complemento de 2**

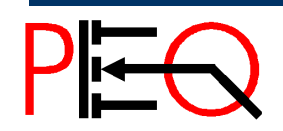

**<sup>43</sup>Núcleo de Estudo e Pesquisa em Processamento de Energia e Qualidade Prof. José Wilson Lima Nerys** <sup>43</sup> Microprocessadores

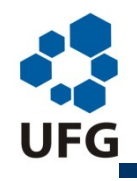

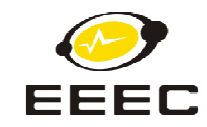

# **Arquitetura RISC x Arquitetura CISC**

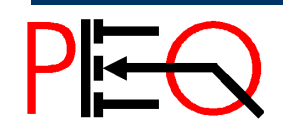

**14** Núcleo de Estudo e Pesquisa em Processamento de Energia e Qualidade **14 Microprocessadores** Prof. José Wilson Lima Nerys

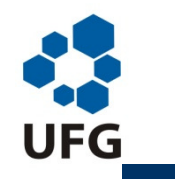

# Objetivo básico de qualquer arquitetura de microprocessador:

# aumentar o desempenho do processador reduzindo o tempo de execução de tarefas.

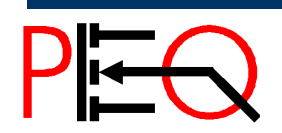

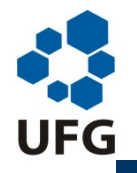

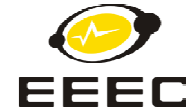

Arquiteturas em uso nos computadores atuais:

- **CISC** Complex Instruction Set Computing (Computador com Conjunto Complexo de Instruções) Exemplos: Intel e AMD
- **RISC** Reduced Instruction Set Computing (Computador com Conjunto Reduzido de Instruções) Exemplos: PowerPC (da Apple, Motorola e IBM), SPARC (SUN) e MIPS R2000
- **Híbrida**  Combinação de ambas arquiteturas. Exemplo: Pentium Pro. O núcleo mais interno usa filosofia RISC.

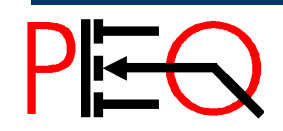

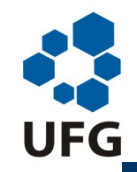

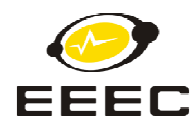

# Algumas Características RISC X CISC:

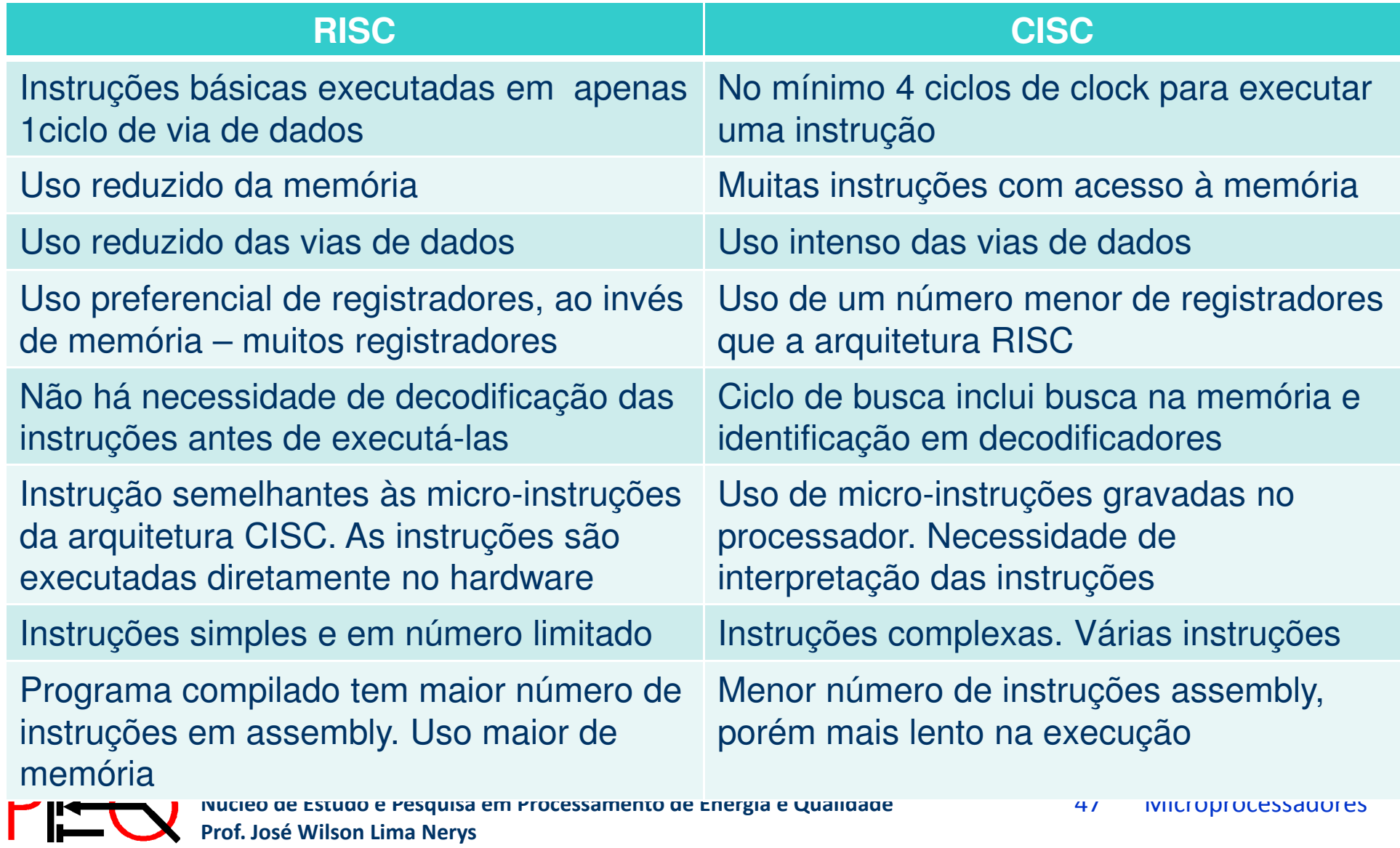

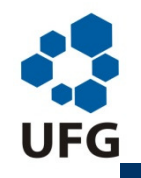

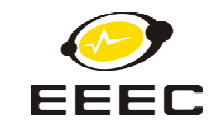

## Etapas de execução de uma instrução:

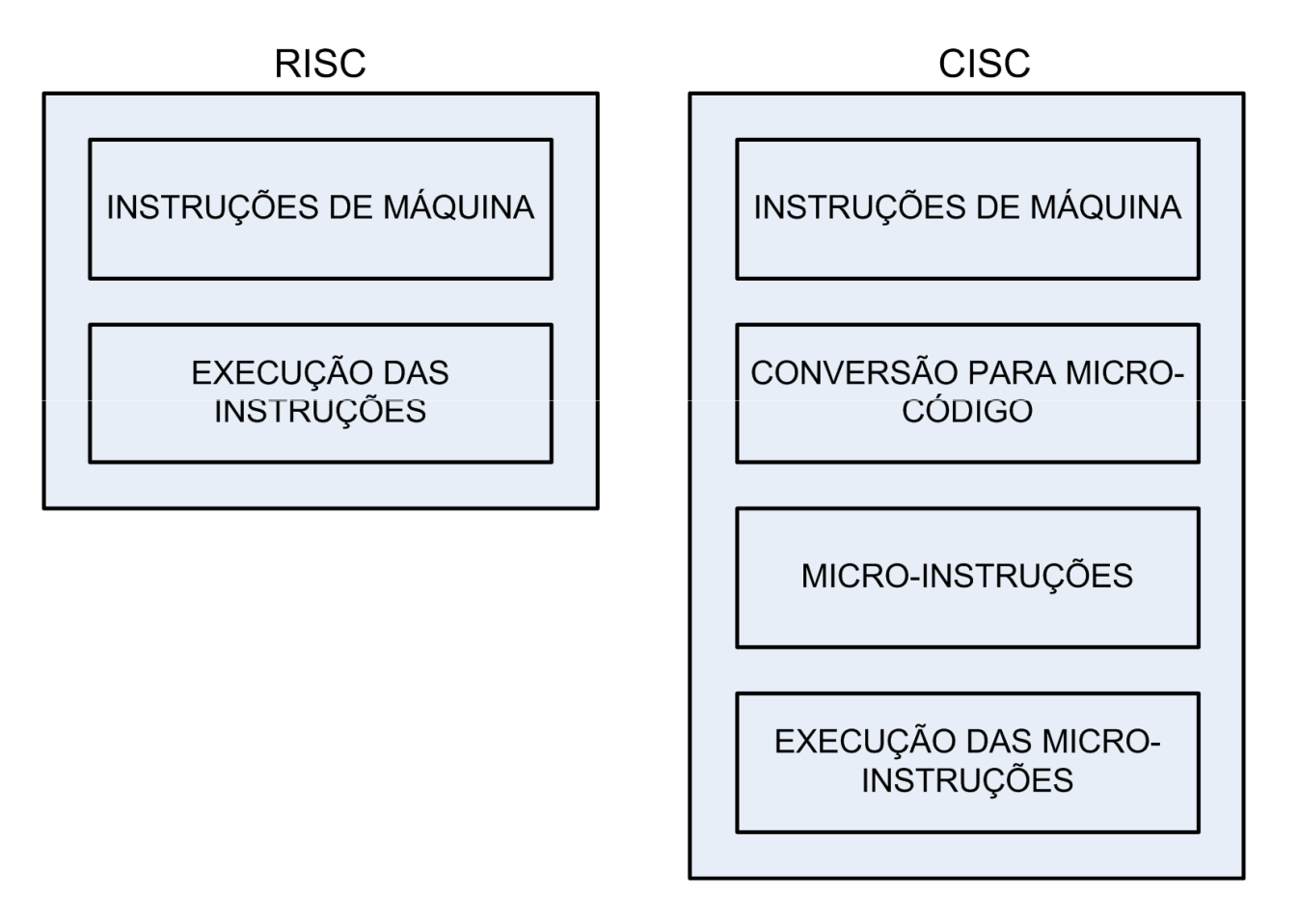

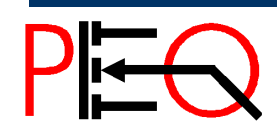

**<sup>48</sup>Núcleo de Estudo e Pesquisa em Processamento de Energia e Qualidade Prof. José Wilson Lima Nerys** <sup>48</sup> Microprocessadores

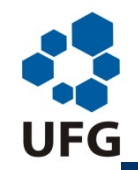

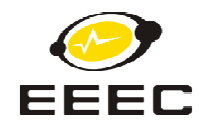

### **CONJUNTO DE INSTRUÇÕES:**

- Grupos de instruções mais comuns em processadores de qualquer arquitetura:
- Instruções de desvio (No CISC o valor de retorno é guardado na pilha; no RISC é guardado em um registrador.
- Instruções de transferência entre registradores e memória (No RISC: load/store; no CISC: load, store, mov etc)
- Instruções de transferência entre registradores
- Instruções de transferência entre posições de memória
- Operações aritméticas (soma, subtração ...)
- Operações lógicas (and, or, not, rotação ...)

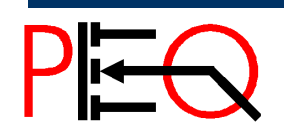

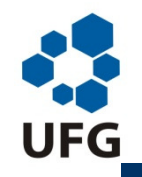

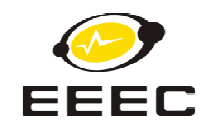

#### **CICLO DE EXECUÇÃO:**

**RISC →** As instruções são executadas em um único ciclo de via de<br>dados. São instruções muito parecidas com as micro-instruções da dados. São instruções muito parecidas com as micro-instruções da arquitetura CISC. Não precisam de decodificação.

Não é possível ter instruções de multiplicação e divisão, por exemplo, por exigir muitos ciclos para execução. Multiplicações são resolvidas com adições e deslocamentos.

**CISC →** Antes de executar uma instrução, há necessidade de busca<br>da instrução na memória e de decodificação. Hitiliza-se micro-códigos da instrução na memória e de decodificação. Utiliza-se micro-códigos gravados no processador, para a execução das instruções.

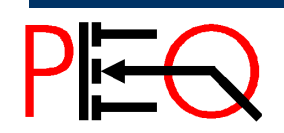

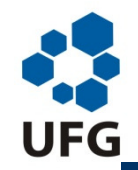

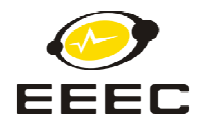

### **MEMÓRIA E REGISTRADORES:**

**RISC →** Possui uma quantidade muito grande de registradores (em média<br>512 – com 32 visíveis por vez: 8 para variáveis globais e ponteiros. 8 para 512 – com 32 visíveis por vez: 8 para variáveis globais e ponteiros, 8 para parâmetros de entrada, 8 para variáveis locais e 8 para parâmetros de saída).

Número reduzido de acesso à memória (o acesso à memória torna o processamento mais lento). Alocação de variáveis em registradores.

Um ou dois modos de endereçamento para acesso à memória

**CISC →** Possui um número reduzido de registradores, comparado com o<br>BISC, Alocação de variáveis em posições de memória, ao invés de RISC. Alocação de variáveis em posições de memória, ao invés de registradores.

Vários modos de endereçamento para acesso à memória.

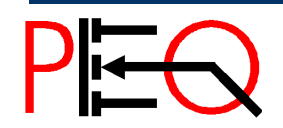

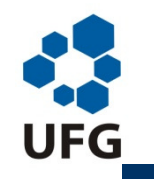

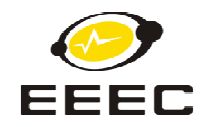

#### **MICRO-CÓDIGOS:**

**RISC →** As instruções geradas por um compilador para uma máquina<br>BISC são executadas diretamente no hardware, sem o uso de micro-RISC são executadas diretamente no hardware, sem o uso de microcódigos. A ausência de interpretação contribui para o aumento da velocidade de execução.

**CISC →** As instruções básicas são gravadas na forma de micro-<br>códigos, que atuam no hardware estabelecendo os passos de ca códigos, que atuam no hardware estabelecendo os passos de cada instrução. Há necessidade de busca e decodificação das instruções.

O programa compilado tem uma quantidade menor de instruções assembly do que um programa RISC, mas é mais lento na execução.

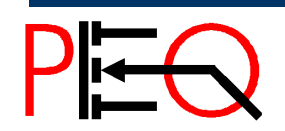

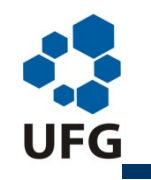

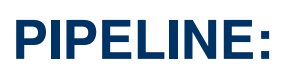

Técnica usada para acelerar a execução de instruções. A cada ciclo de clock, enquanto uma instrução está na etapa de execução, a instrução seguinte está sendo buscada. O resultado global é que, a cada ciclo, uma nova instrução é iniciada e uma instrução é encerrada. No caso mostrado a instrução B faz referência à memória.

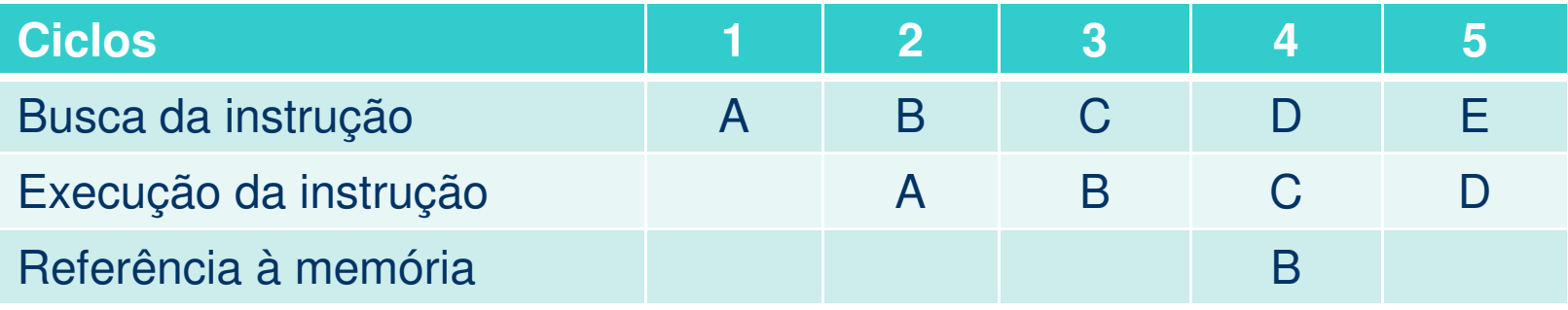

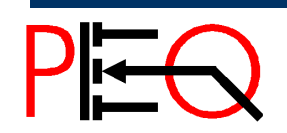

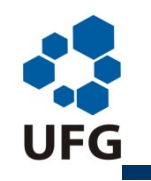

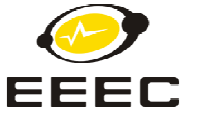

#### **PIPELINE:**

Enquanto a instrução A precisa de apenas um ciclo para busca e um para execução, a instrução B precisa de dois ciclos para execução. Caso a instrução B interfira na etapa de execução da instrução C (por exemplo, usando o mesmo registrador ou quando a instrução C precisa do resultado da instrução B) é necessário aguardar o término da instrução B antes de executar a instrução C.

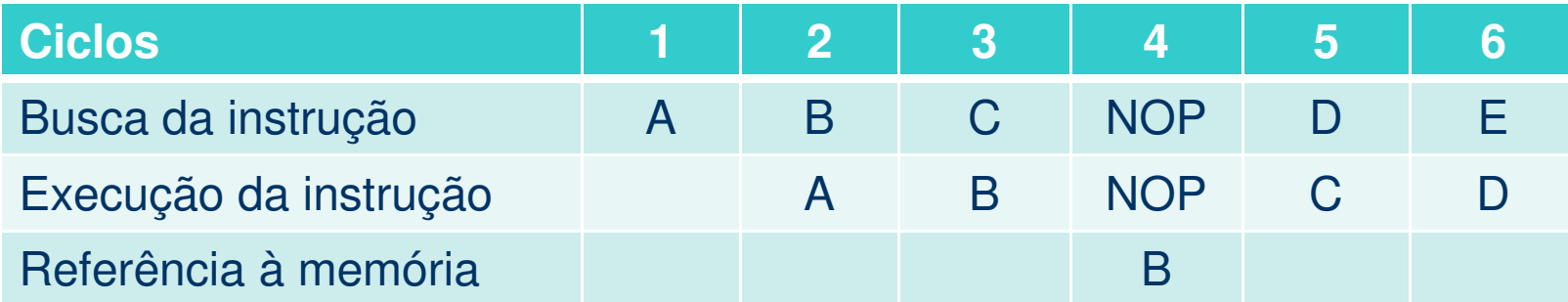

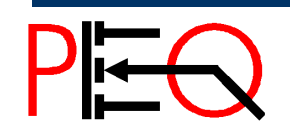

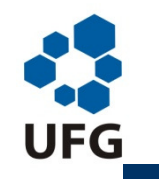

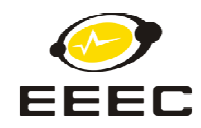

#### **VANTAGENS RISC:**

- Velocidade de execução
- O uso de pipeline torna os processadores RISC duas a quatro vezes mais rápidos que um CISC de mesmo clock
- Simplicidade de Hardware
- Ocupa menos espaço no chip, devido ao fato de trabalhar com instruções simples.
- Instruções de máquina simples e pequenas, o que aumenta sua performance.

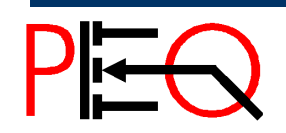

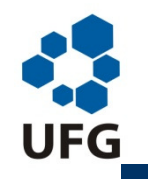

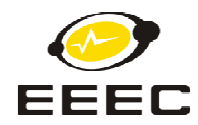

#### **DESVANTAGENS RISC:**

• O desempenho de um processador RISC depende diretamente do código gerado pelo programador. Um código mal desenvolvido pode resultar em tempo de execução muito grande.

• Um programa originalmente compilado para uma máquina CISC tem um equivalente compilado para máquina RISC com uma quantidade muito maior de códigos assembly, ocupando um espaço maior na memória.

• A arquitetura RISC requer sistema de memória rápida para alimentar suas instruções. Normalmente possuem grande quantidade de memória cache interna, o que encarece o projeto.

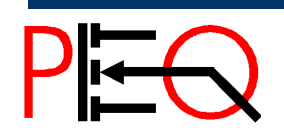

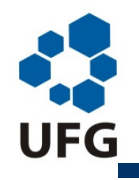

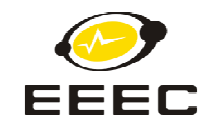

## Arquitetura RISC

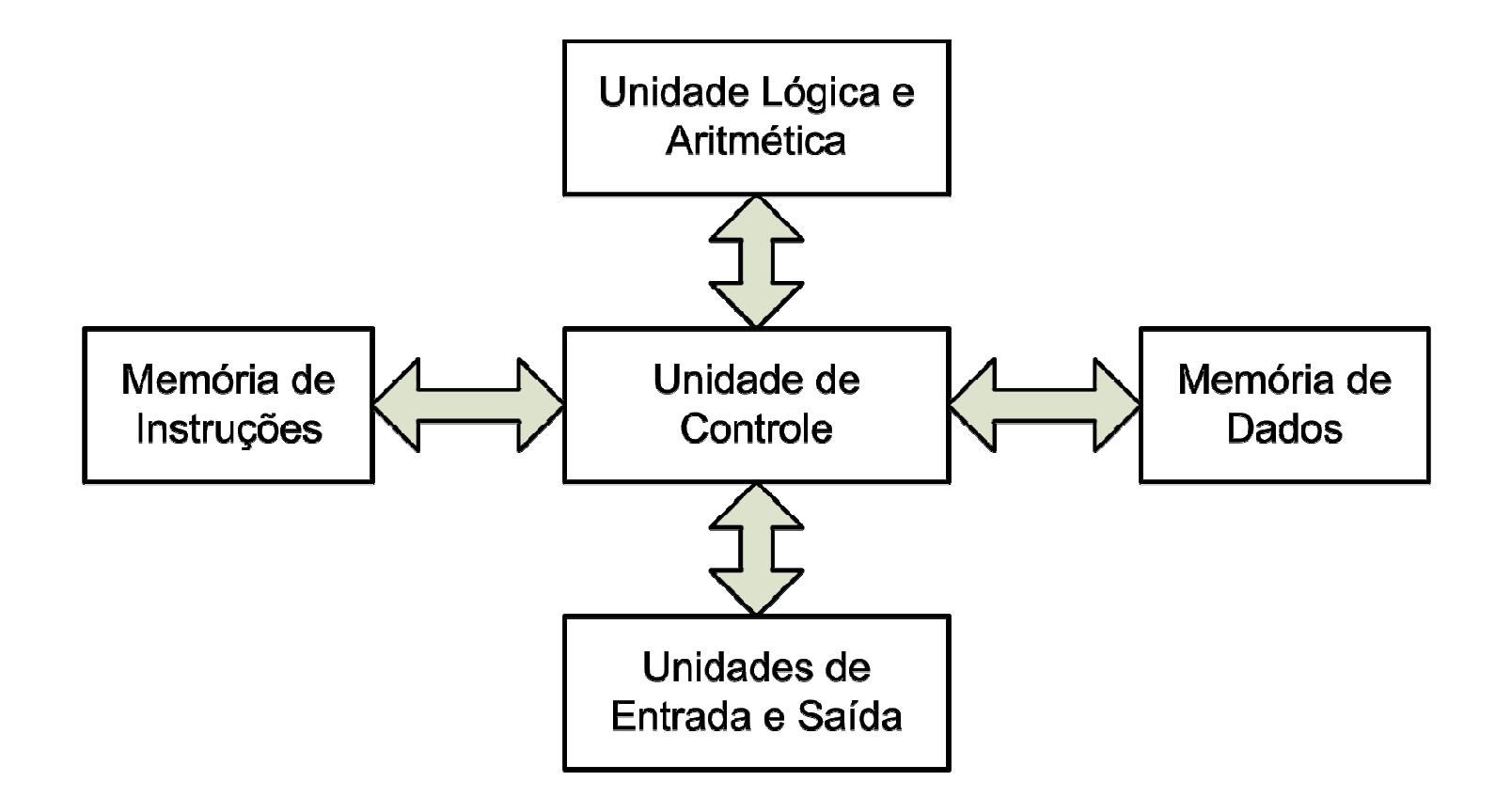

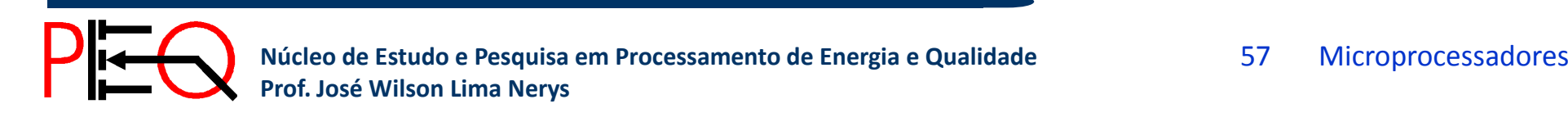

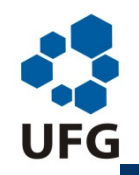

*Escola de Engenharia Elétrica e de Computação*

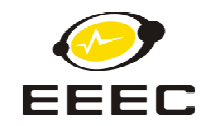

#### **EXEMPLO DE ARQUITETURA RISC: MICROCONTROLADOR PIC**

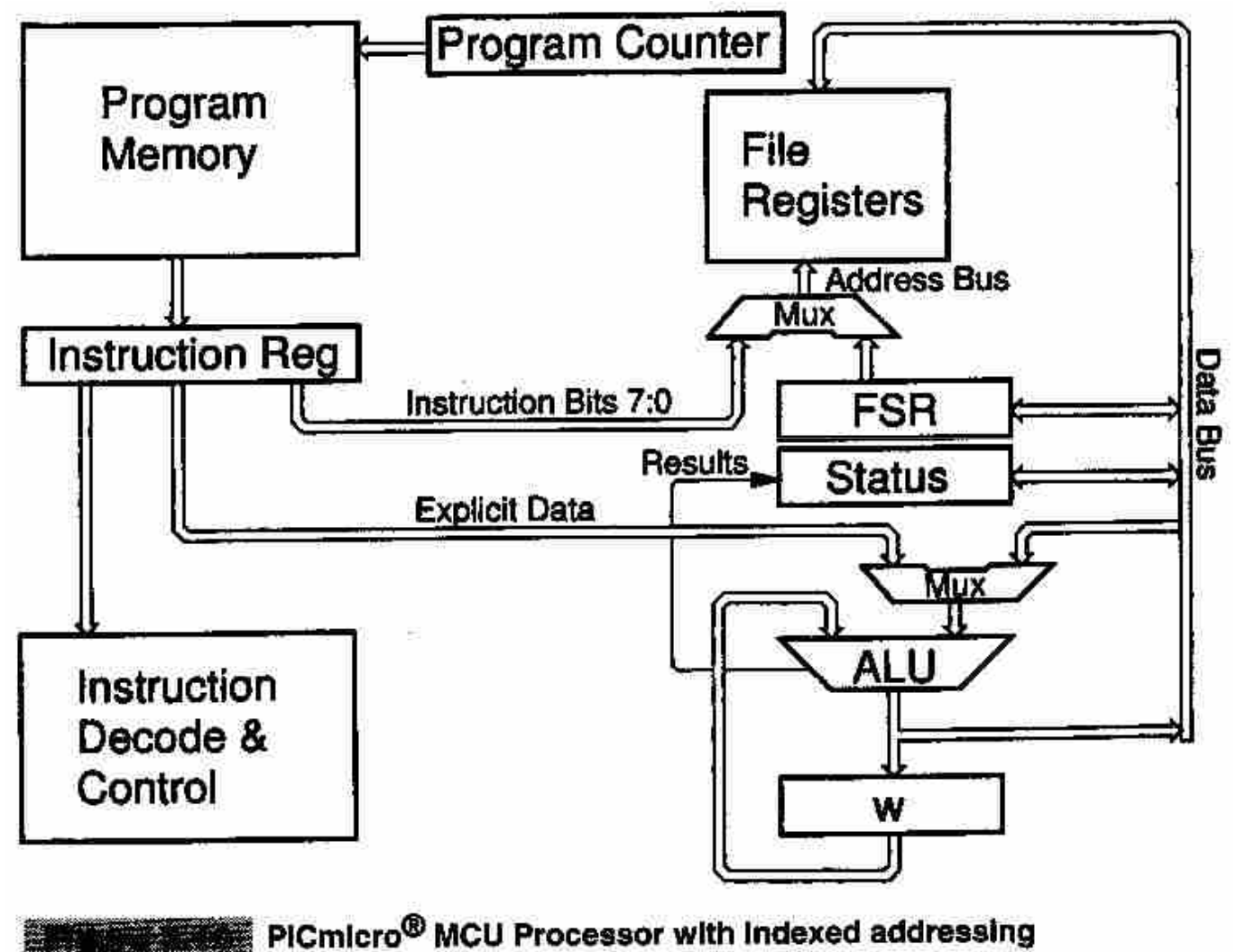

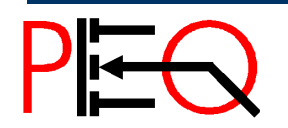

**1888 Núcleo de Estudo e Pesquisa em Processamento de Energia e Qualidade Prof. José Wilson Lima Nerys Prof. José Wilson Lima Nerys Prof. José Wilson Lima Nerys Prof. José Wilson Lima Nerys Prof. José Wilson Lima** 

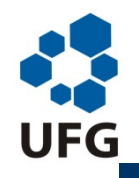

#### *Escola de Engenharia Elétrica e de Computação*

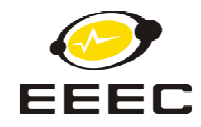

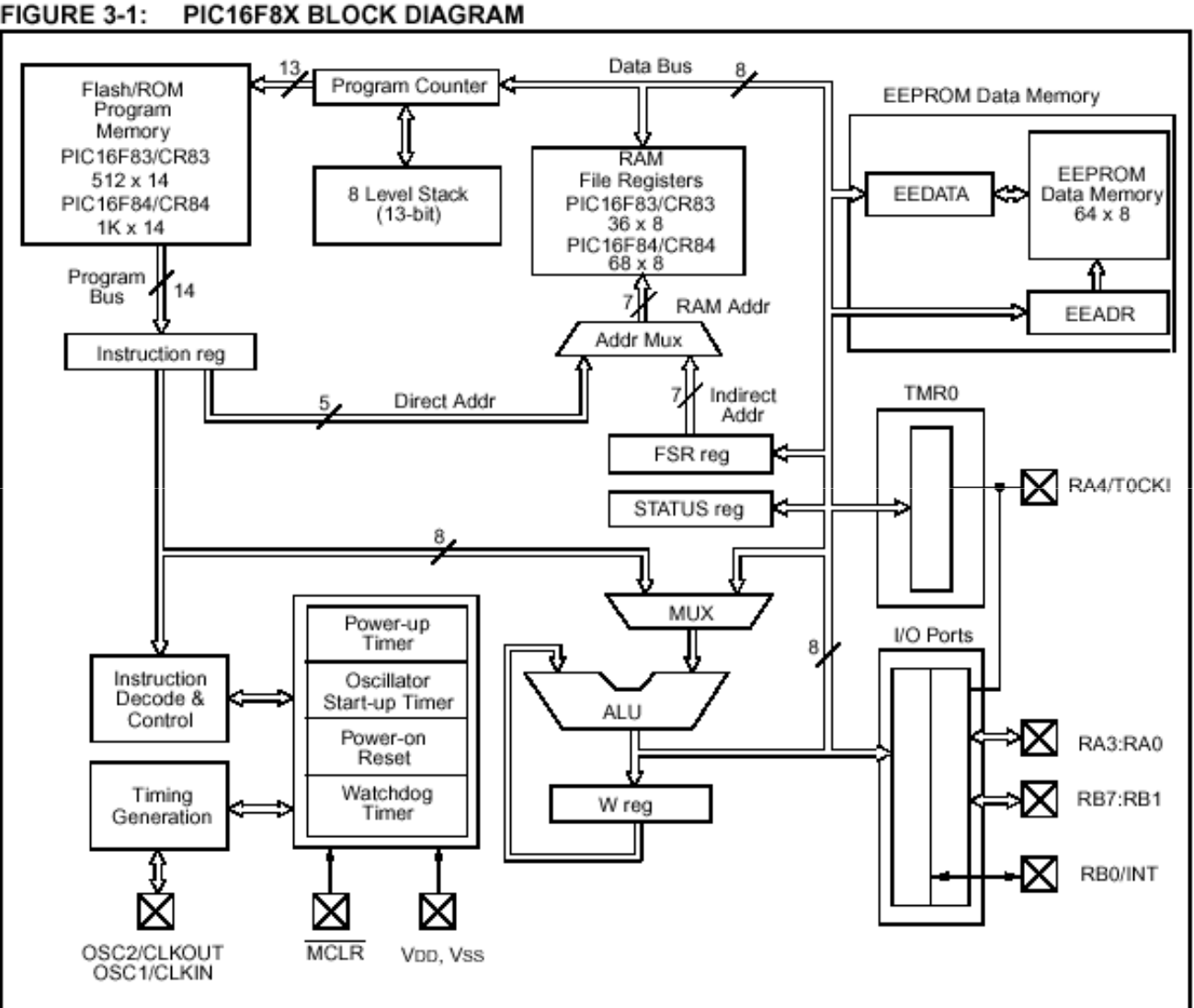

#### FIGURE 3-1: PIC16F8X BLOCK DIAGRAM

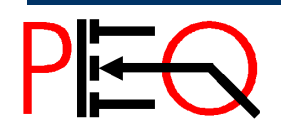

**1988 Núcleo de Estudo e Pesquisa em Processamento de Energia e Qualidade Prof. José Wilson Lima Nerys Prof. José Wilson Lima Nerys Prof. José Wilson Lima Nerys Prof. José Wilson Lima Nerys 1998 1999 1999 1999 19** 

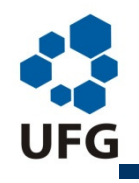

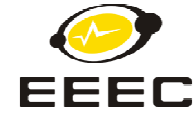

# **Arquitetura Arquitetura, Características <sup>e</sup> Princípio de Funcionamento dos Microprocessadores 8085 e 8086/88**

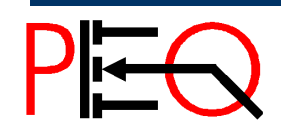

**1000 Núcleo de Estudo e Pesquisa em Processamento de Energia e Qualidade Prof. José Wilson Lima Nerys Prof. José Wilson Lima Nerys Prof. José Wilson Lima Nerys Prof. José Wilson Lima Nerys Prof. José Wilson Lima** 

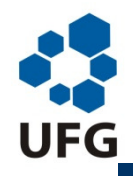

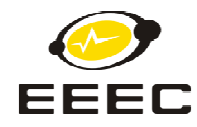

# **8085** × **8086 / 8088**

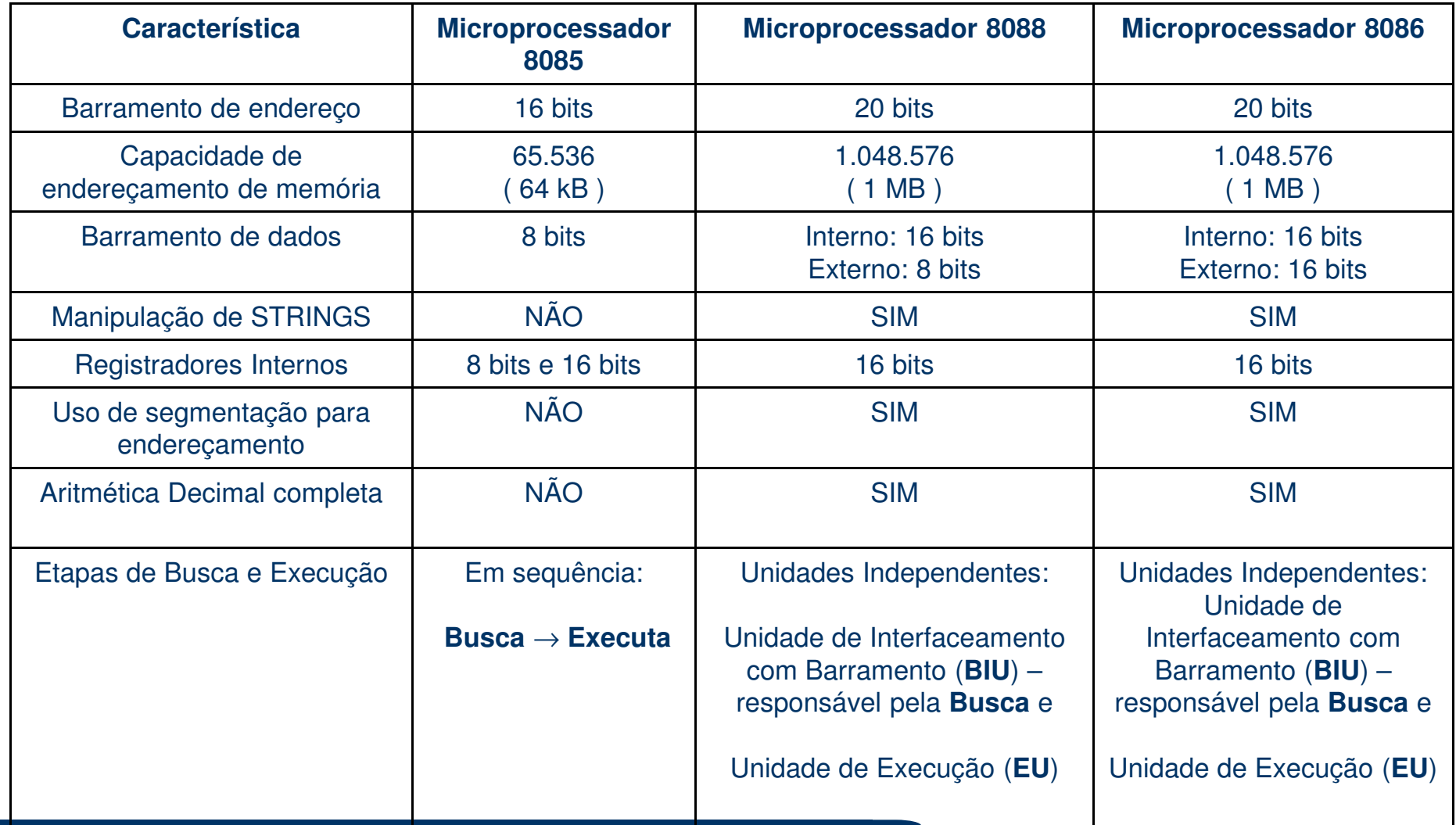

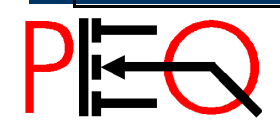

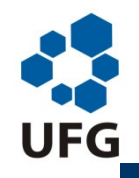

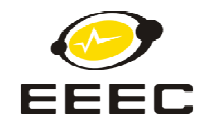

# **8085** × **8086 / 8088**

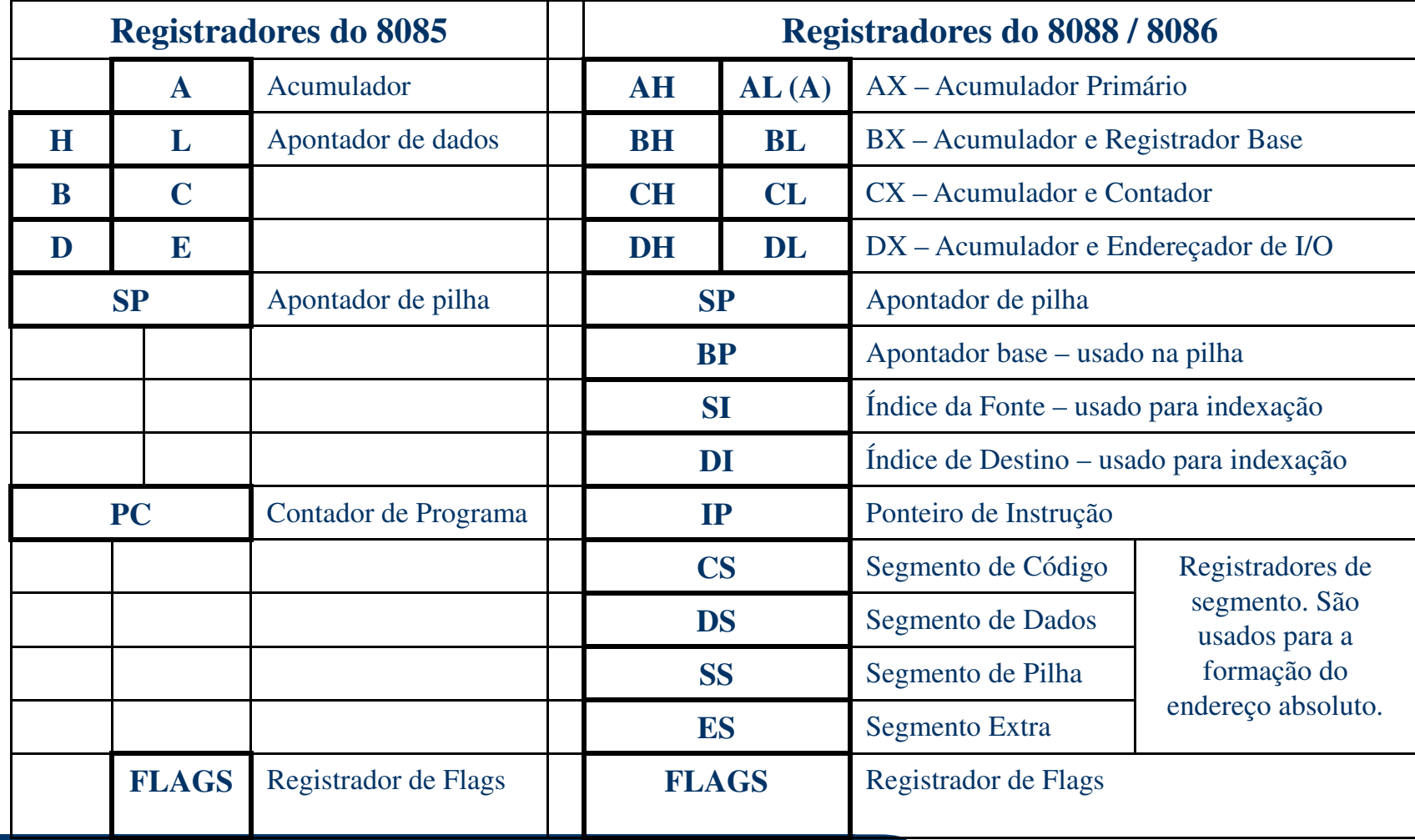

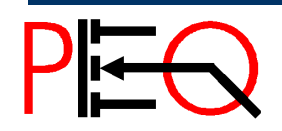

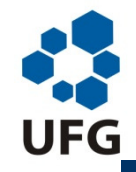

#### *Escola de Engenharia Elétrica e de Computação*

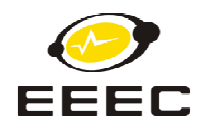

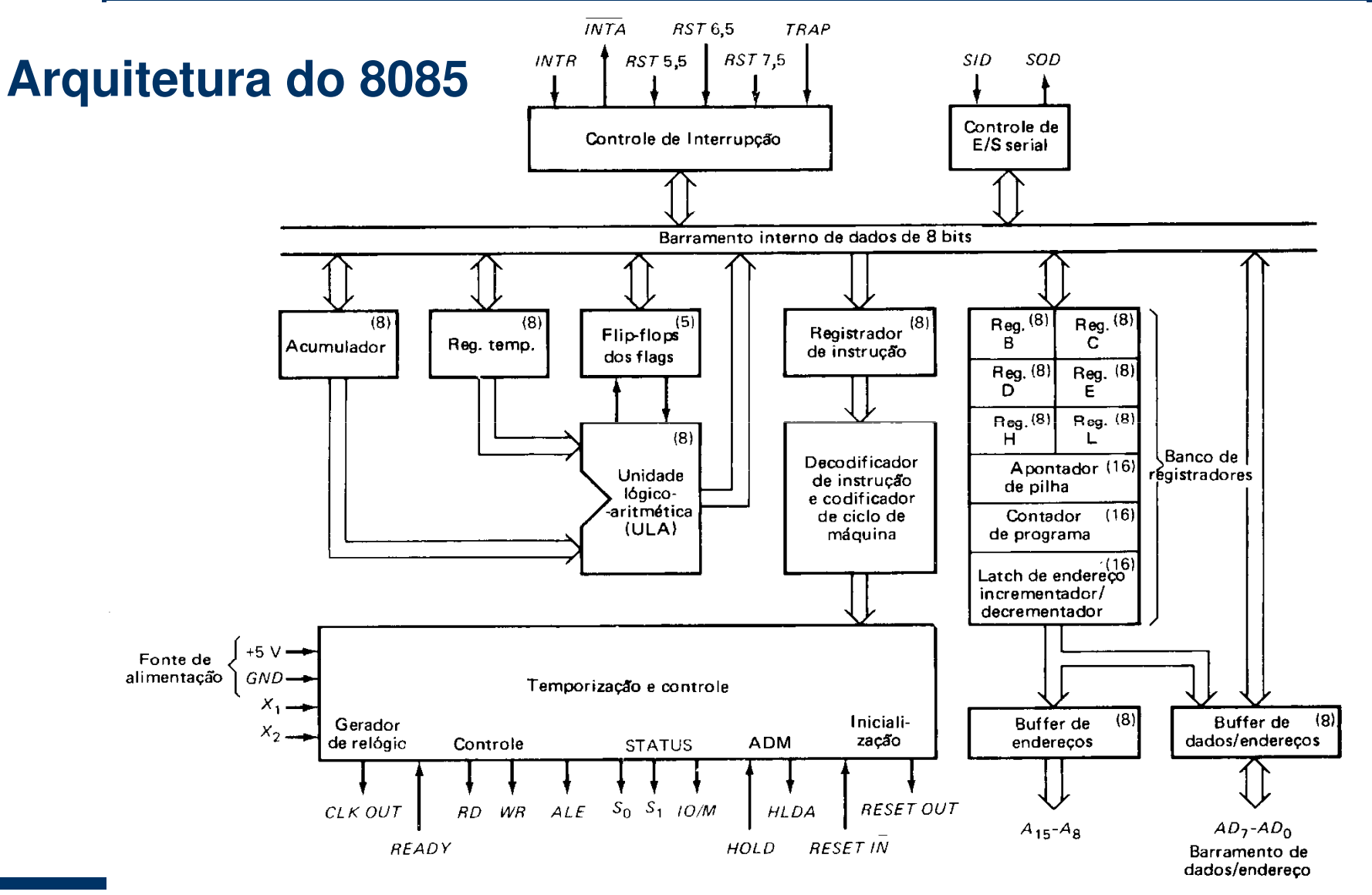

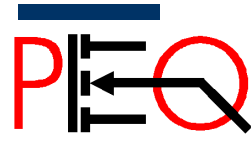

**<sup>63</sup>Núcleo de Estudo e Pesquisa em Processamento de Energia e Qualidade Prof. José Wilson Lima Nerys** <sup>63</sup> Microprocessadores

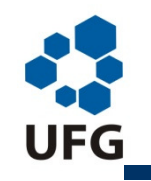

*Escola de Engenharia Elétrica e de Computação*

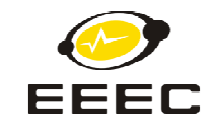

## **Arquitetura do 8085 (detalhe)**

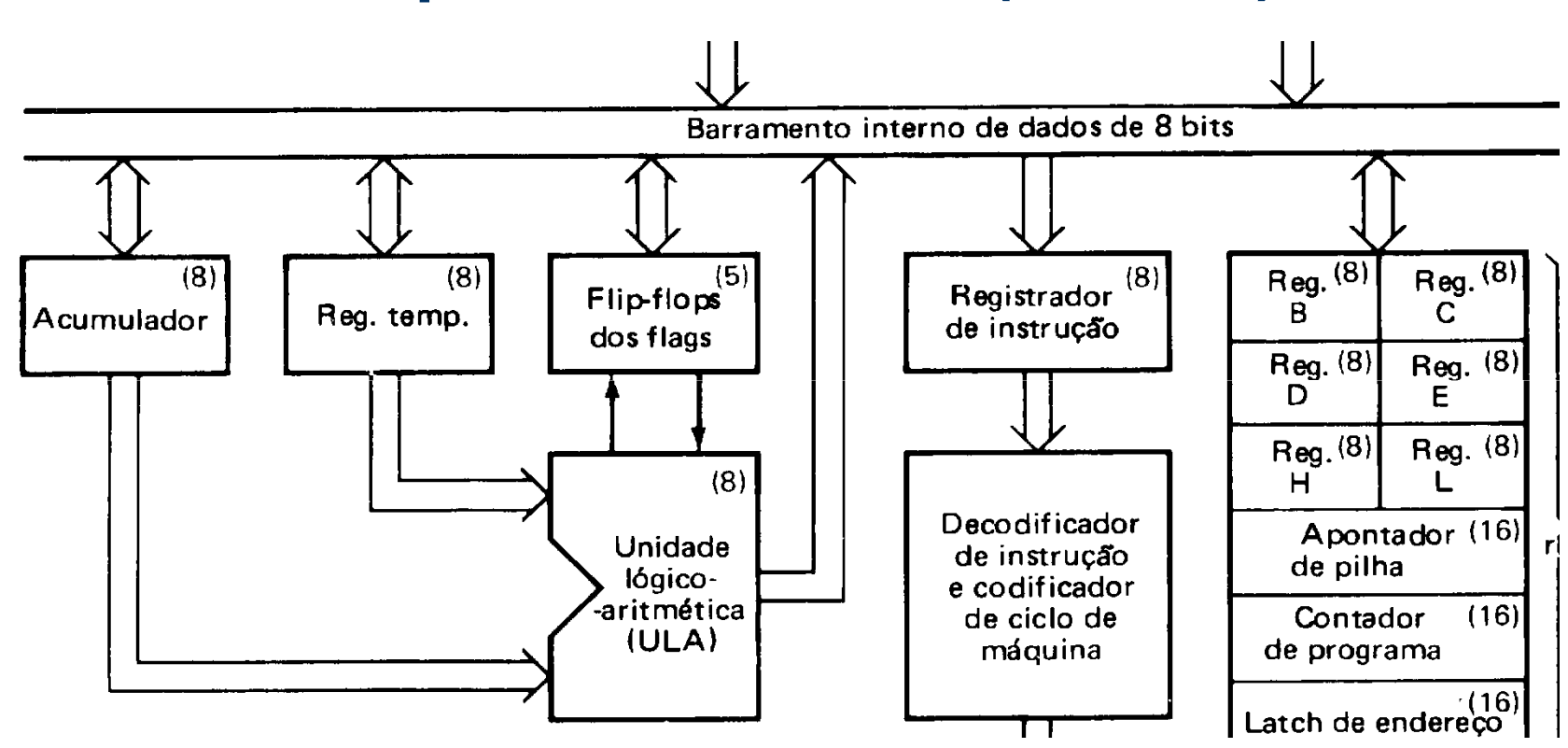

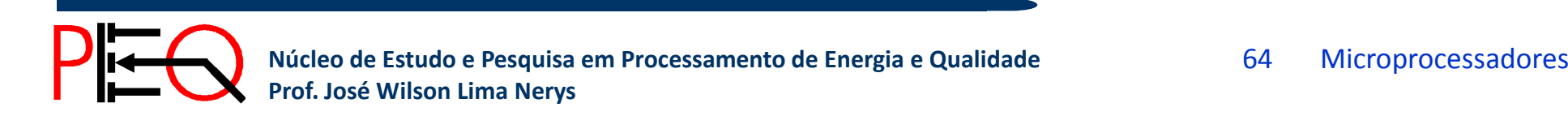

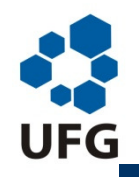

*Escola de Engenharia Elétrica e de Computação*

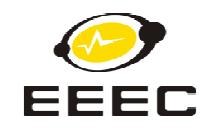

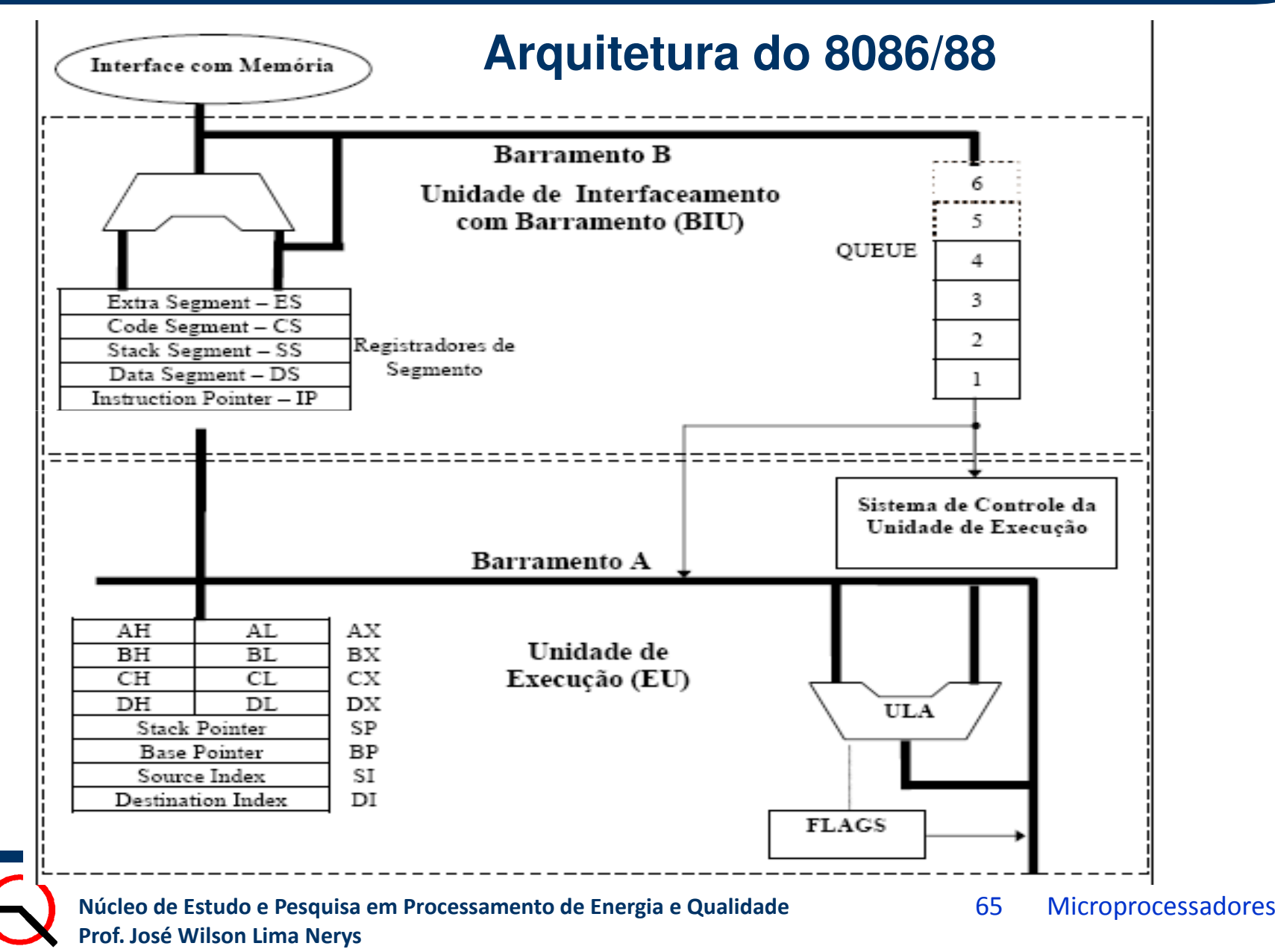

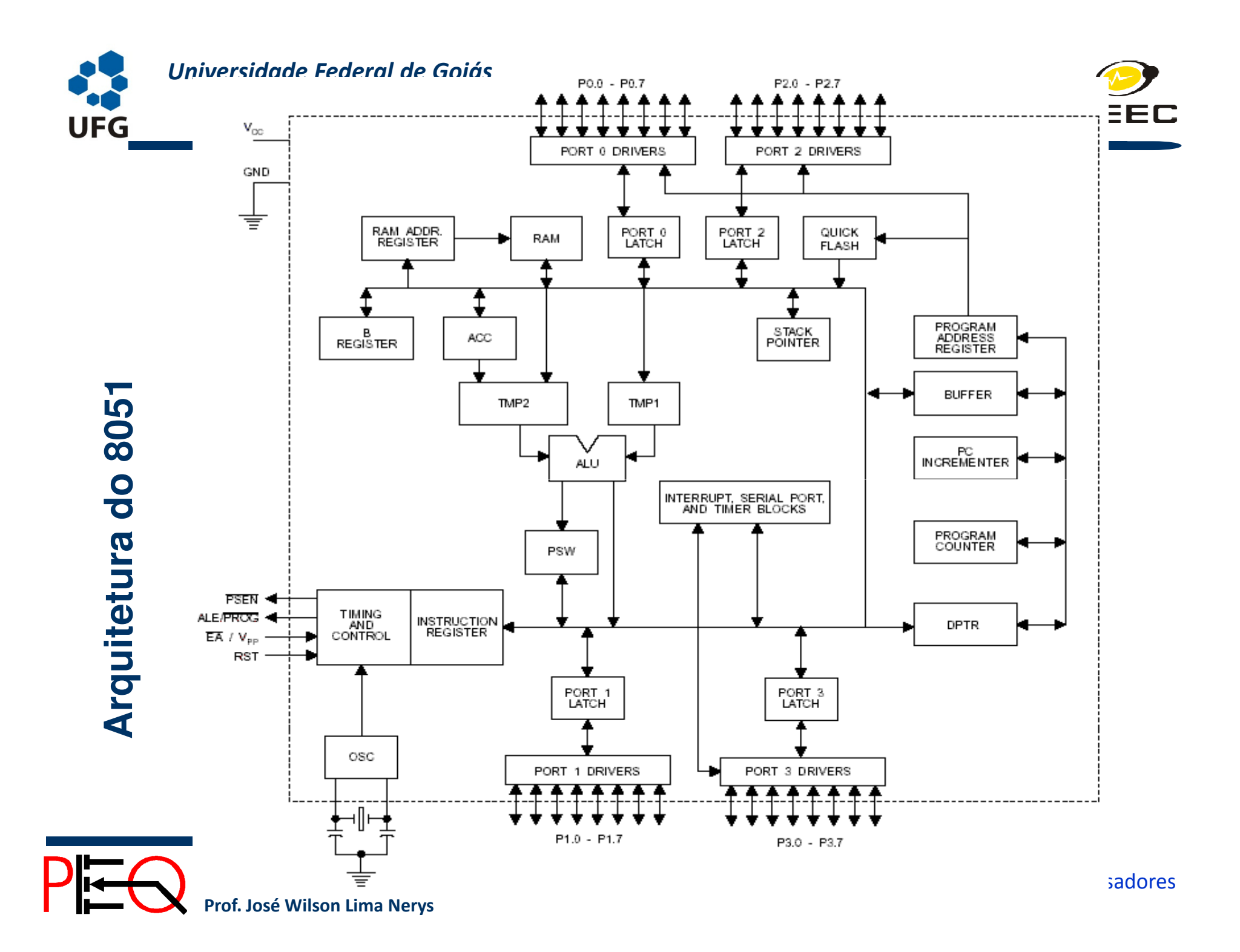

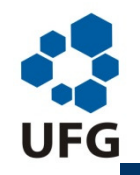

*Escola de Engenharia Elétrica e de Computação*

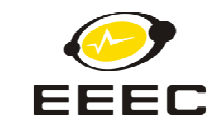

# **Princípio de Funcionamento 8085**

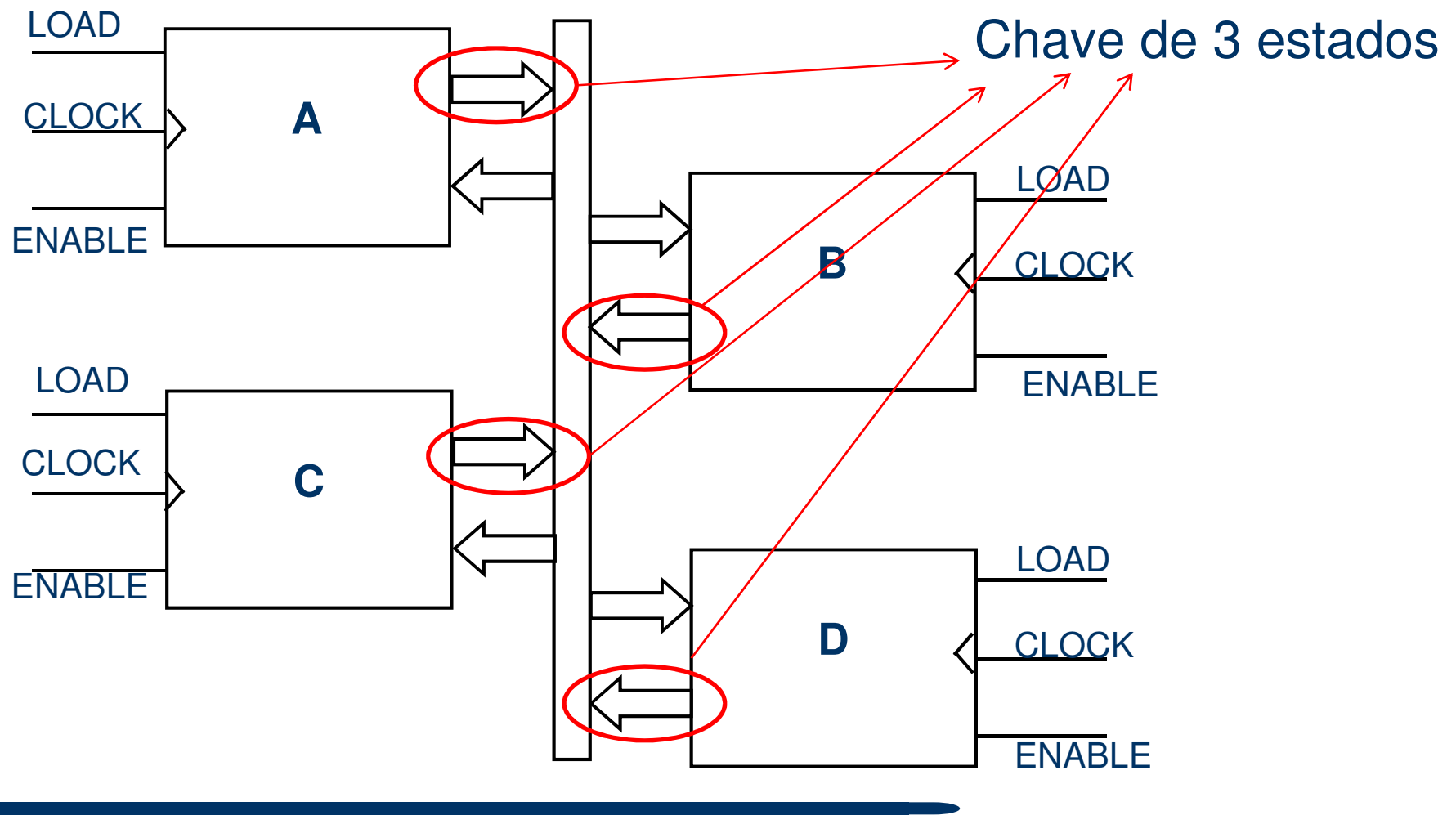

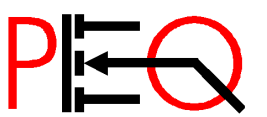

**187** Núcleo de Estudo e Pesquisa em Processamento de Energia e Qualidade **Prof. José Wilson Lima Nerys Prof. José Wilson Lima Nerys Prof.** José Wilson Lima Nerys

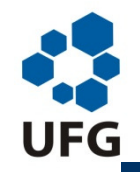

*Escola de Engenharia Elétrica e de Computação*

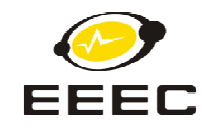

#### **CARREGA** (LOAD)HABILITA SAÍDA(OE)Entrada XX CLK CLK Saída Y D**CLK** QFlipflopChave 3 estados**Célula básica de um registrador:**Linha do barramento

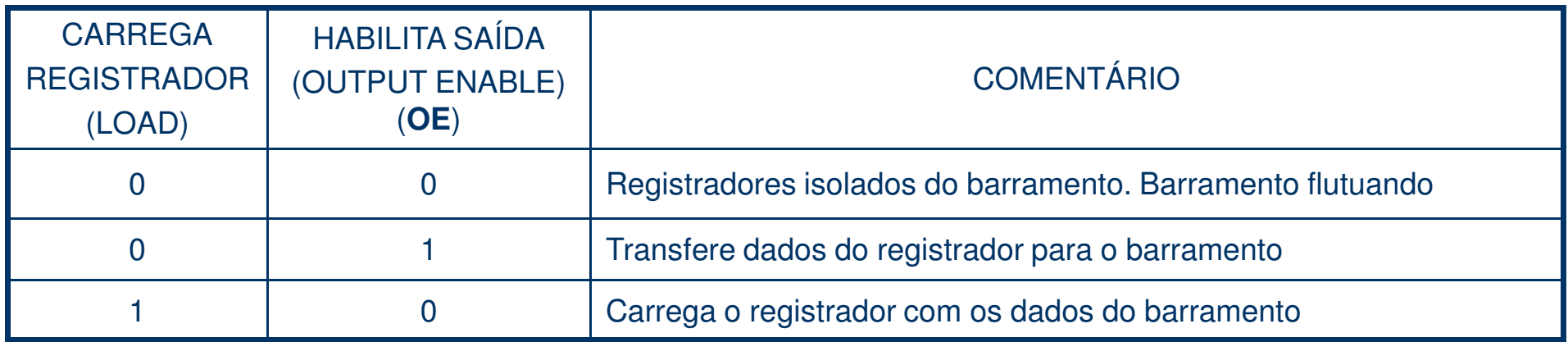

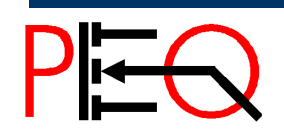

**1888 Núcleo de Estudo e Pesquisa em Processamento de Energia e Qualidade Prof. José Wilson Lima Nerys Prof. José Wilson Lima Nerys Prof. José Wilson Lima Nerys Prof. José Wilson Lima Nerys 1998** 

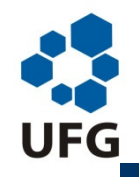

*Escola de Engenharia Elétrica e de Computação*

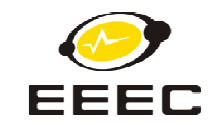

## **Princípio de Funcionamento 8085**

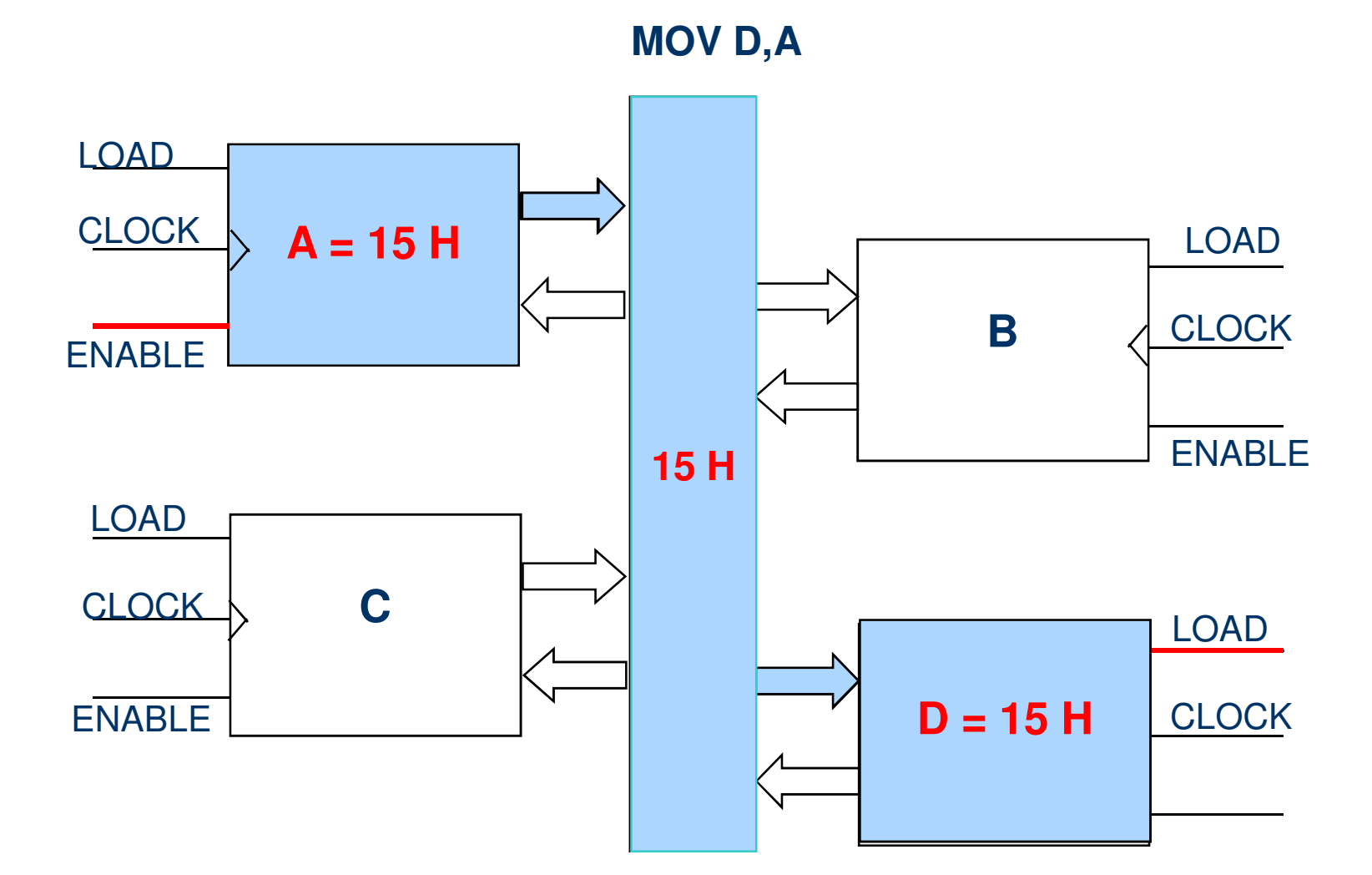

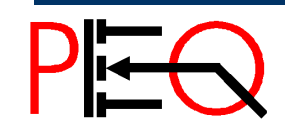

**<sup>69</sup>Núcleo de Estudo e Pesquisa em Processamento de Energia e Qualidade Prof. José Wilson Lima Nerys** <sup>69</sup> Microprocessadores

ENABLEMicroprocessadores

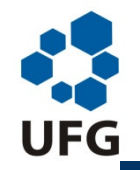

*Escola de Engenharia Elétrica e de Computação*

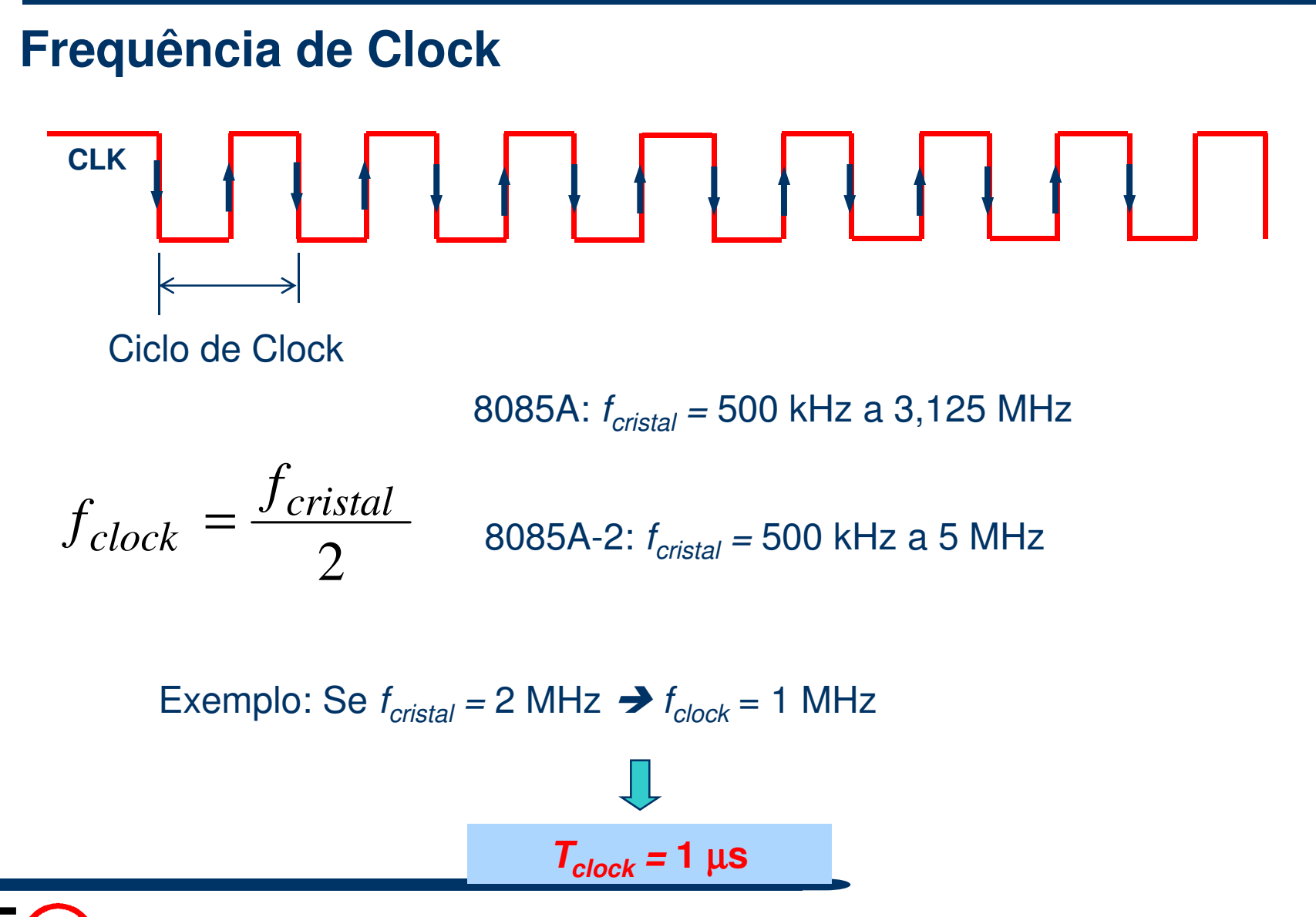

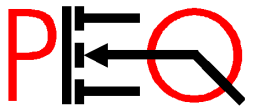

**<sup>70</sup>Núcleo de Estudo e Pesquisa em Processamento de Energia e Qualidade Prof. José Wilson Lima Nerys** <sup>70</sup> Microprocessadores

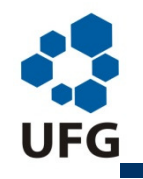

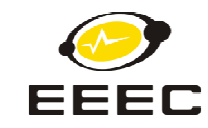

## **Ciclos de Clock, de Máquina e de Instrução**

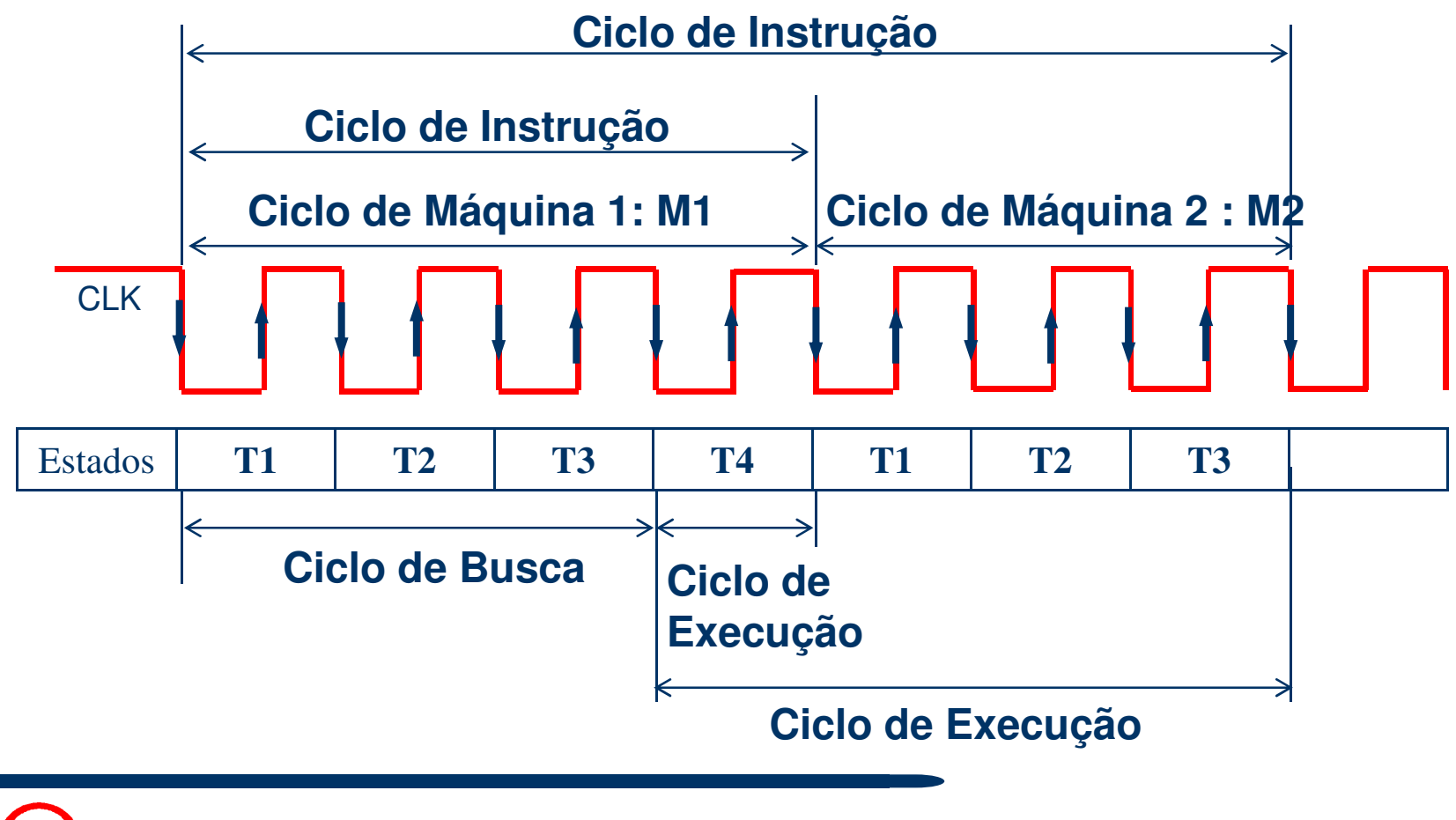

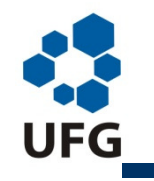

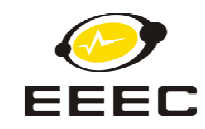

# **Diagrama de Temporização**

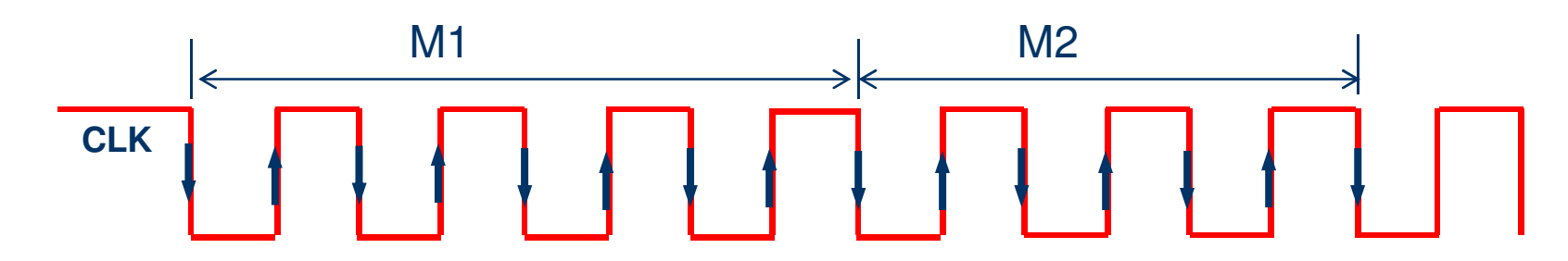

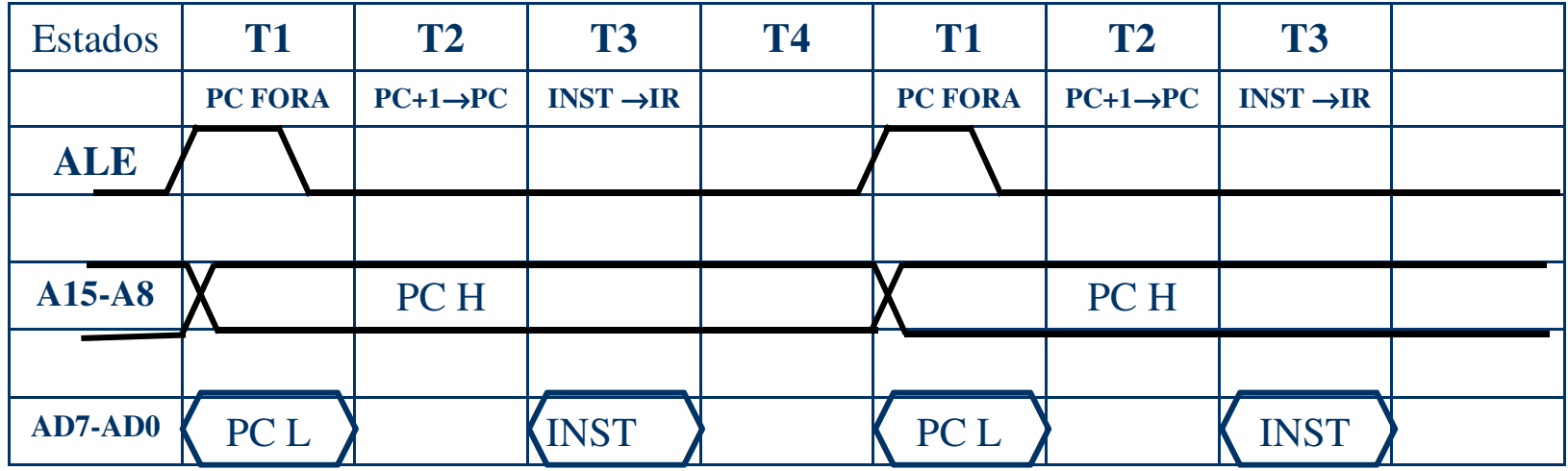

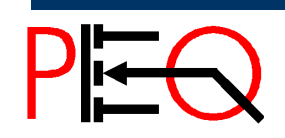
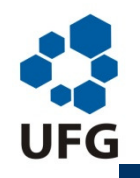

#### *Escola de Engenharia Elétrica e de Computação*

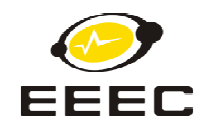

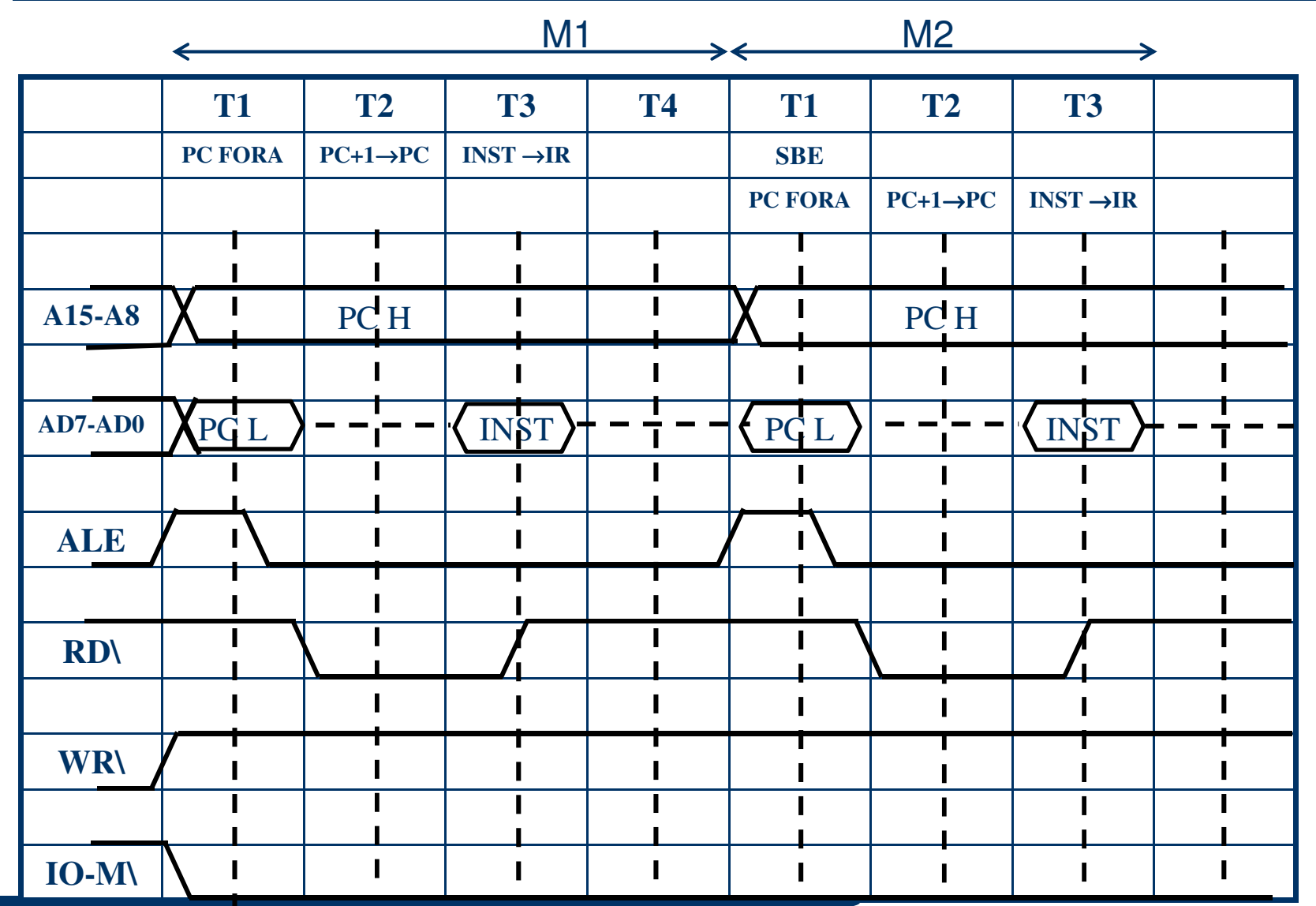

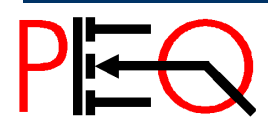

**<sup>73</sup>Núcleo de Estudo e Pesquisa em Processamento de Energia e Qualidade Prof. José Wilson Lima Nerys** <sup>73</sup> Microprocessadores

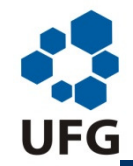

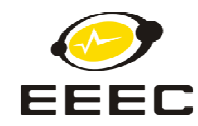

#### **Diagrama de Temporização APD B e MOV B,A**NIM2 **T1 T2 T3 T4 T1 T2 T3ADD B** $PC$  **FORA**  $\vert PC+1\rightarrow PC$  **INST** $\rightarrow$ **IR B** $\rightarrow$ TMP **SBE**  $A+TMP \rightarrow A$ <br>**PCFORA**  $PC+1 \rightarrow PC$  $A \rightarrow \text{TMP}$ **MOV B,AA d PC FORA PC**+1→**PC INST**→**IR A**→ **A15-A8** $\mathbf{I}$  $\mathcal{B}$   $\mathcal{N}$   $\mathcal{N}$   $\mathcal{$ H **AD7-AD0** PC L INST PC L INST П **ALE** $\mathbf{I}$ П ı П **RD\** $\blacksquare$ **WR\**ı П  $\blacksquare$ **IO-M\** $\mathbf{I}$  $\blacksquare$  $\blacksquare$  $\blacksquare$  $\mathbf{I}$ П

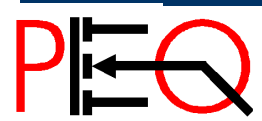

**<sup>74</sup>Núcleo de Estudo e Pesquisa em Processamento de Energia e Qualidade Prof. José Wilson Lima Nerys** <sup>74</sup> Microprocessadores

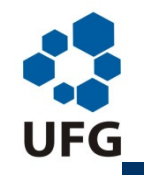

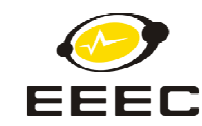

#### **Ciclo de Busca de ADD B:Princípio de Funcionamento 8085**

**T1:** Contador de Programa (PC) é ativado. Endereço atual é colocado no barramento de 16 bits. O sinal ALE é o trigger para a transferência dos endereços de PC para o barramento.

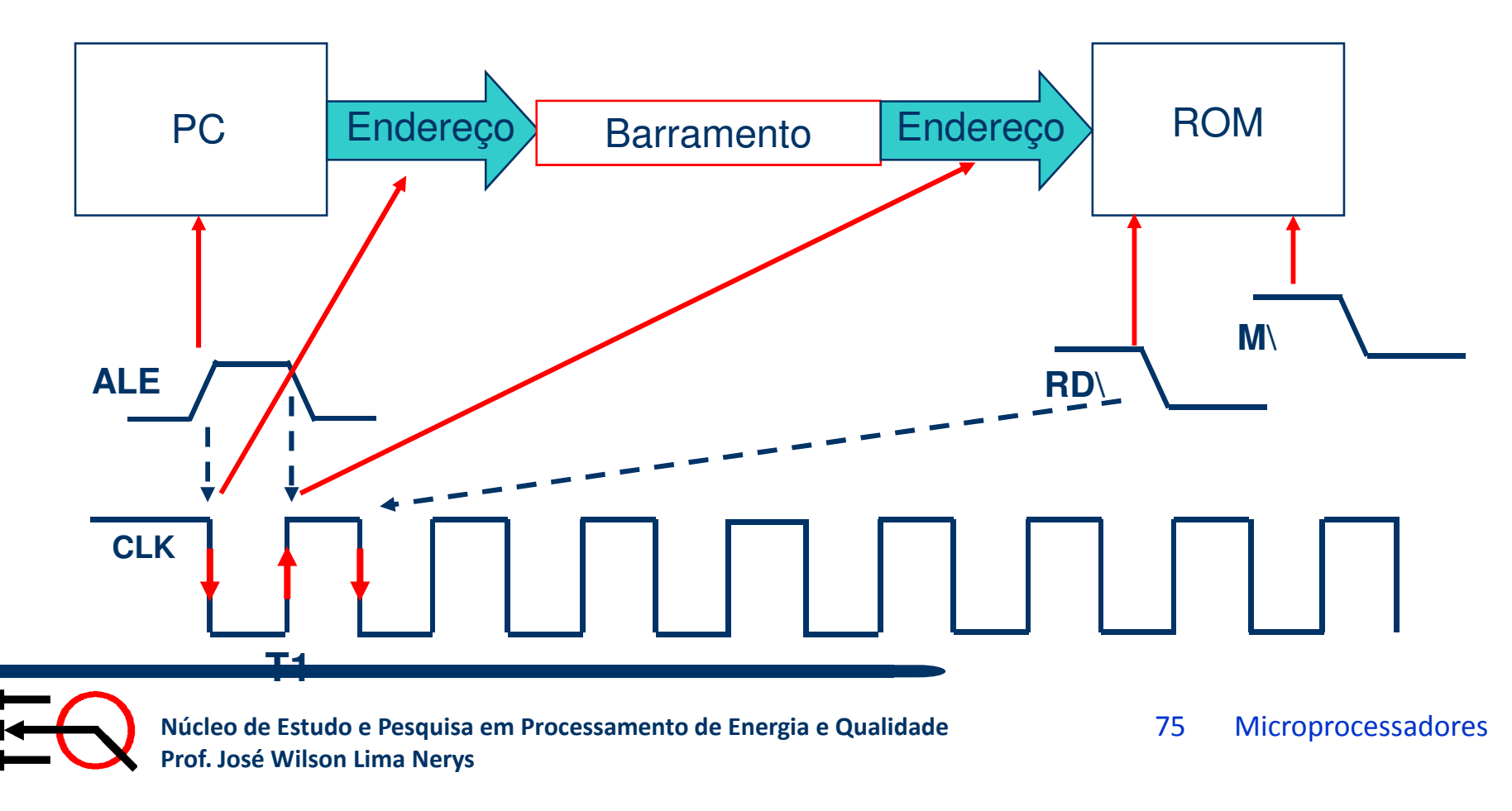

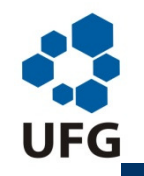

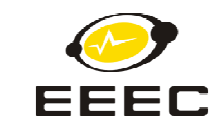

# **Princípio de Funcionamento 8085**

#### **Ciclo de Busca de ADD B:**

**T2:** Na descida do sinal de clock o PC é incrementado em 1. Barramentodisponível para outras operações.

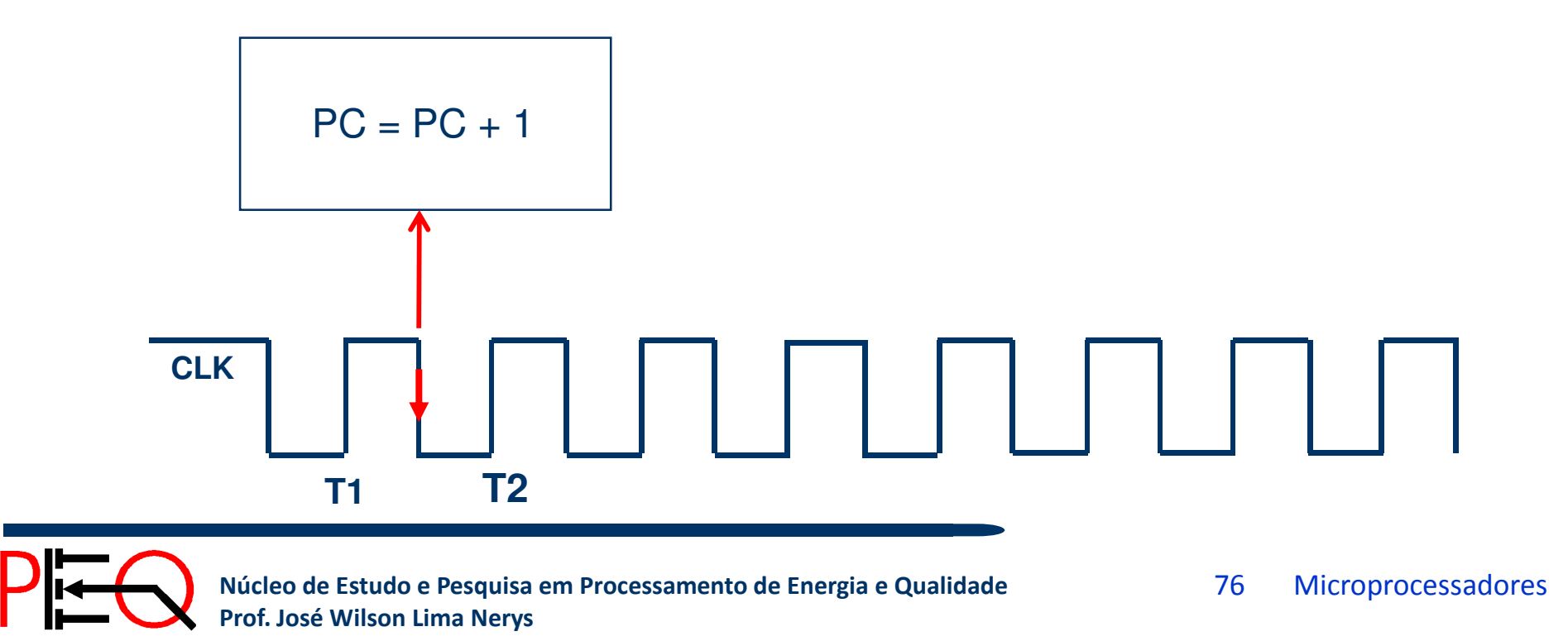

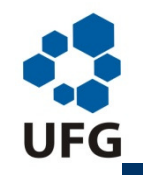

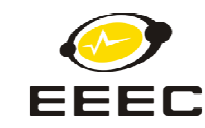

#### **Ciclo de Busca de ADD B:Princípio de Funcionamento 8085**

**T3:** Leitura do código da instrução (ROM). O código é transferido para <sup>o</sup> barramento. Bloco IR (Registrador de Instrução) carrega a instrução vinda daROM. Instrução é decodificada no Decodificador

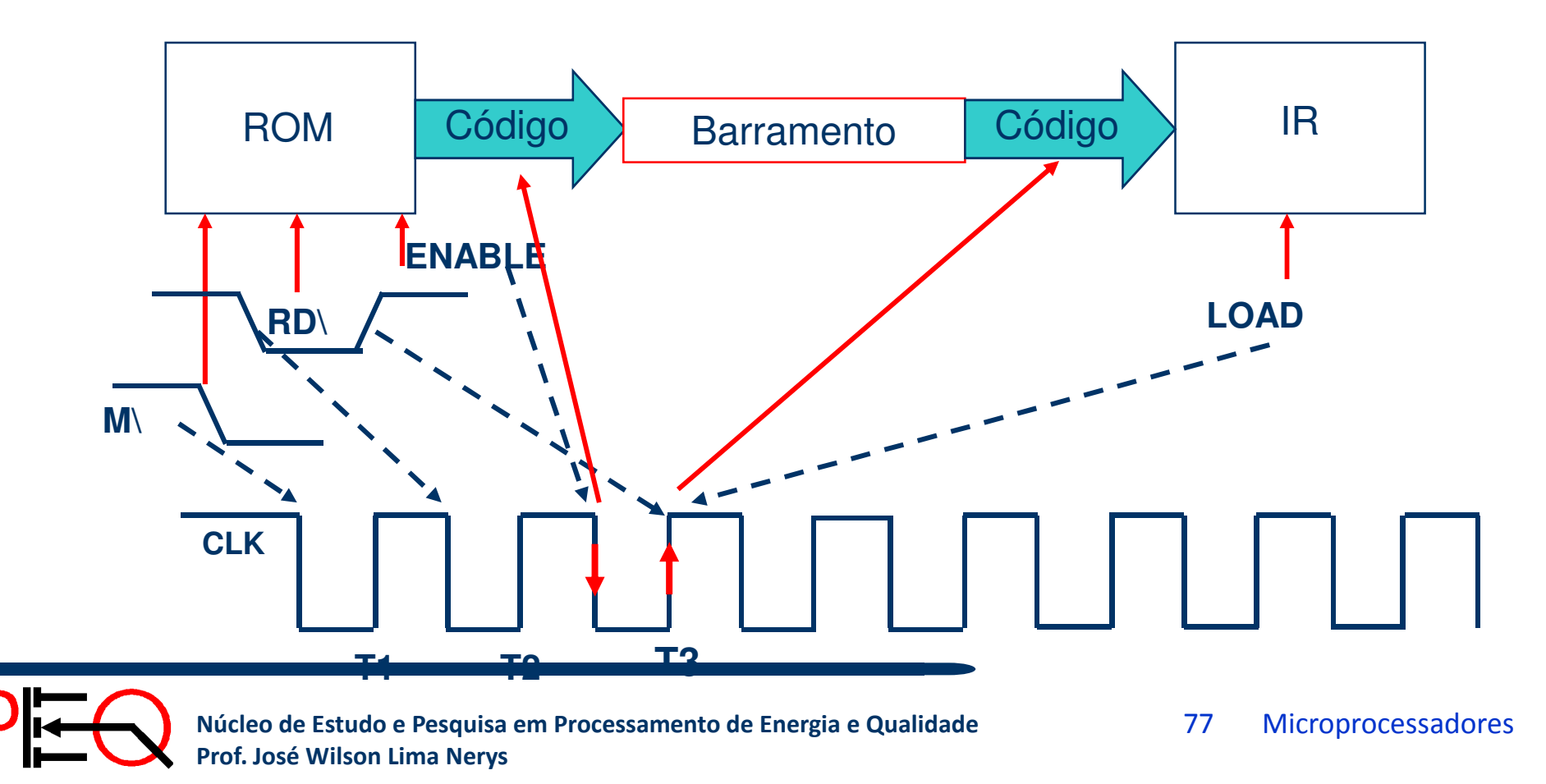

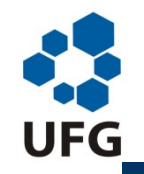

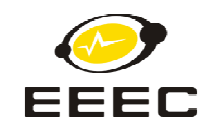

#### **Princípio de Funcionamento 8085Ciclo de Execução de ADD**

**B: T4: C**onteúdo de B é transferido para o barramento

Conteúdo do barramento é transferido para um registrador temporário e, depois para a unidade lógica e aritmética

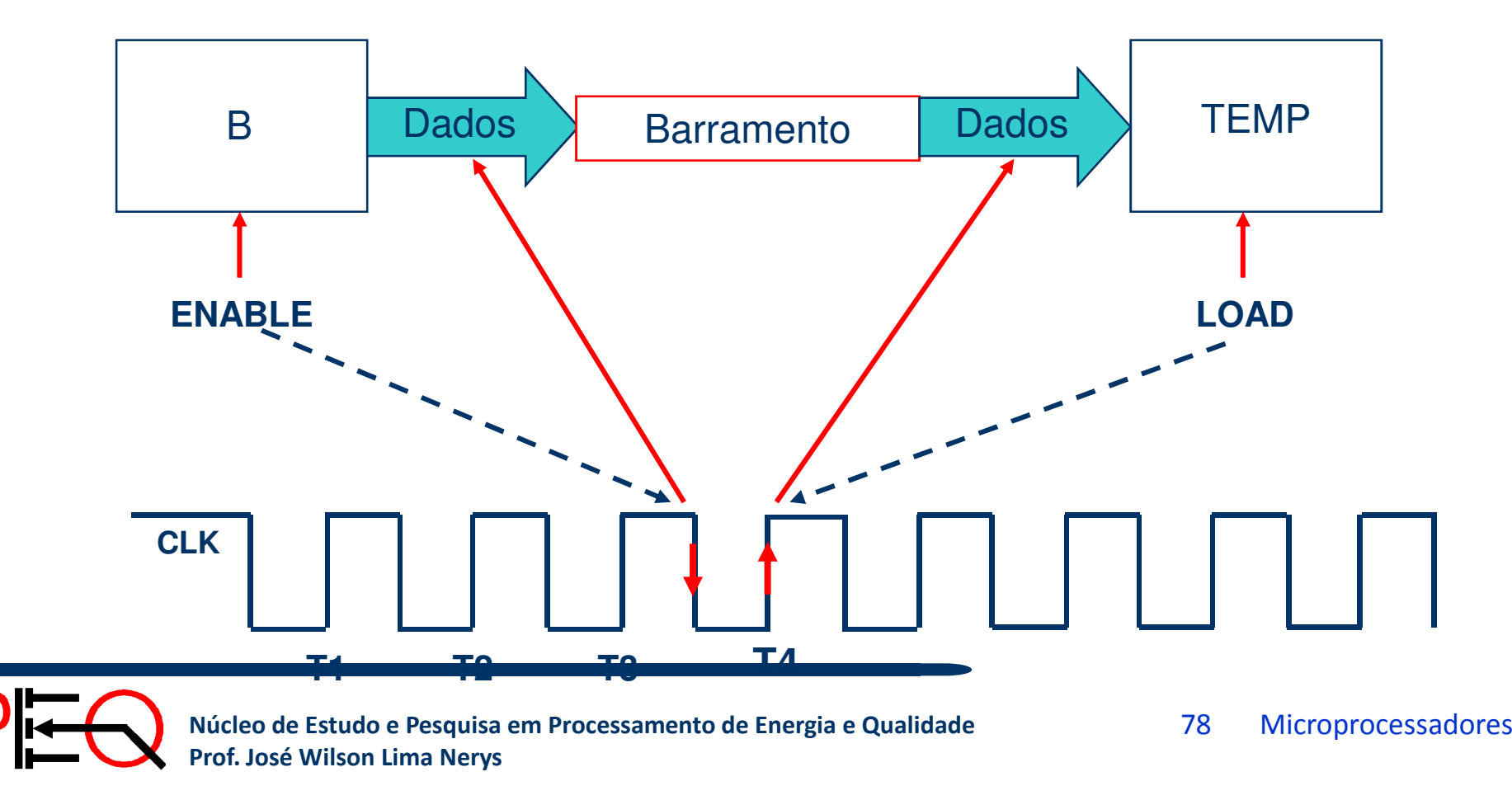

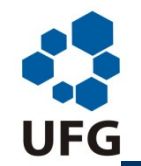

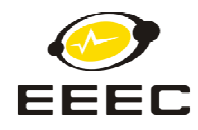

#### **Princípio de Funcionamento 8085**

#### **Ciclo de Busca de MOV B,A e Execução de ADD B:**

**T1:** Contador de Programa (PC) é ativado. Endereço atual é colocado no barramento de 16 bits. O sinal ALE é o trigger para a transferência dos endereços de PC para o barramento.

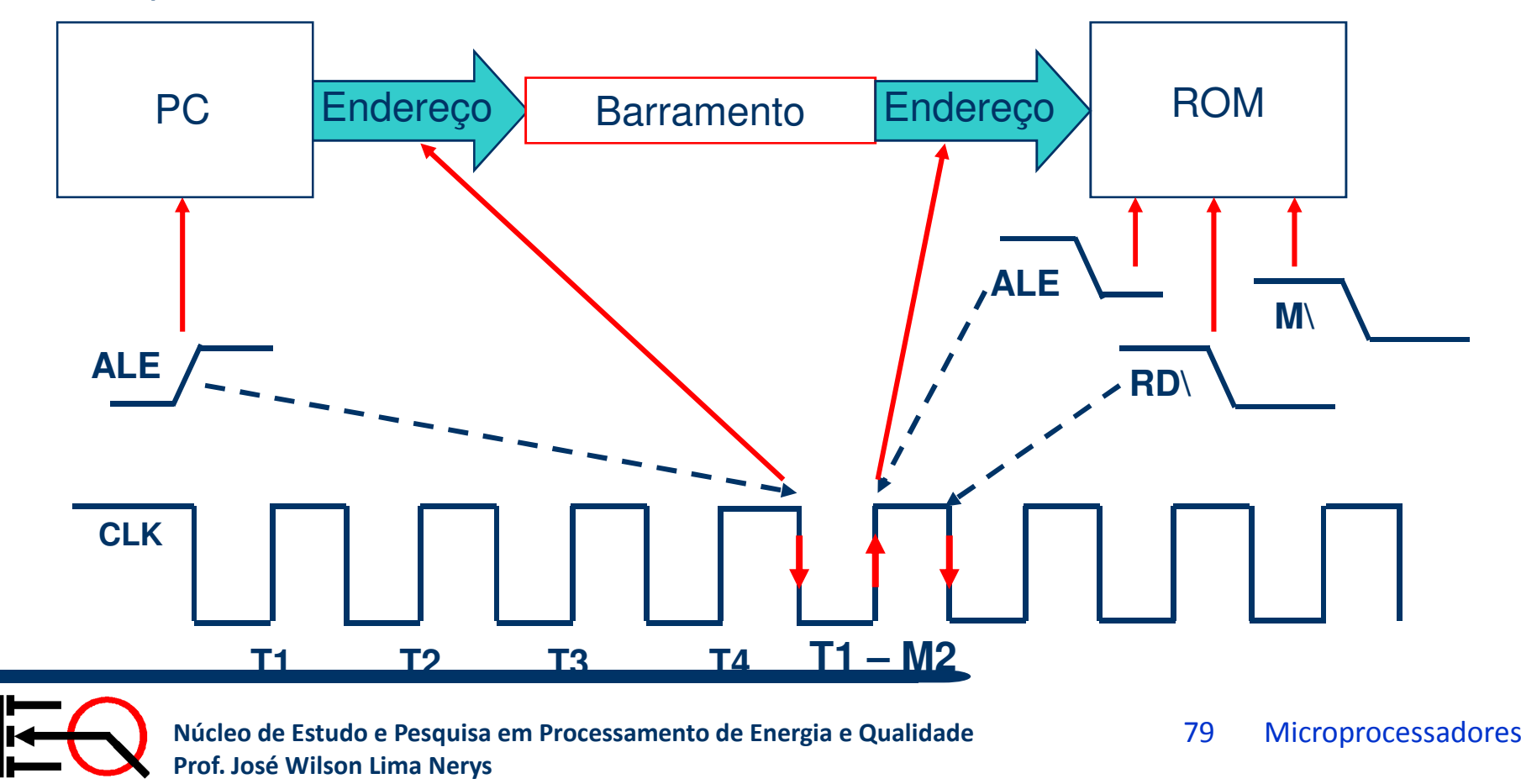

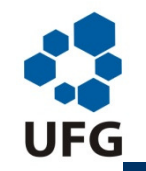

*Escola de Engenharia Elétrica e de Computação*

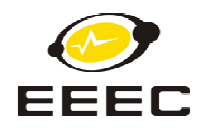

#### **Princípio de Funcionamento 8085**

#### **Ciclo de Busca de MOV B,A e Execução de ADD B:**

**T2:** Na descida do sinal de clock o PC é incrementado em 1. Barramentodisponível finalizar a instrução ADD B.

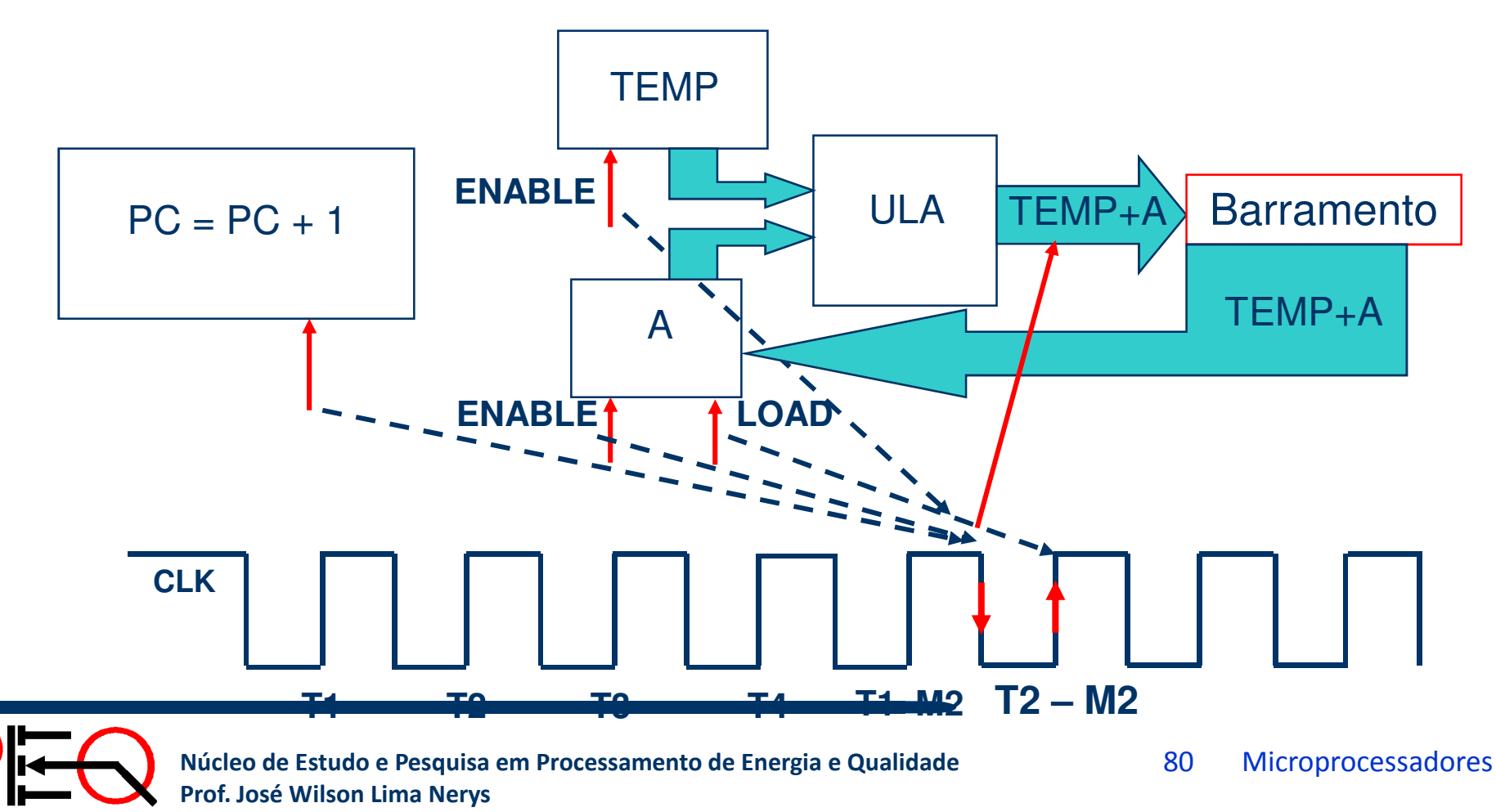

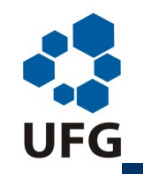

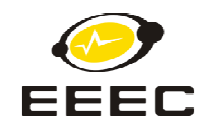

## **Princípio de Funcionamento 8085**

#### **Ciclo de Busca de MOV B,A:**

**T3:** Leitura do código da instrução (ROM). O código é transferido para <sup>o</sup> barramento. Bloco IR (Registrador de Instrução) carrega a instrução vinda daROM. Instrução é decodificada no Decodificador

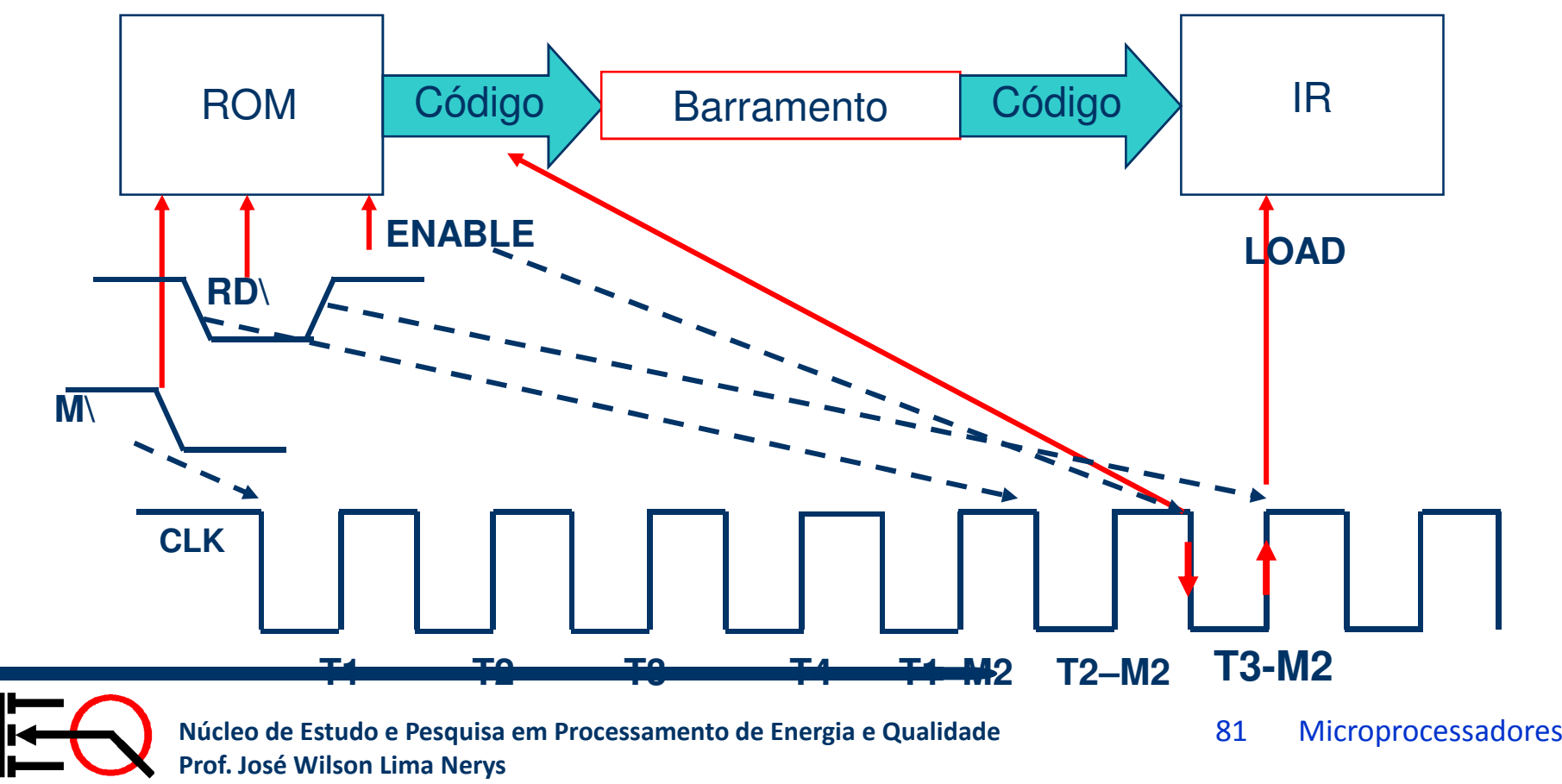

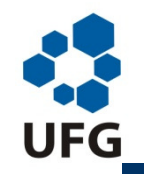

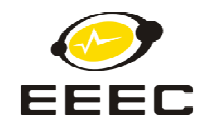

### **Princípio de Funcionamento 8085Ciclo de Execução de MOV B,A:**

**T4: C**onteúdo de A é transferido para o barramento

Conteúdo do barramento é transferido para um registrador temporário e, depois para o registrador B, no estado T2 da próxima instrução.

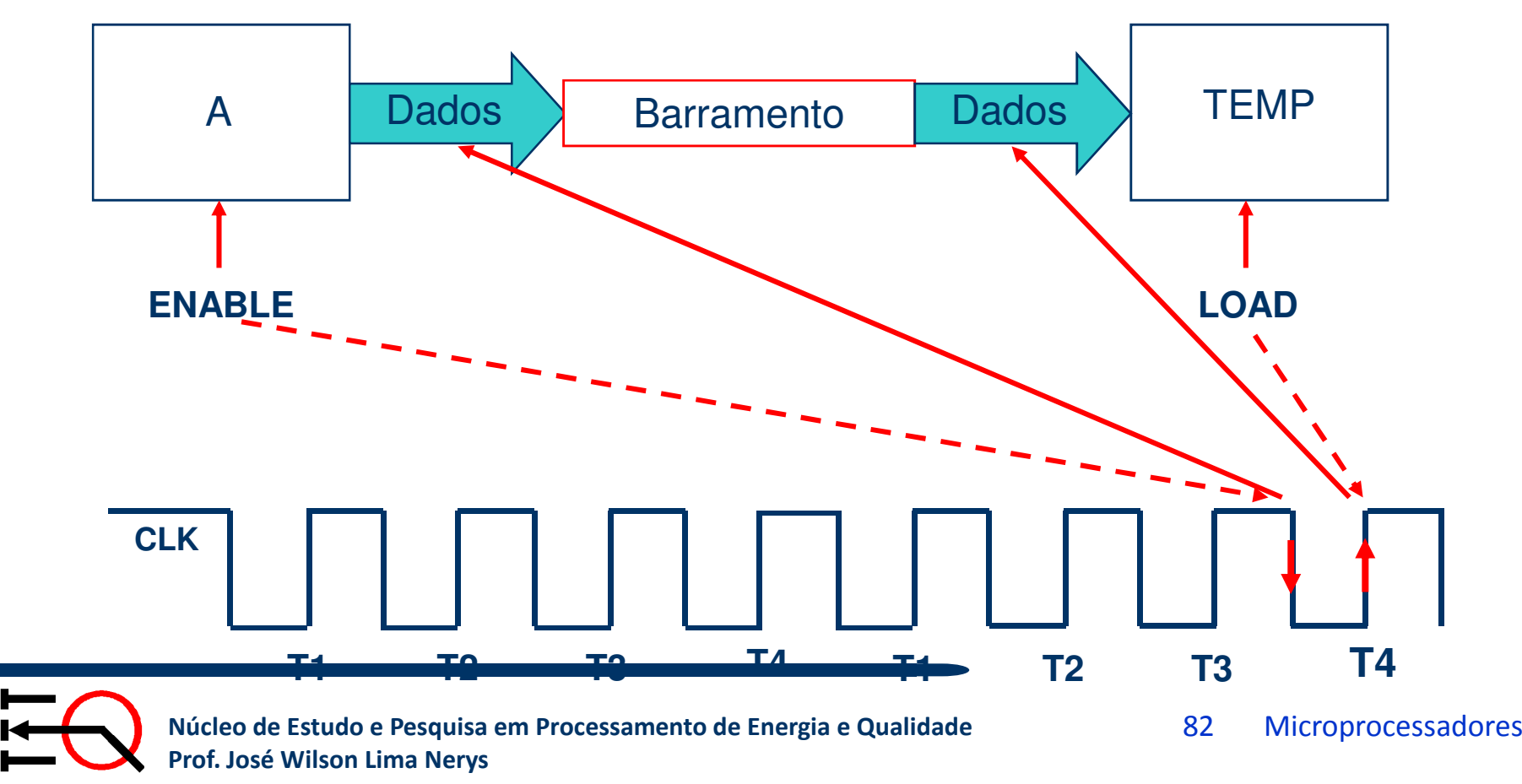

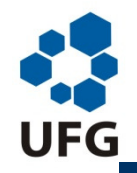

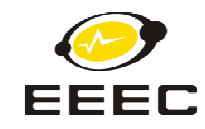

#### **Princípio de Funcionamento 8088/8086:**

- A **BIU** coloca o conteúdo do IP (que é somado ao registrador CS) no barramento para efetuar a busca de instrução;
- O registrador IP é incrementado (aponta para a próxima instrução);
- A instrução lida é passada para a fila;
- A **EU** pega a primeira instrução da fila;
- Enquanto a **EU** executa esta instrução a **BIU** faz uma nova busca de instrução para preencher a fila.
- Se a instrução a ser executada pela **EU** for muito demorada a **BIU** preenche toda a fila.

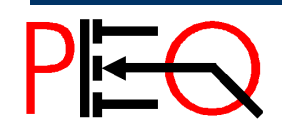

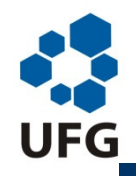

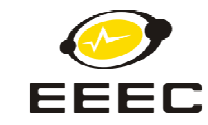

## **Princípio de Funcionamento 8088/8086:**

- Há 2 situações em que <u>não são aproveitadas</u> as instruções contidas na fila. São elas:Na execução de instruções de desvio. Neste caso a fila é descartada (ou seja, é sobrescrita);
- Quando a instrução faz referência à memória.

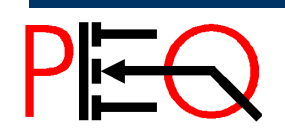

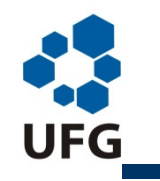

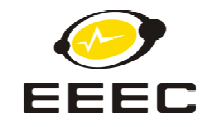

## **Segmentação**

Consiste em combinar 2 registradores de 16 bits para gerar um endereço de memória de 20 bits ( $2^{20} = 1.048.576 = 1$  Mb)

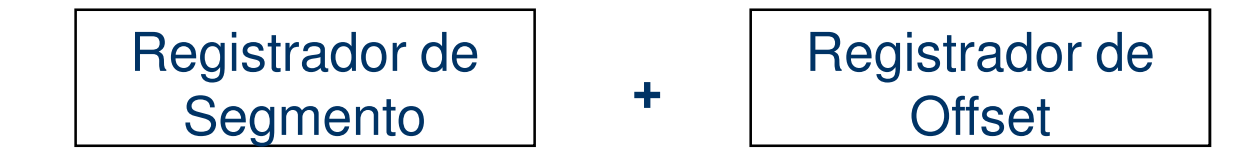

Endereço Físico = (Conteúdo do **Registrador de Segmento**) × **<sup>16</sup>** <sup>+</sup> (Conteúdo do **Registrador de Offset**)

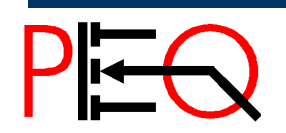

**1868 Núcleo de Estudo e Pesquisa em Processamento de Energia e Qualidade Prof. José Wilson Lima Nerys** 85 Microprocessadores

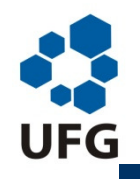

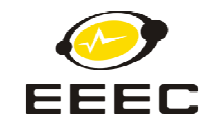

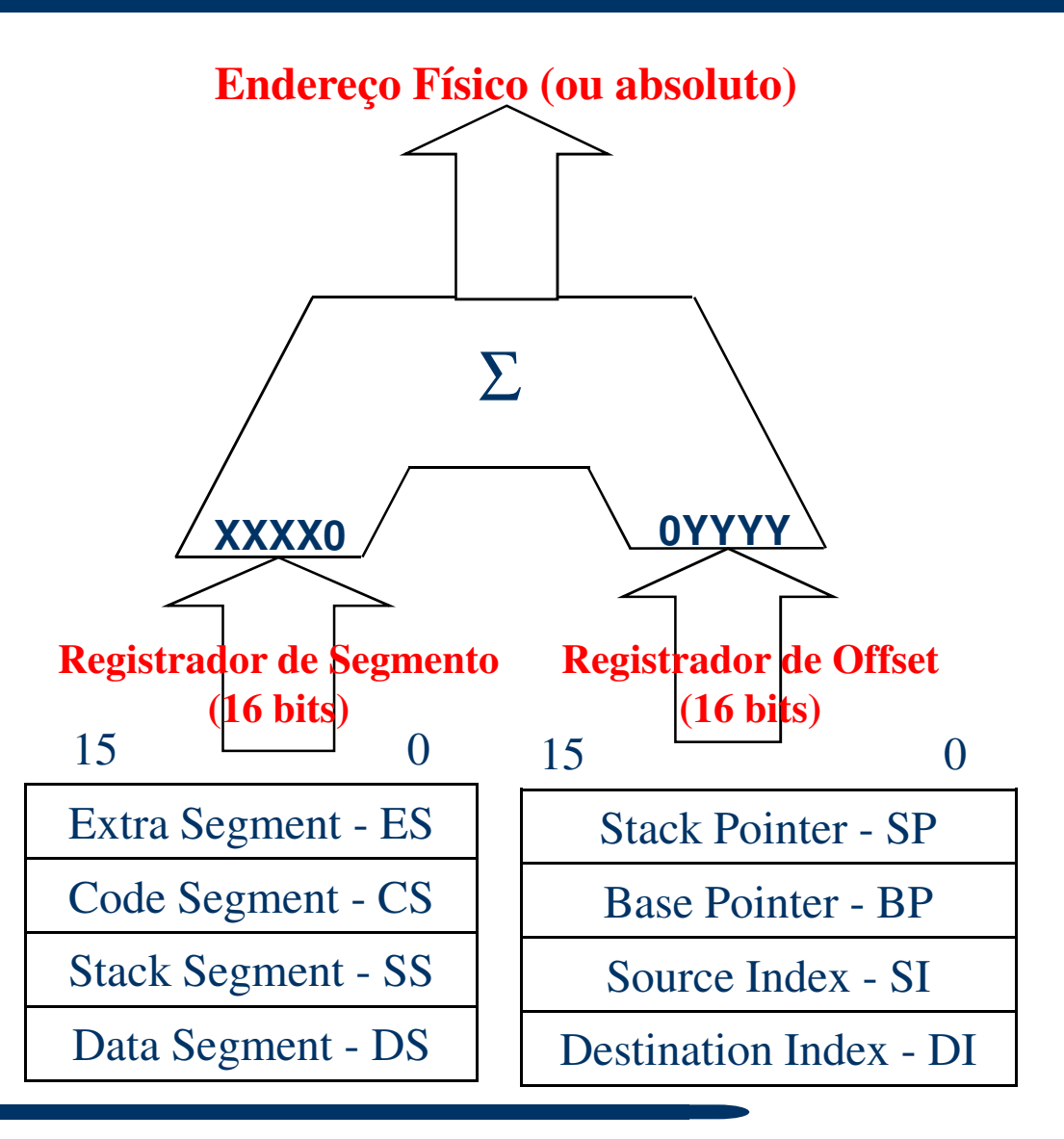

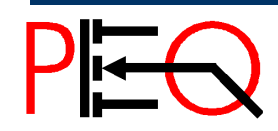

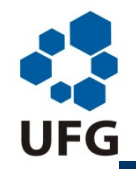

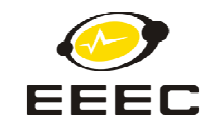

## **Vantagens da Utilização de Memória Segmentada**

Por haver uma área específica para armazenamento decódigo <sup>e</sup> outras áreas para armazenamento de dados, podese trabalhar com tipos diferentes de conjuntos de dados. (por exemplo, em um ambiente multitarefa onde umprograma atende várias entradas de dados).

Programas que referenciam endereços lógicos (0000 <sup>a</sup> FFFFno caso do 8088) podem ser carregados em qualquer espaço(físico) da memória (00000 <sup>a</sup> FFFFF): possibilita <sup>a</sup> realocaçãode programas.

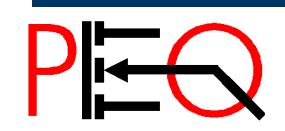

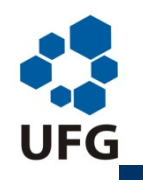

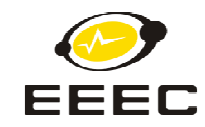

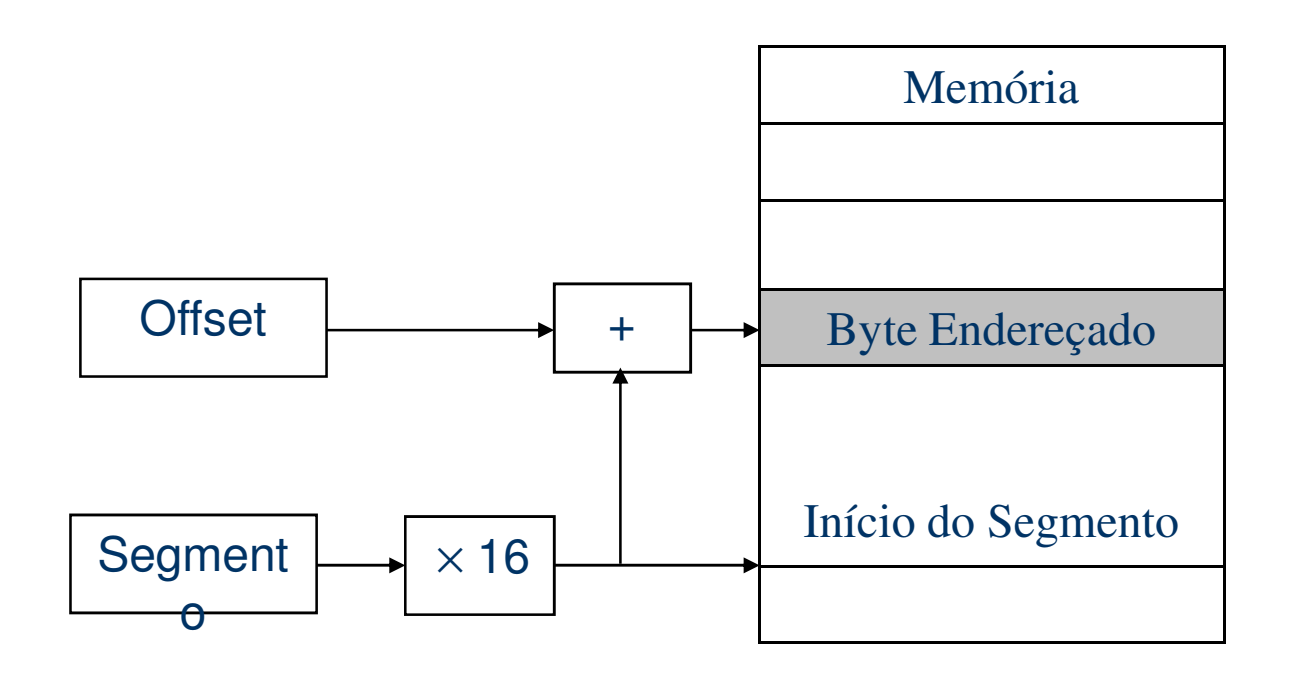

- Exemplo 1: Segmento = 2000H; Offset = 2000HRepresentação: 2000H:2000HEndereço Físico = 2000**0H + 0**2000H = 22000H
- Exemplo 2: Segmento = 4000H; Offset = 2000HRepresentação: 4000H:2000H Endereço Físico = 4000**0h** <sup>+</sup>**0**2000h = 42000h

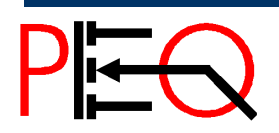

**188** Núcleo de Estudo e Pesquisa em Processamento de Energia e Qualidade **Prof. José Wilson Lima Nerys** 88 Microprocessadores

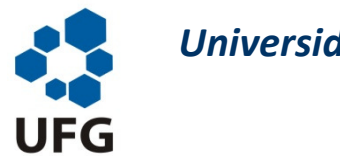

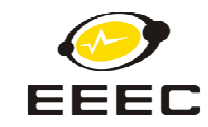

#### **Alocação de diferentes regiões para diferentes conjuntos de dados**

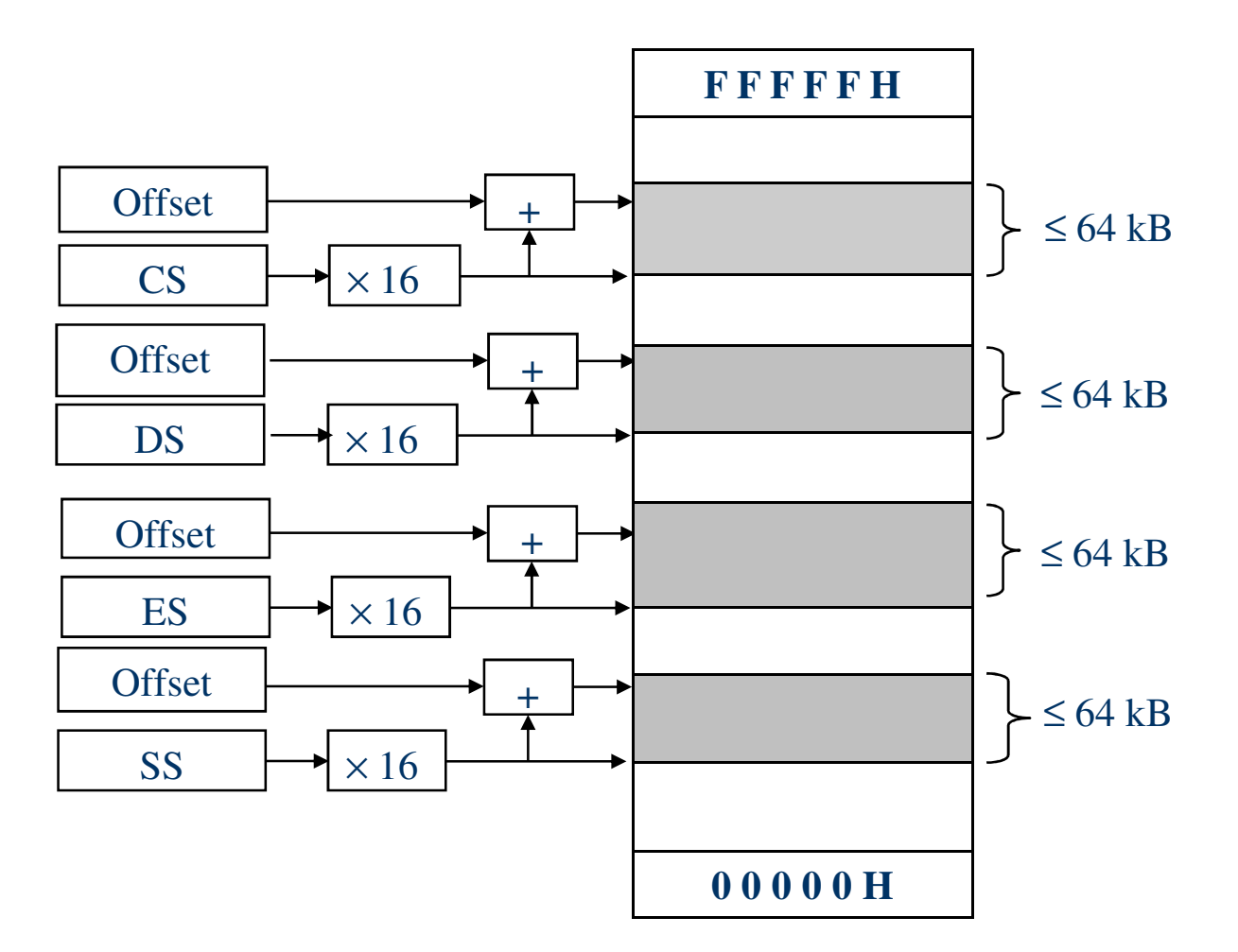

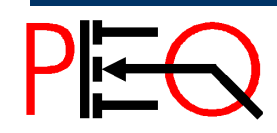

**189** Núcleo de Estudo e Pesquisa em Processamento de Energia e Qualidade **Prof. José Wilson Lima Nerys** 89 Microprocessadores

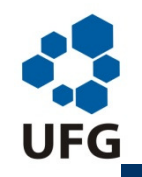

*Escola de Engenharia Elétrica e de Computação*

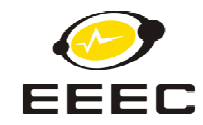

### **Princípio de Funcionamento 8051**

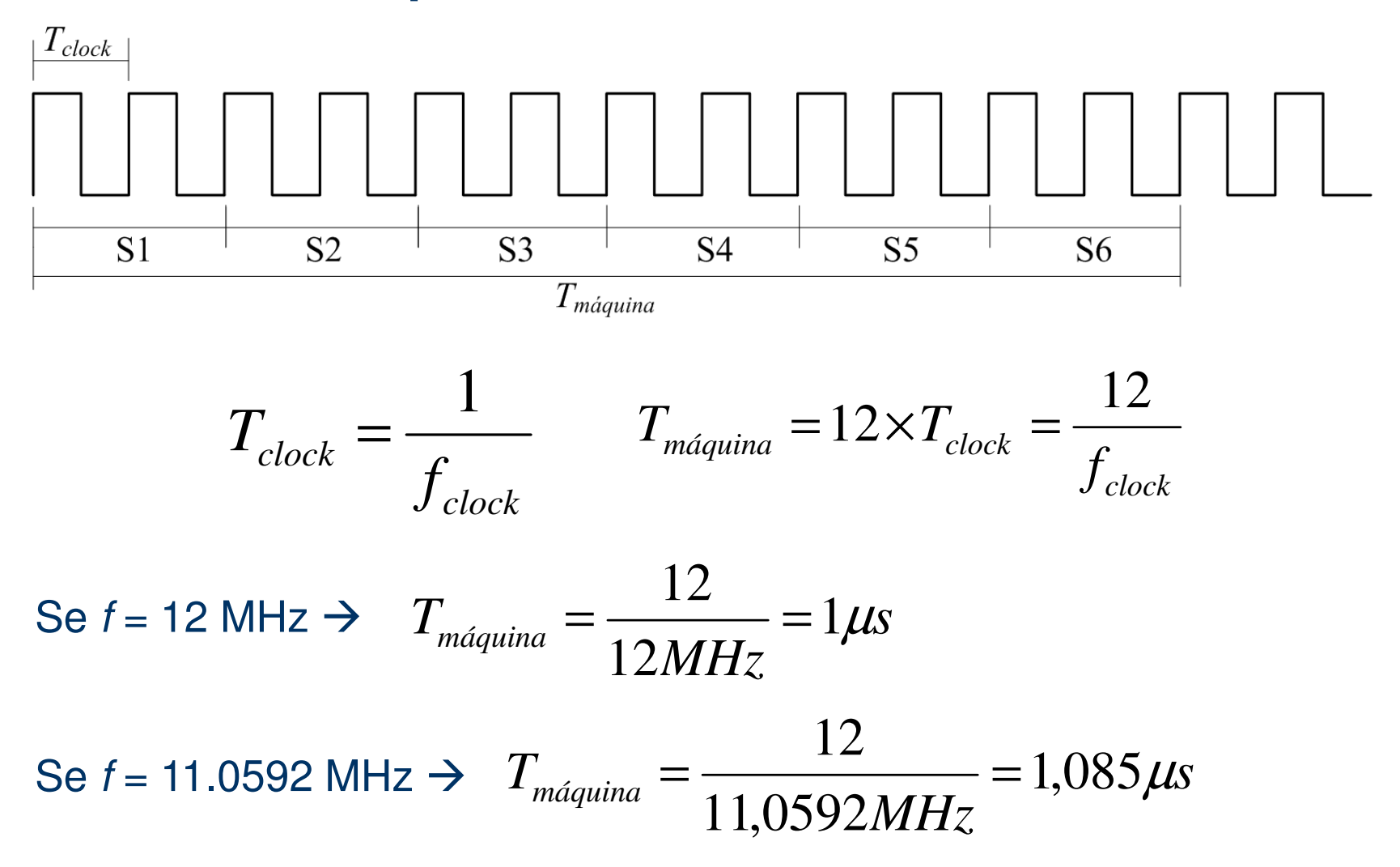

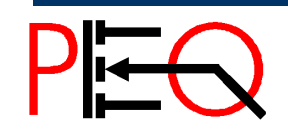

**1900 Núcleo de Estudo e Pesquisa em Processamento de Energia e Qualidade Prof. José Wilson Lima Nerys Prof. José Wilson Lima Nerys Prof. José Wilson Lima Nerys Prof. José Wilson Lima Nerys Prof. José Wilson Lima** 

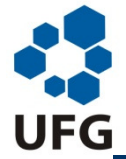

*Escola de Engenharia Elétrica e de Computação*

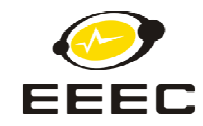

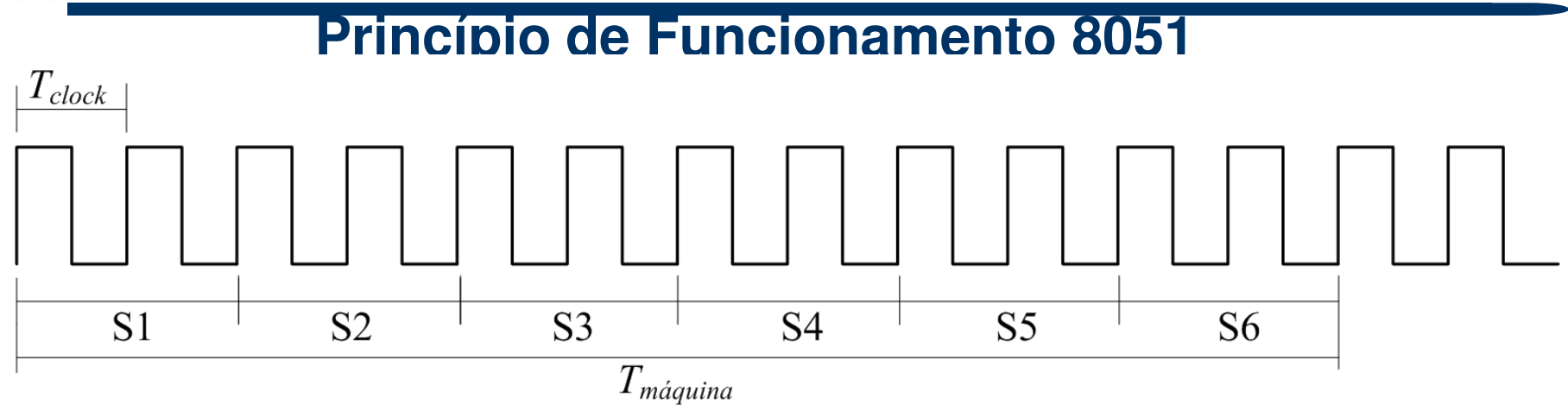

**Estado S1**: a próxima instrução é buscada na ROM, colocada nobarramento principal e encaminhada para o registrador IR.

**Estado S2**: a instrução é decodificada e o PC é incrementado.

**Estado S3**: os operandos da instrução são preparados

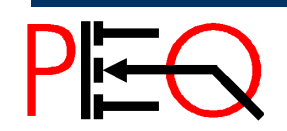

**1** Núcleo de Estudo e Pesquisa em Processamento de Energia e Qualidade **Prof. José Wilson Lima Nerys** Prof. José Wilson Lima Nerys

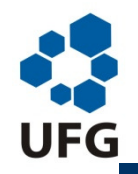

*Escola de Engenharia Elétrica e de Computação*

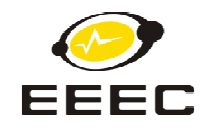

### **Princípio de Funcionamento 8051**

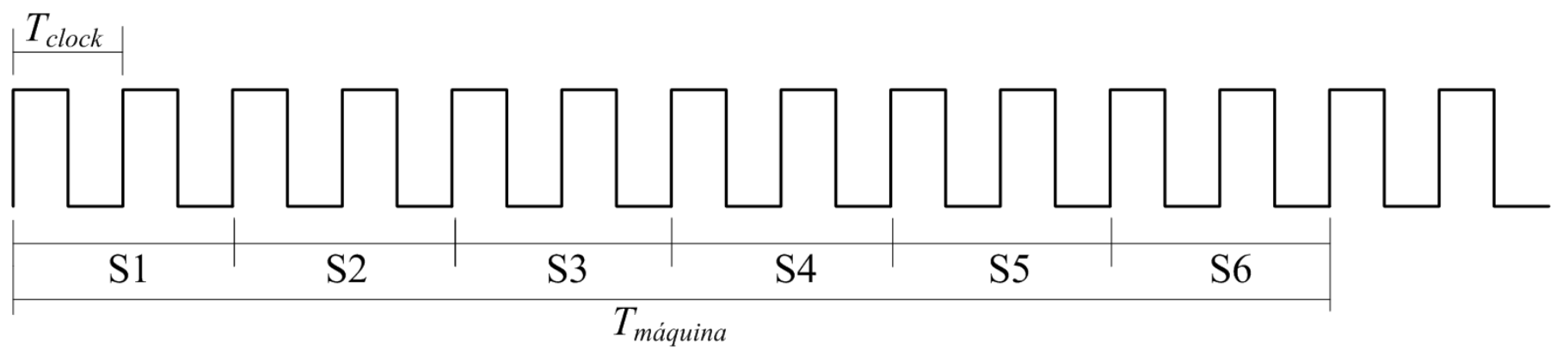

**Estado S4**: os operandos são enviados para os registradores temporários TMP1 e TMP2, na entrada da ULA

**Estado S5**: a ULA executa a instrução

**Estado S6**: o resultado da ULA é colocado no barramento principal e encaminhado para o registrador final.

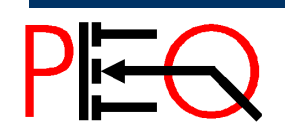

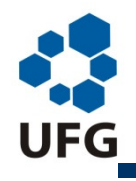

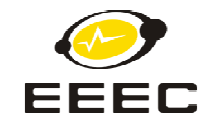

# **Formato das Instruções**

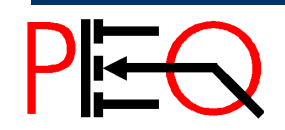

**193** Núcleo de Estudo e Pesquisa em Processamento de Energia e Qualidade **Prof. José Wilson Lima Nerys** Prof. José Wilson Lima Nerys

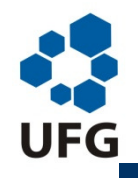

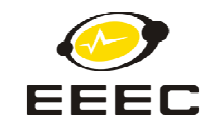

## **Formato das Instruções do 8085**

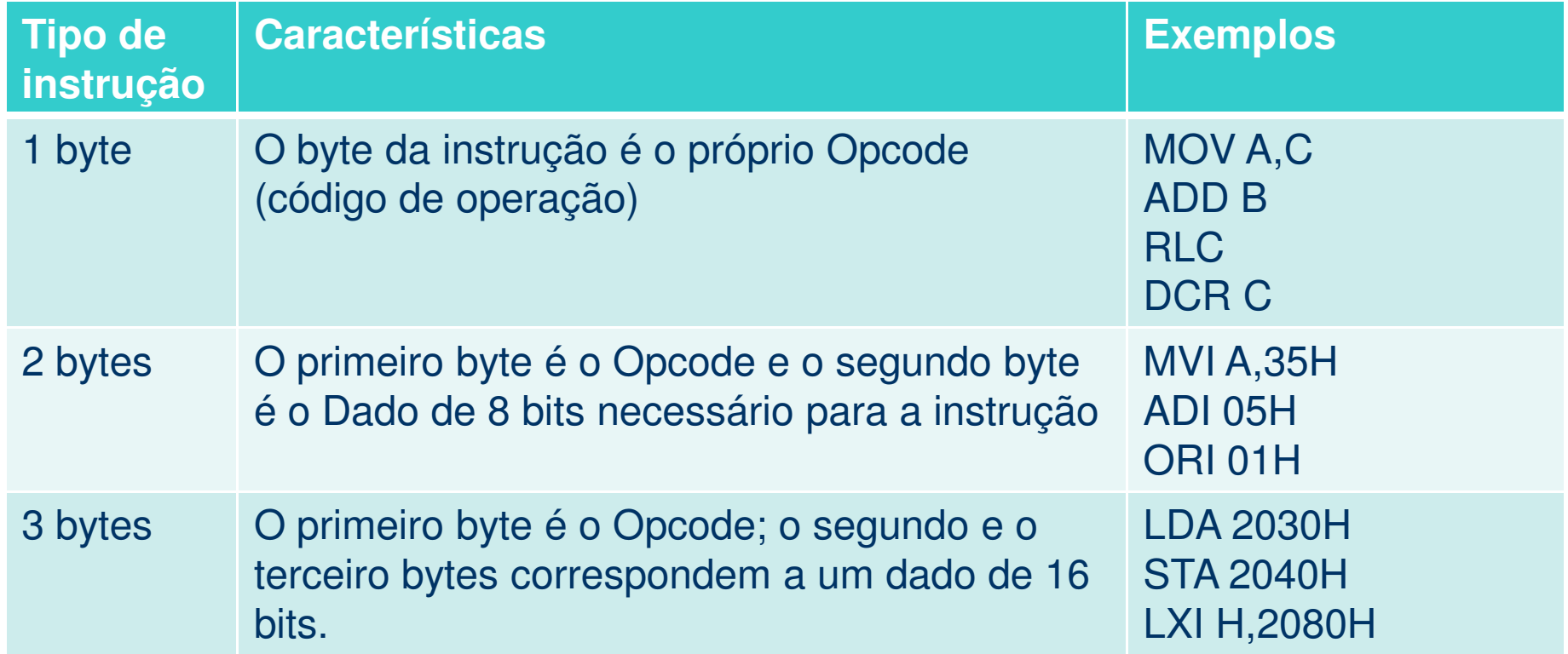

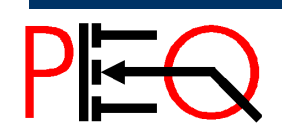

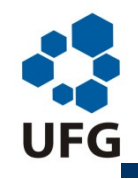

*Escola de Engenharia Elétrica e de Computação*

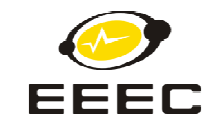

## **Formato das Instruções do 8085**

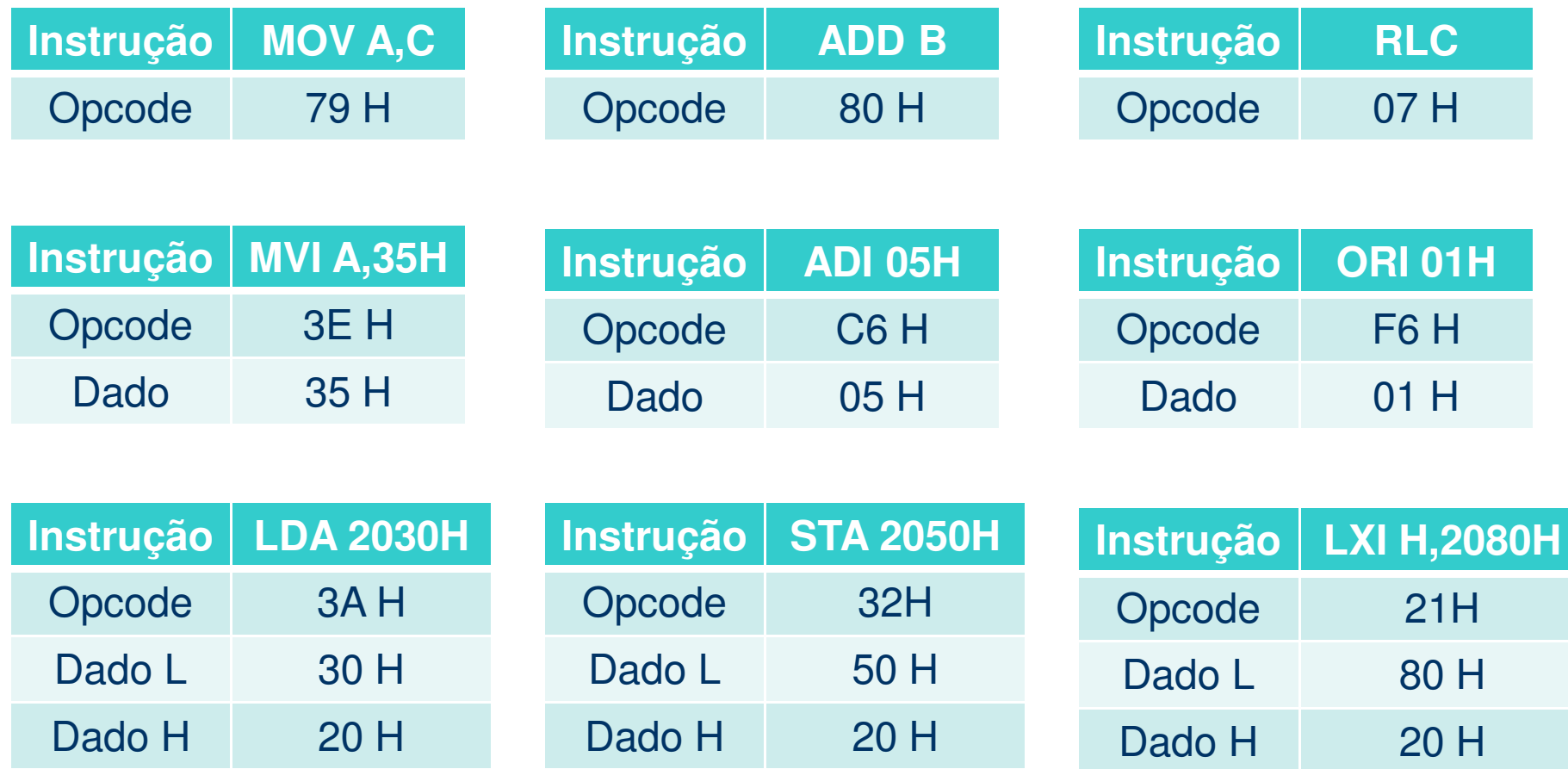

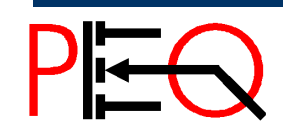

**Núcleo de Estudo e Pesquisa em Processamento de Energia e Qualidade Prof. José Wilson Lima Nerys** Prof. José Wilson Lima Nerys

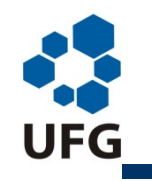

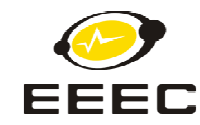

#### **Diagrama de Temporização (Instrução de 1 byte)**

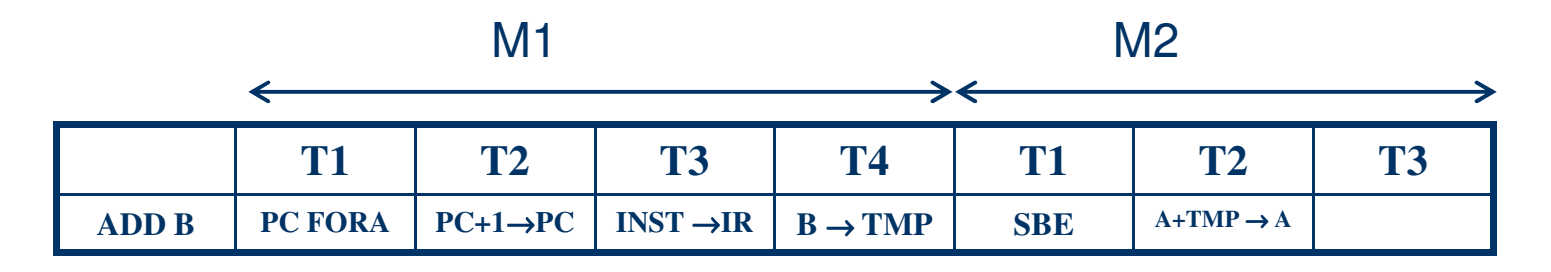

ADD B - Adiciona o conteúdo de B ao conteúdo do Acumulador <sup>A</sup>

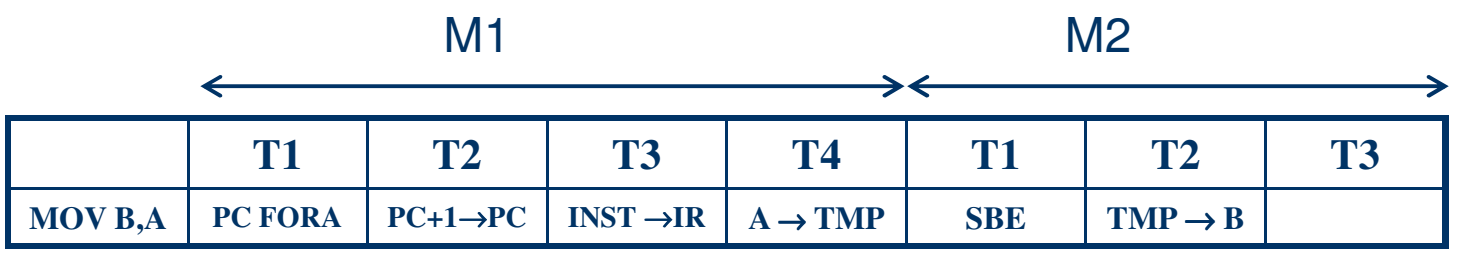

MOV B,A → Copia em B o conteúdo do registrador A

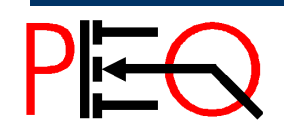

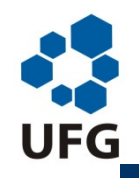

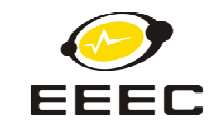

### **Diagrama de Temporização (Instrução de 2 bytes)**

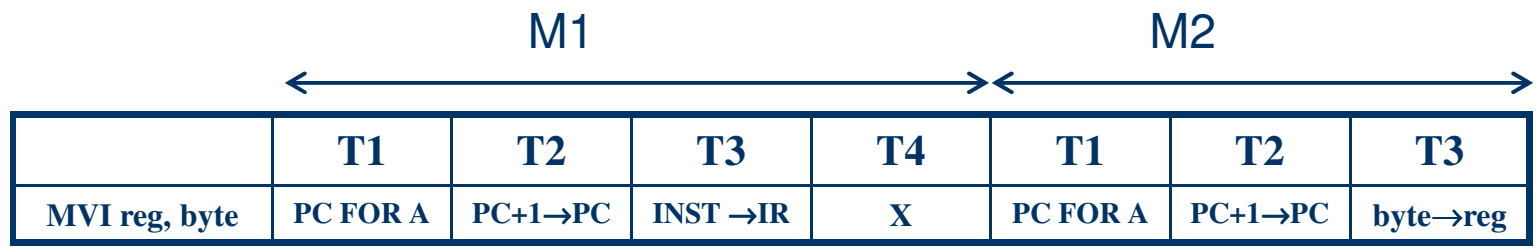

MVI reg,dado → Carrega "reg" com o valor "dado"

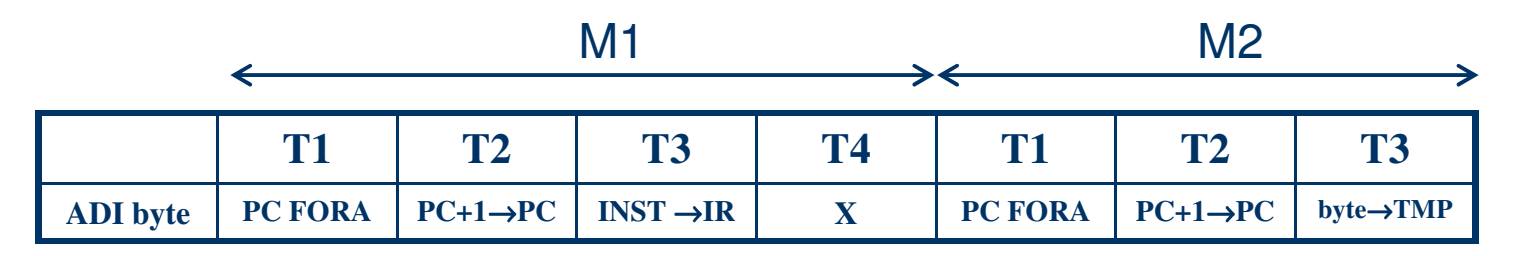

ADI dado→ Adiciona o "dado" ao conteúdo do<br>Acumulador A Acumulador A

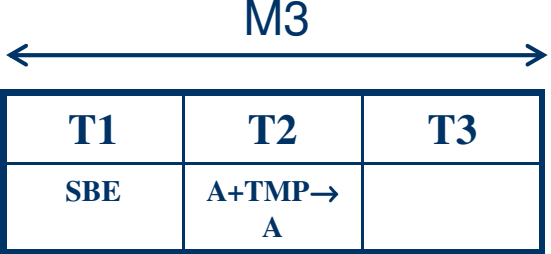

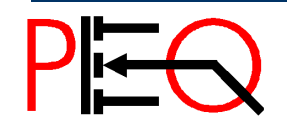

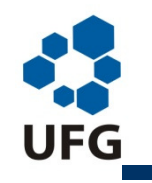

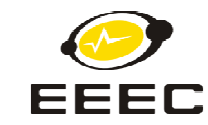

#### **Diagrama de Temporização (Instrução de 3 bytes)**

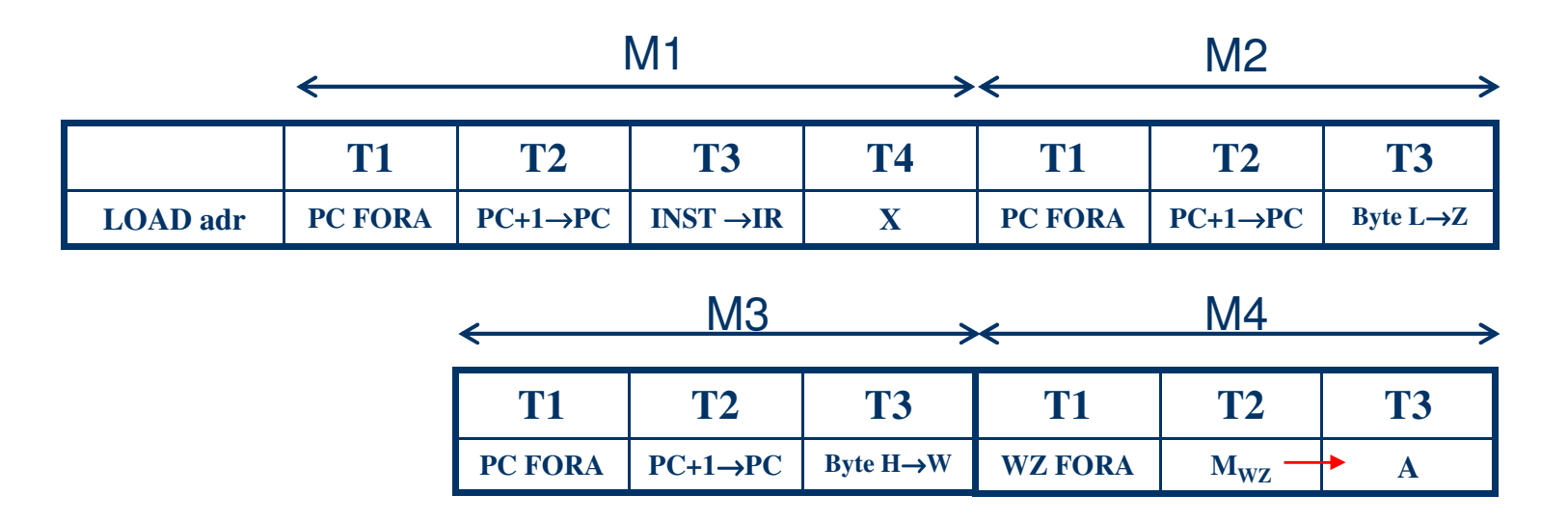

LOAD adr → Carrega no Acumulador o conteúdo do endereço "adr"<br>Linetrucão de 3 butos Instrução de 3 bytes

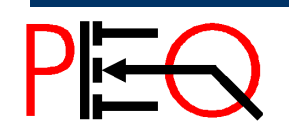

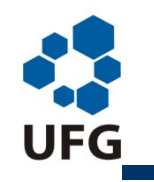

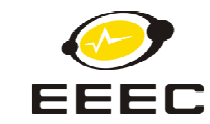

#### **Diagrama de Temporização (Instrução de 3 bytes)**

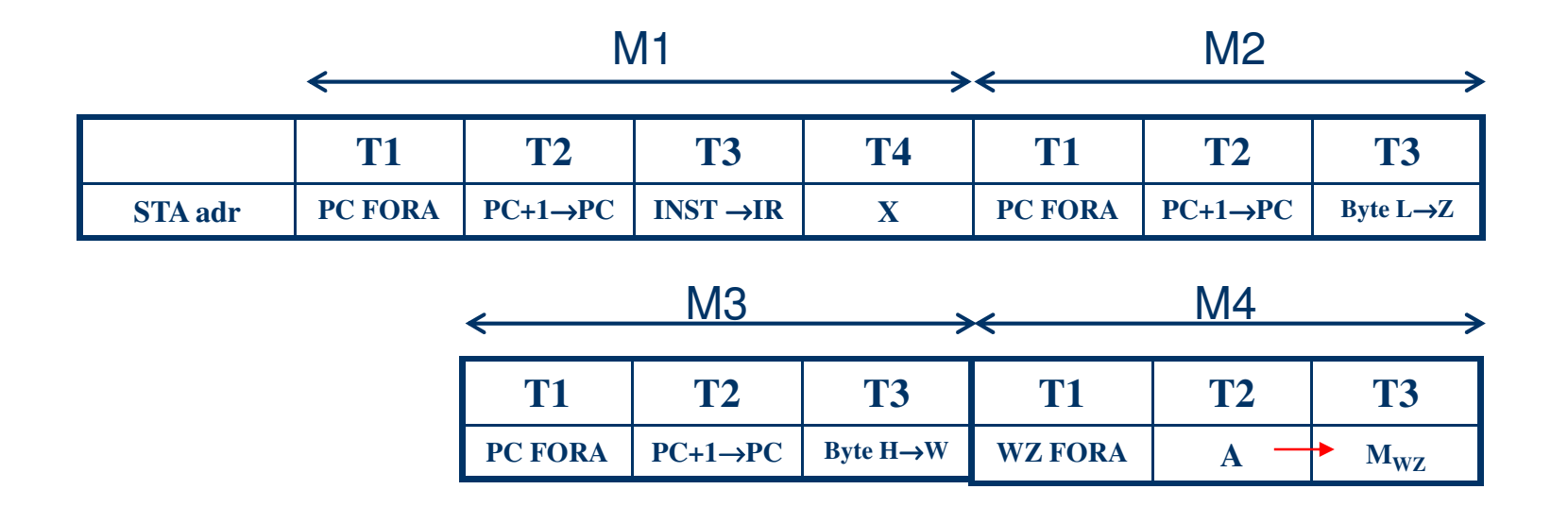

STA adr → Transfere conteúdo do Acumulador para o endereço "adr"

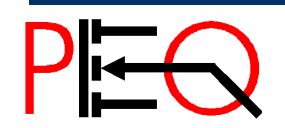

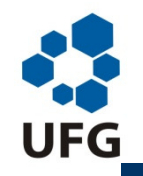

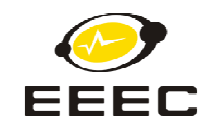

#### **Formato das Instruções de transferência de dados do 8086/88**

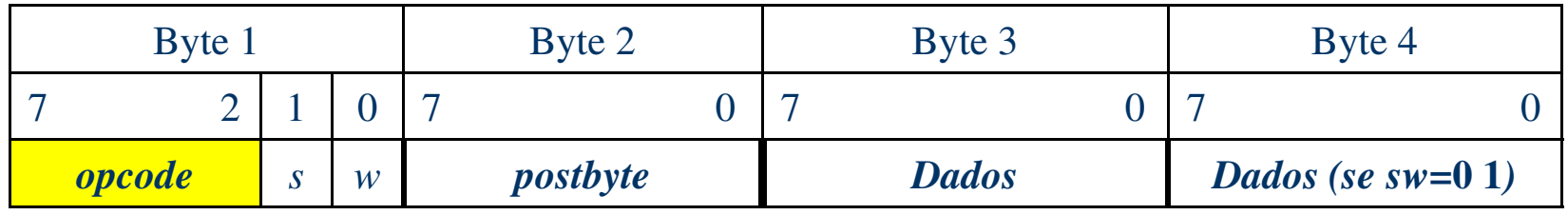

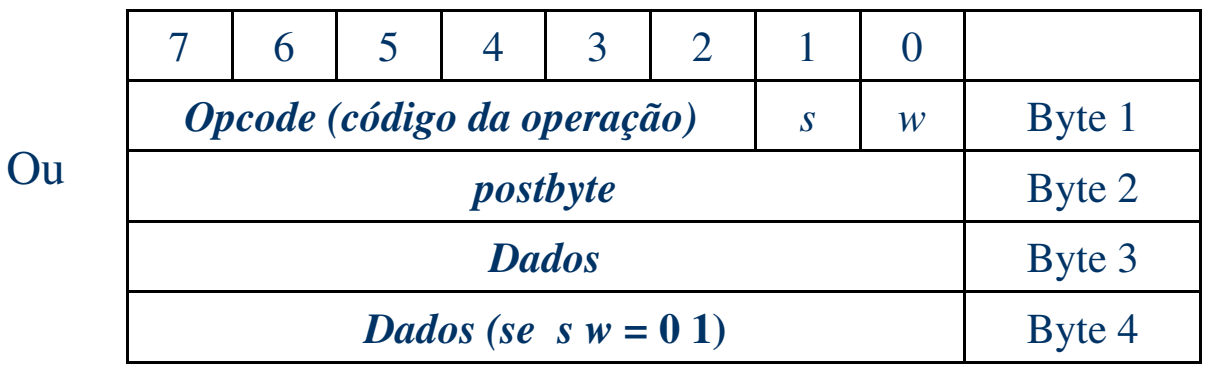

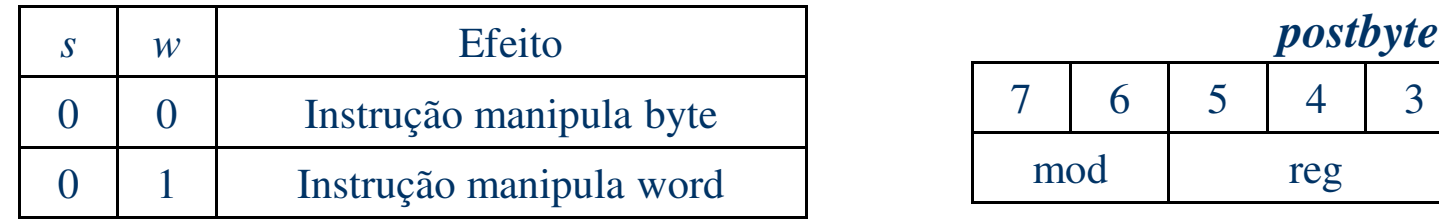

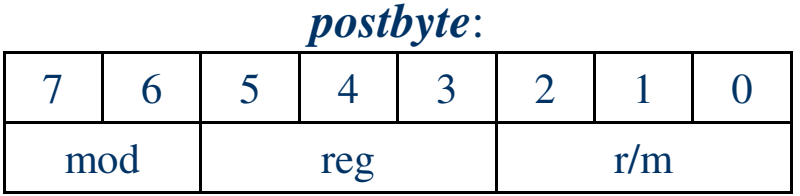

Se *mod* <sup>=</sup> <sup>1</sup> <sup>1</sup> <sup>⇒</sup> <sup>o</sup> operando da instrução <sup>é</sup> um registrador, que <sup>é</sup> identificado em "**r/m**" Se <sup>a</sup> instrução envolver dois registradores <sup>o</sup> campo "**reg**" identifica <sup>o</sup> segundo registrador.

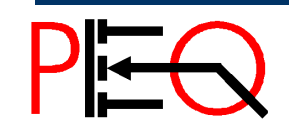

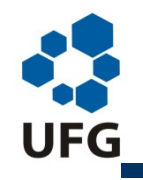

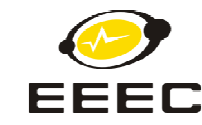

## **Formato das Instruções do 8051**

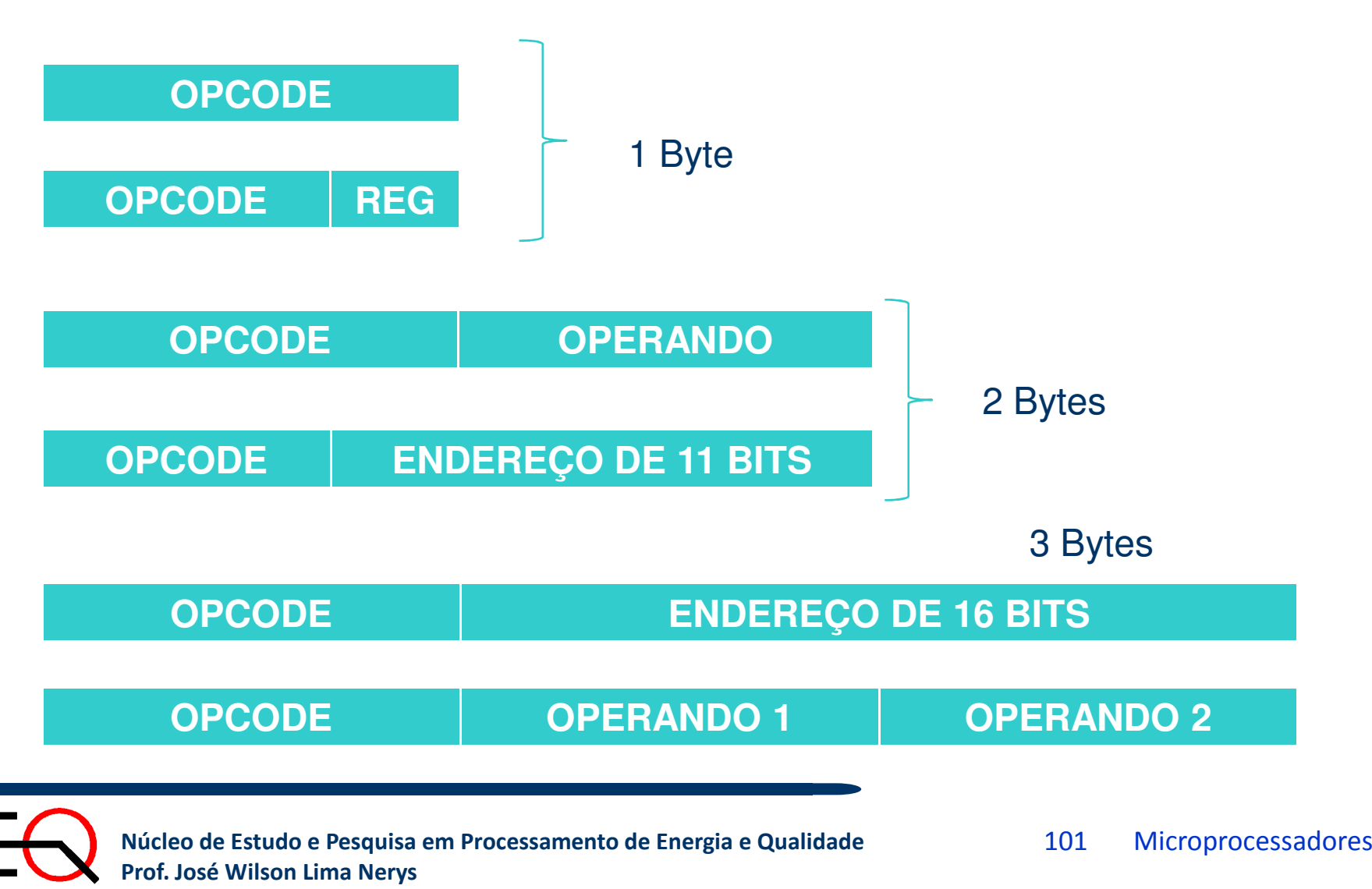

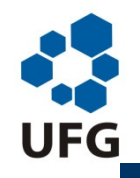

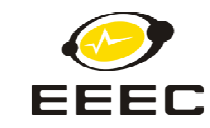

## **Formato das Instruções do 8051 – Exemplos**

**OPCODE**

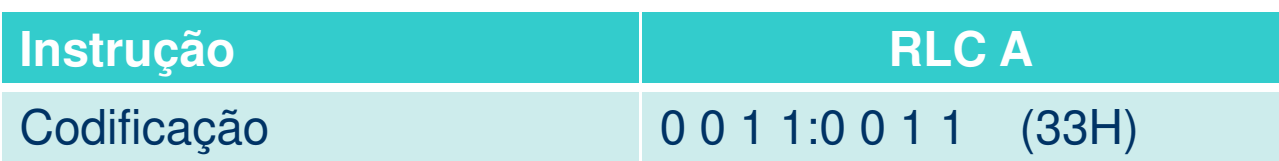

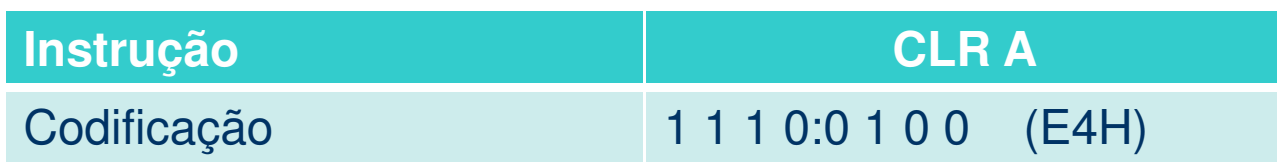

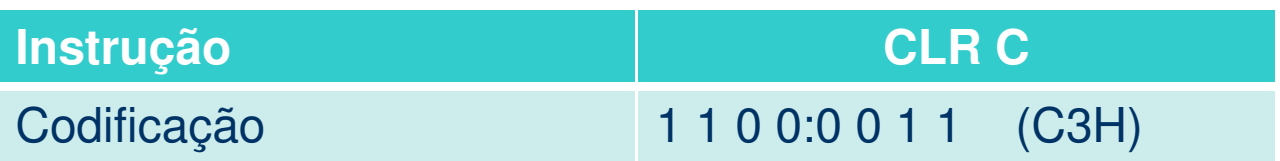

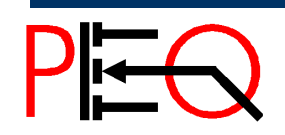

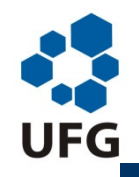

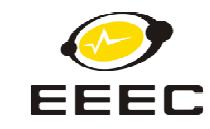

## **Formato das Instruções do 8051 – Exemplos**

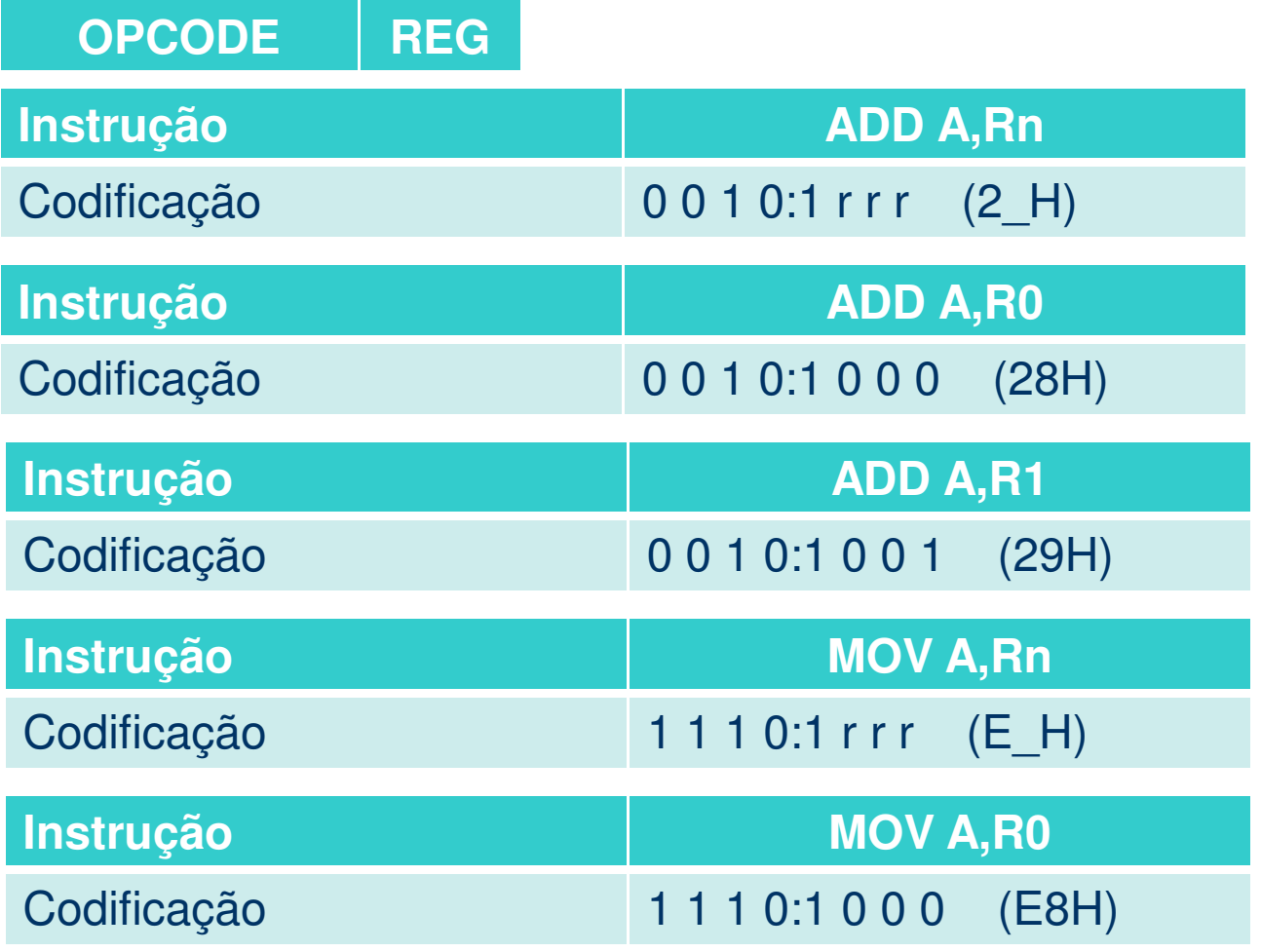

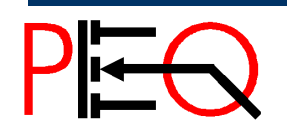

**<sup>103</sup>Núcleo de Estudo e Pesquisa em Processamento de Energia e Qualidade Prof. José Wilson Lima Nerys** <sup>103</sup> Microprocessadores

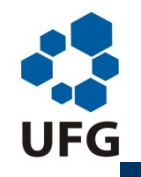

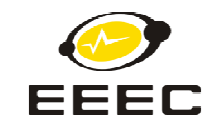

## **Formato das Instruções do 8051 – Exemplos**

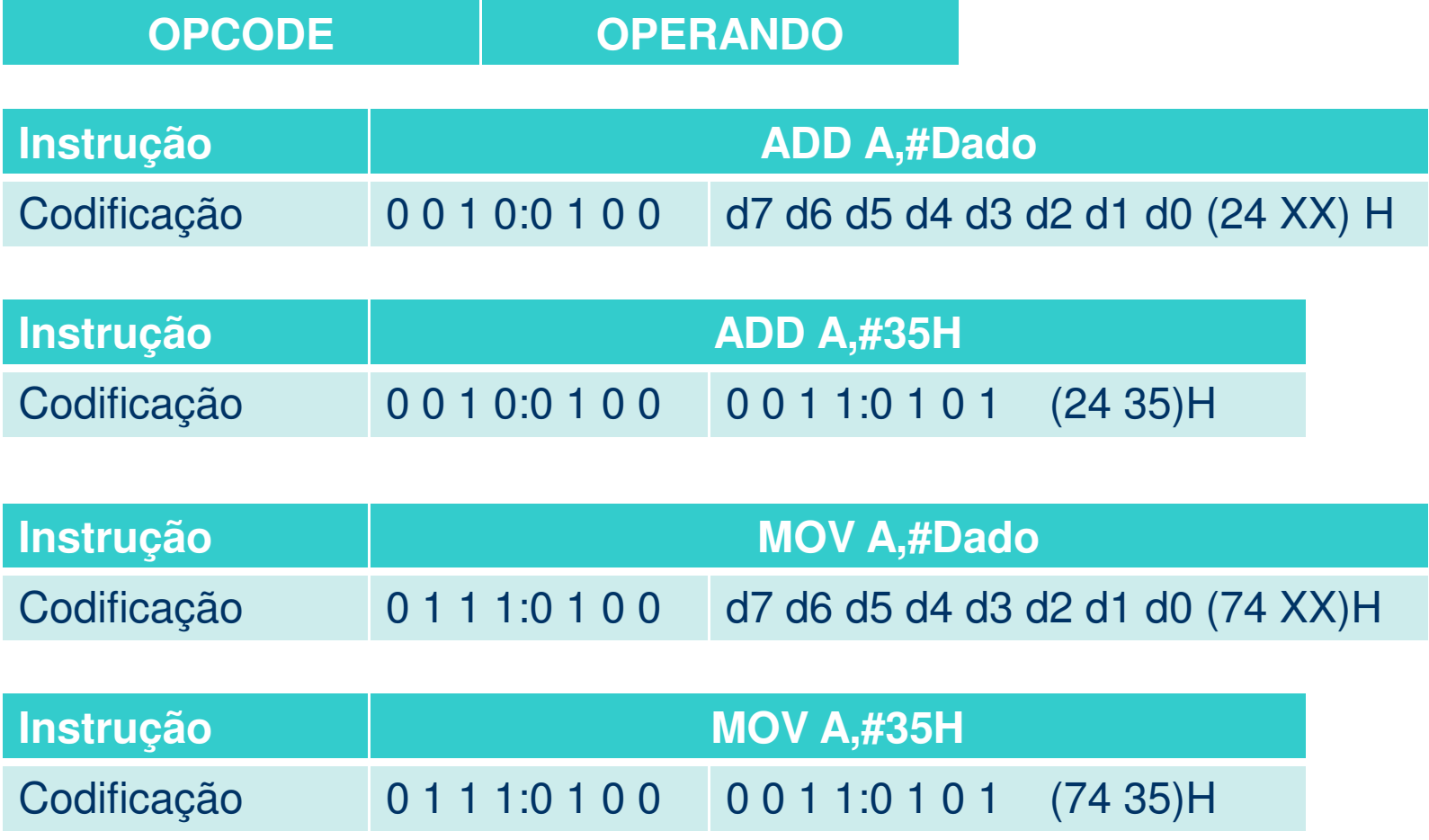

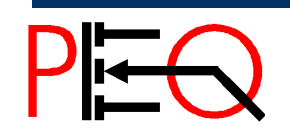

**<sup>104</sup>Núcleo de Estudo e Pesquisa em Processamento de Energia e Qualidade Prof. José Wilson Lima Nerys** <sup>104</sup> Microprocessadores

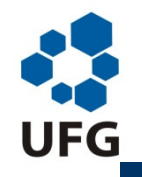

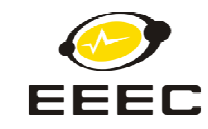

## **Formato das Instruções do 8051 – Exemplos**

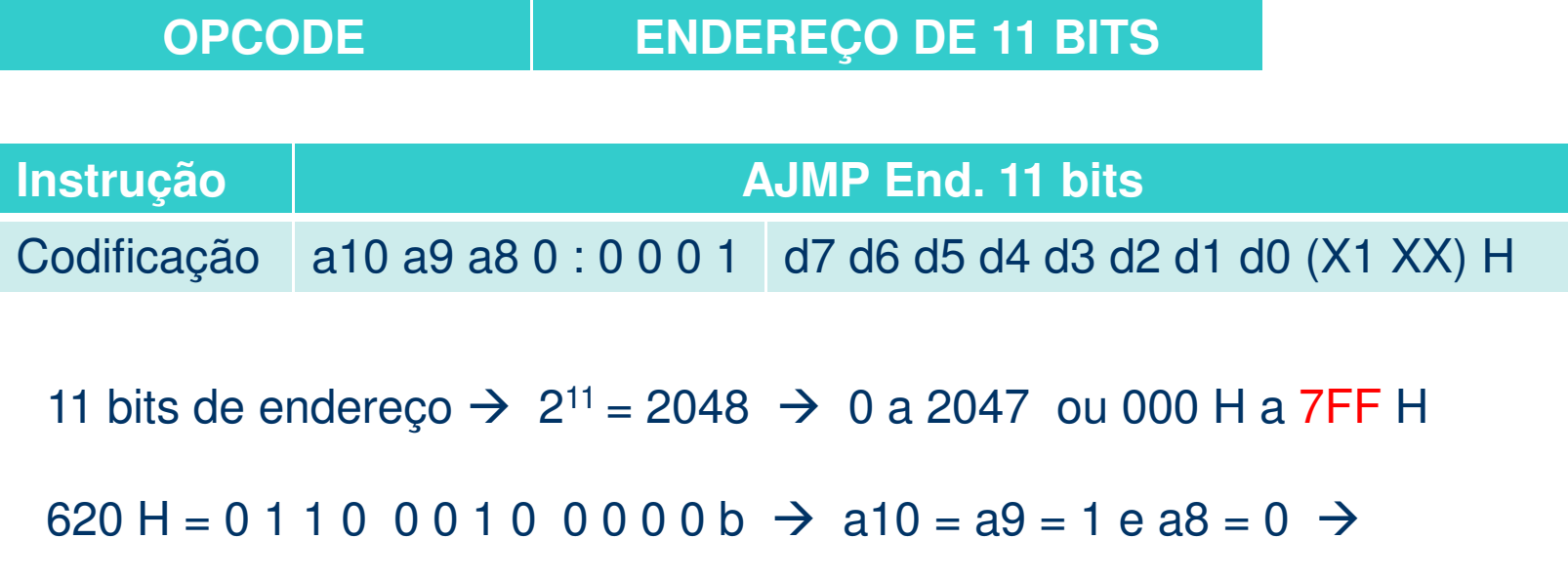

 $\rightarrow$  a10 a9 a8 0: 0 0 0 1  $\rightarrow$  1 1 0 0 : 0 0 0 1 = C1 H

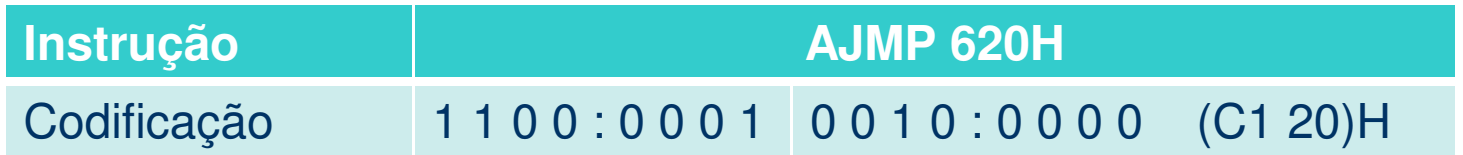

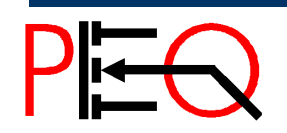

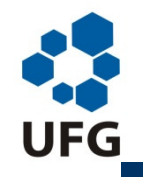

*Escola de Engenharia Elétrica e de Computação*

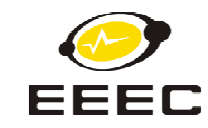

## **Formato das Instruções do 8051 – Exemplos**

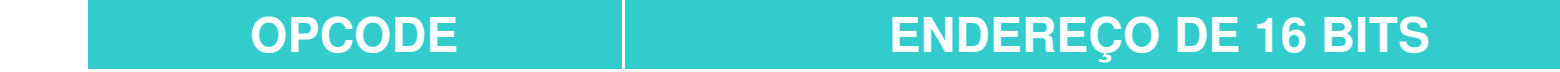

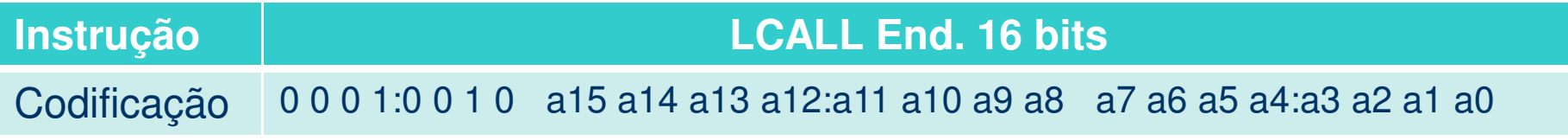

0100 H = 0 0 0 0 : 0 0 0 1 0 0 0 0 : 0 0 0 0 b

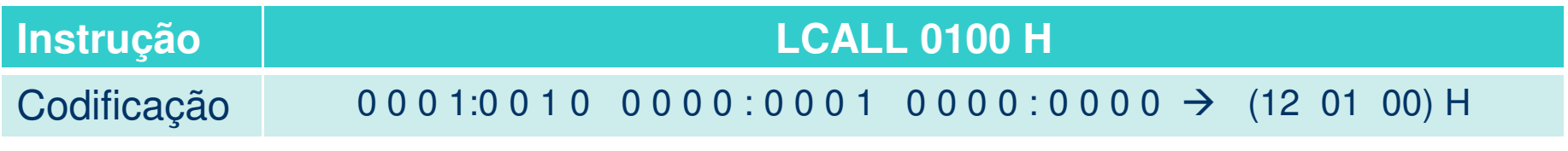

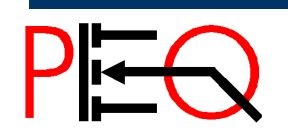

**<sup>106</sup>Núcleo de Estudo e Pesquisa em Processamento de Energia e Qualidade Prof. José Wilson Lima Nerys** <sup>106</sup> Microprocessadores

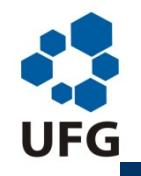

*Escola de Engenharia Elétrica e de Computação*

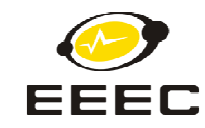

## **Formato das Instruções do 8051 – Exemplos**

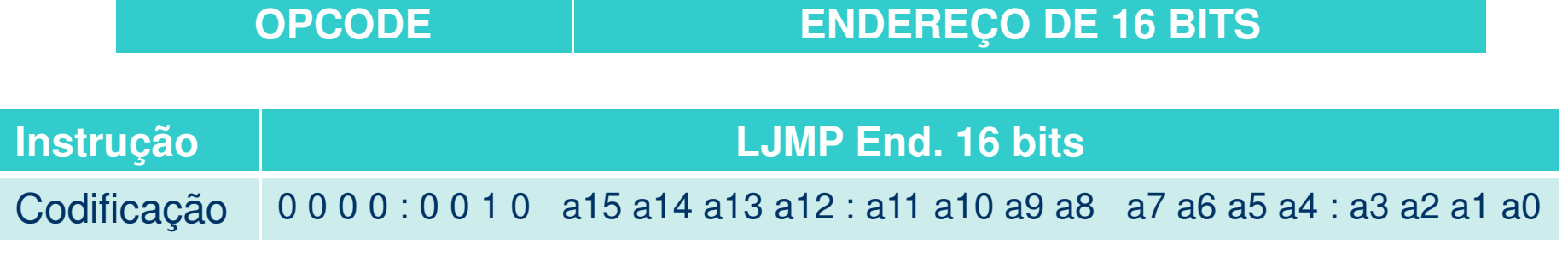

0120 H = 0 0 0 0 : 0 0 0 1 0 0 1 0 : 0 0 0 0 b

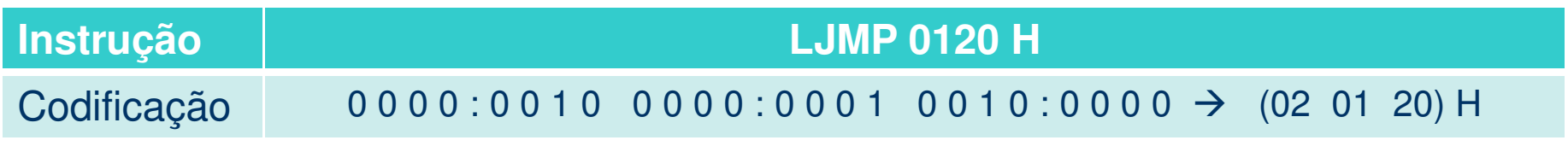

LJMP 80 H X SJMP 80 H:

02 00 80 X 80 XX H (XX = 80 H – Posição da instrução seguinte a SJMP)

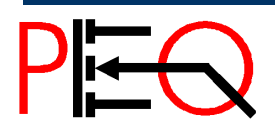

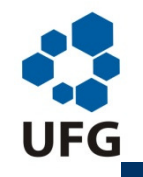

*Escola de Engenharia Elétrica e de Computação*

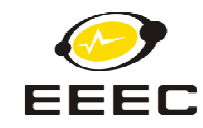

## **Formato das Instruções do 8051 – Exemplos**

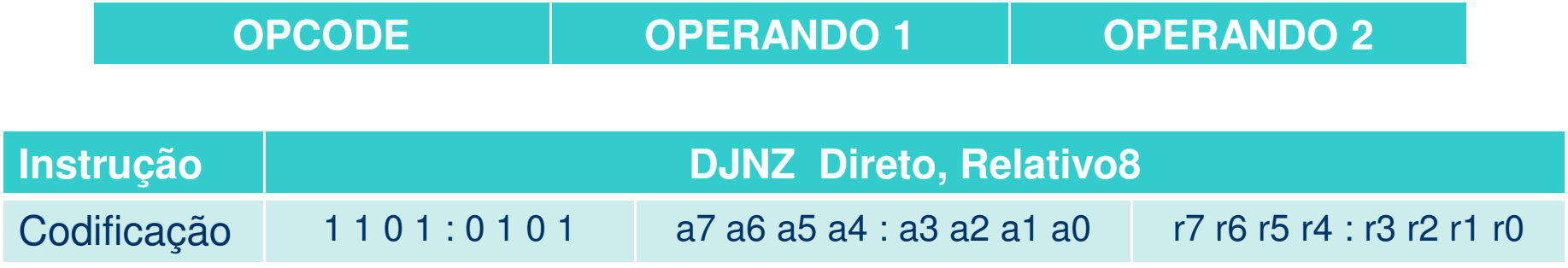

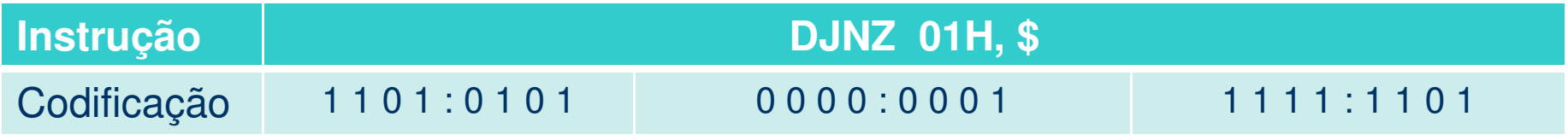

# $\text{DMZ 01H},\$ \rightarrow \text{D5 01 FD H}$

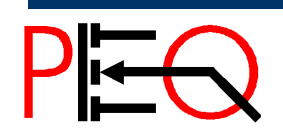

**108** Núcleo de Estudo e Pesquisa em Processamento de Energia e Qualidade **108** Microprocessadores Prof. José Wilson Lima Nerys
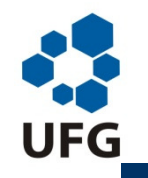

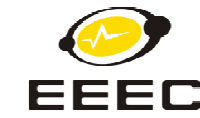

# **Formato das Instruções do PIC 16F628**

#### **Todas as instruções tem 14 bits**

#### **Tipo 1: Operações com registradores orientadas por byte**

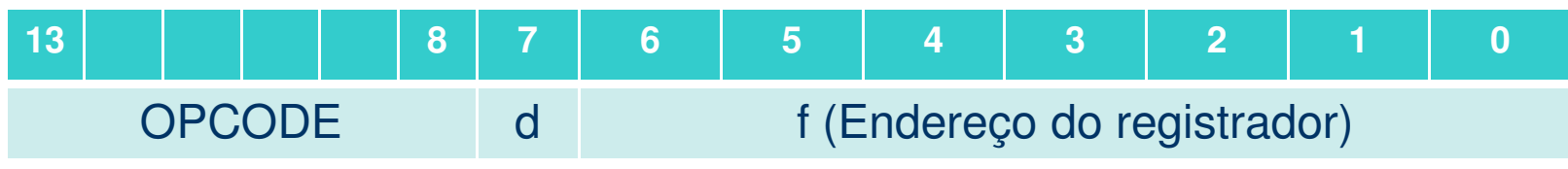

OPCODE → Código da operação  $d = 0 \rightarrow o$  destino do resultado é o registrador W  $d = 1 \rightarrow o$  destino do resultado é o registrador f f  $\rightarrow$  Registrador de endereços de 7 bits (operando)

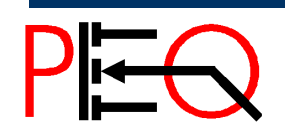

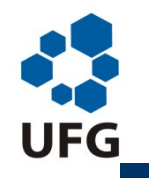

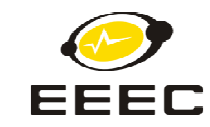

# **Formato das Instruções do PIC 16F628**

#### **Tipo 2: Operações com registradores orientadas por bit**

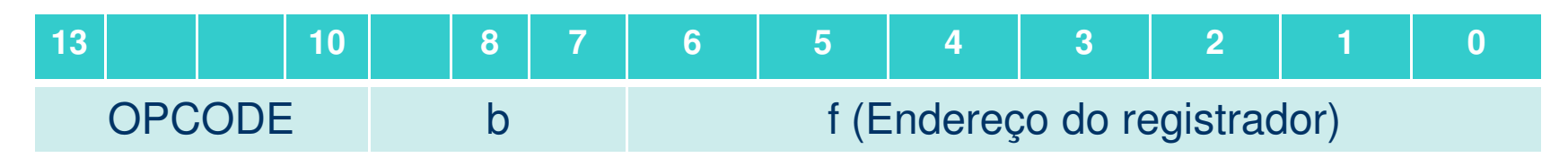

OPCODE → Código da operação<br>La NEcebeuse da Obita

- b → Endereço de 3 bits<br>' → Peristrada da sed
- f  $\rightarrow$  Registrador de endereços de 7 bits (operando)

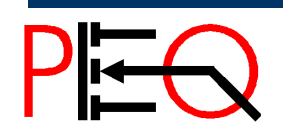

**<sup>110</sup>Núcleo de Estudo e Pesquisa em Processamento de Energia e Qualidade Prof. José Wilson Lima Nerys** <sup>110</sup> Microprocessadores

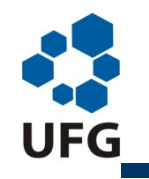

*Universidade Federal de Goiás*

*Escola de Engenharia Elétrica e de Computação*

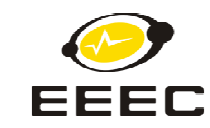

# **Formato das Instruções do PIC 16F628**

#### **Tipo 3: Operações de controle e literal**

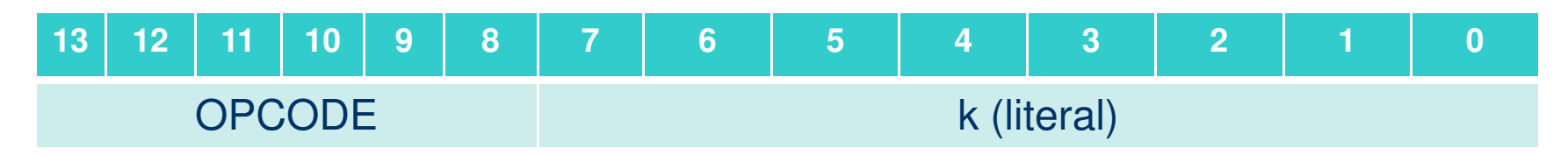

OPCODE → Código da operação<br>La Nacilia e concelente de C

 $k \rightarrow$  Indicam um valor constante ou literal

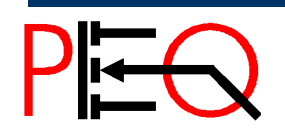

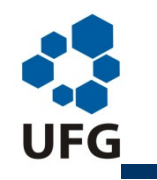

*Universidade Federal de Goiás*

*Escola de Engenharia Elétrica e de Computação*

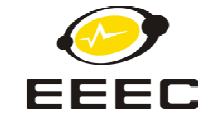

# **Formato das Instruções do PIC 16F628**

#### **Tipo 4: Operações de desvio**

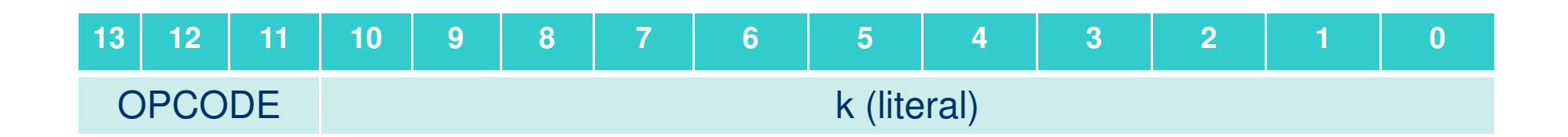

OPCODE → Código da operação<br>La National concelerada de C

 $k \rightarrow$  Indicam um valor constante ou literal de 11 bits

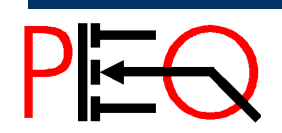

**<sup>112</sup>Núcleo de Estudo e Pesquisa em Processamento de Energia e Qualidade Prof. José Wilson Lima Nerys** <sup>112</sup> Microprocessadores

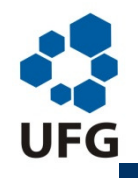

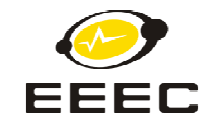

# **Modos de Endereçamento <sup>e</sup> Grupos de Instruções**

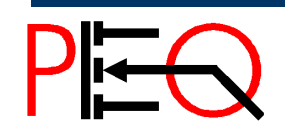

**<sup>113</sup>Núcleo de Estudo e Pesquisa em Processamento de Energia e Qualidade Prof. José Wilson Lima Nerys** <sup>113</sup> Microprocessadores

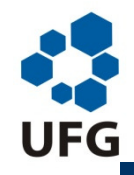

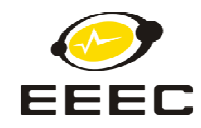

# **Modos de Endereçamento**

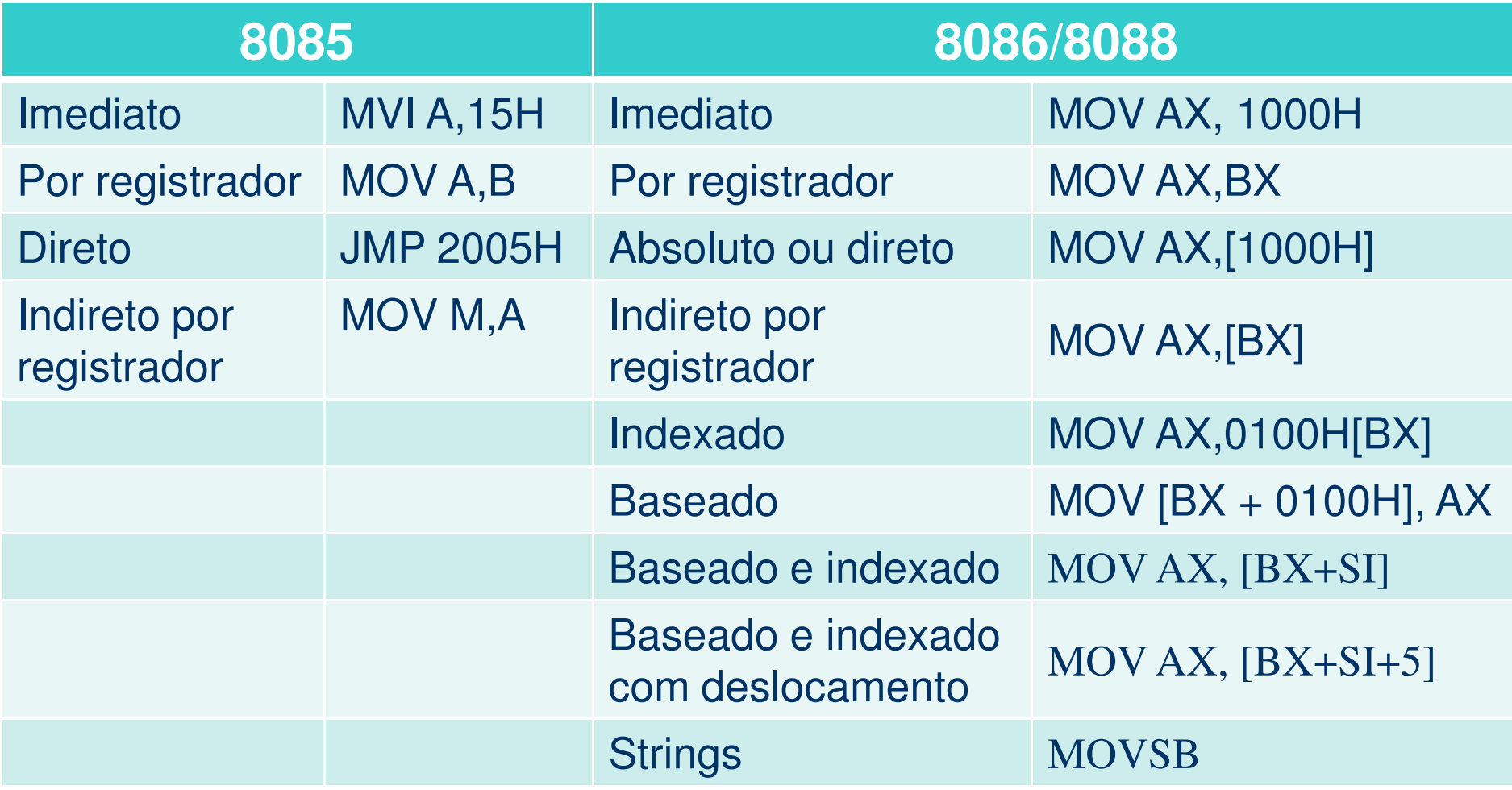

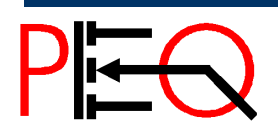

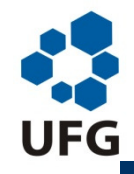

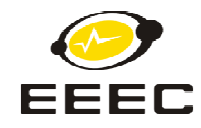

## **Grupos de Instruções**

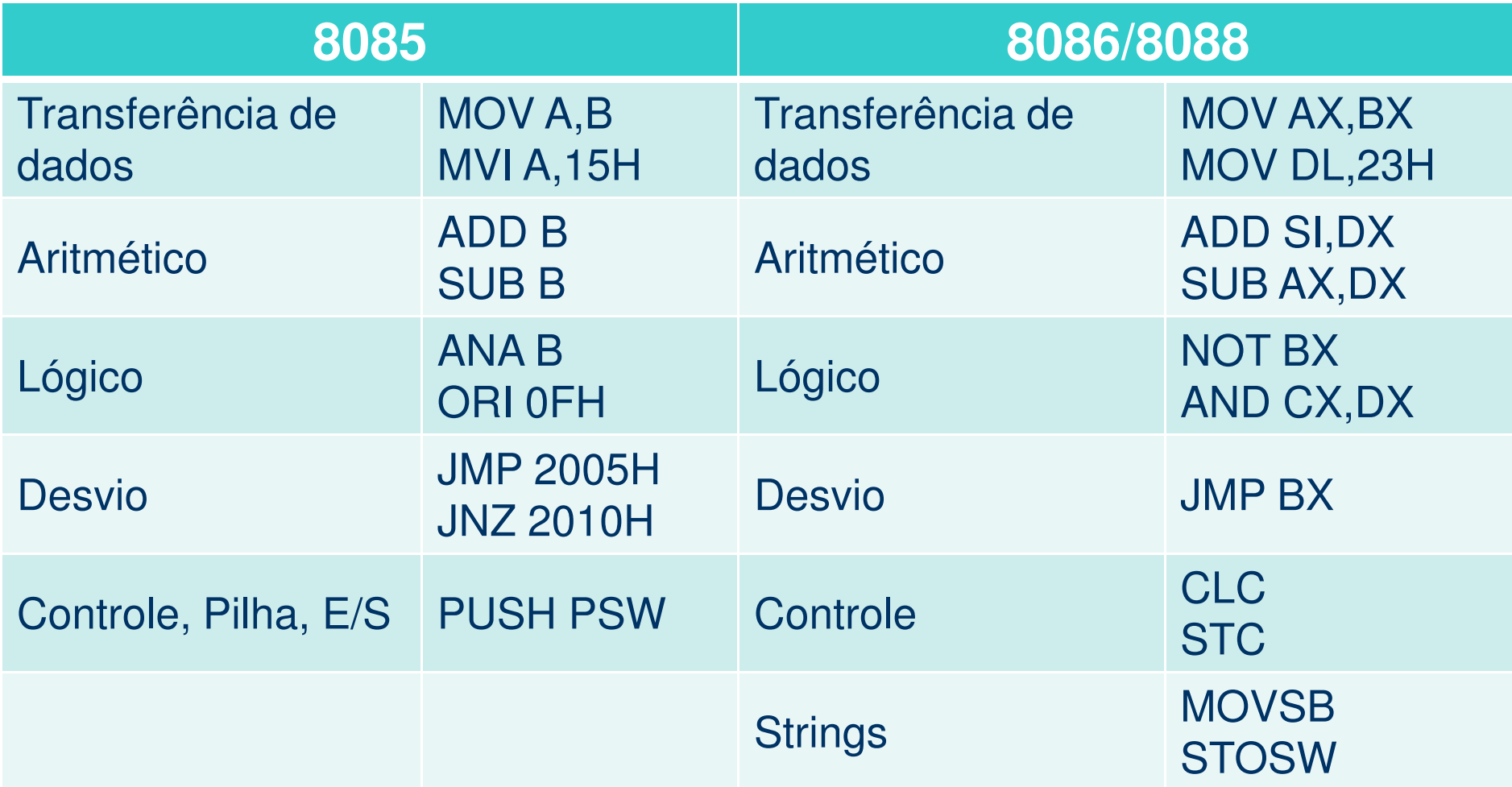

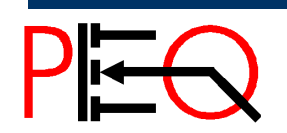

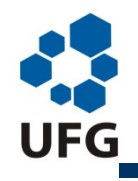

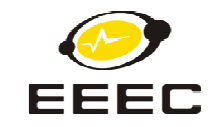

# **Registrador de Flags8085 – 8088/8086 - <sup>8051</sup>**

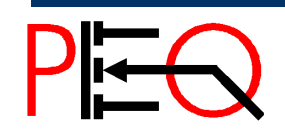

**<sup>116</sup>Núcleo de Estudo e Pesquisa em Processamento de Energia e Qualidade Prof. José Wilson Lima Nerys** <sup>116</sup> Microprocessadores

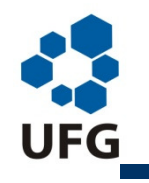

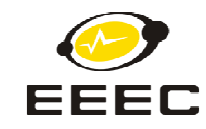

#### **Flags no 8085**

**Registrador F:** Registra o estado da última operação realizada na ULA

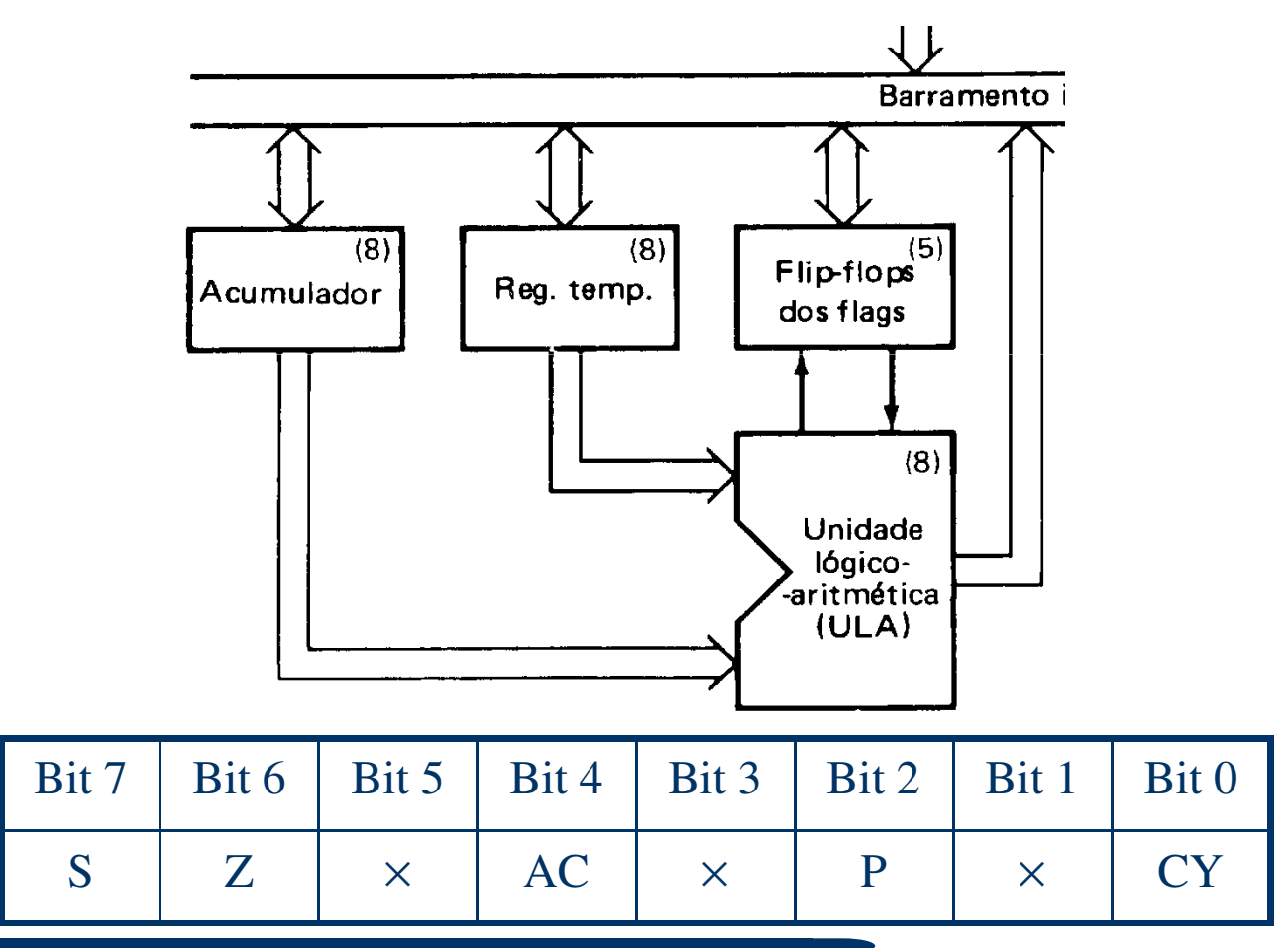

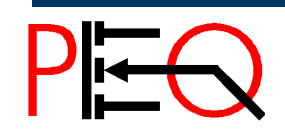

**117** Núcleo de Estudo e Pesquisa em Processamento de Energia e Qualidade **117** Microprocessadores Prof. José Wilson Lima Nerys

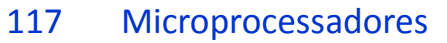

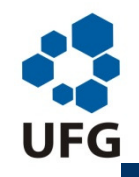

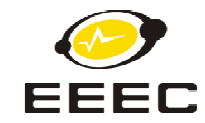

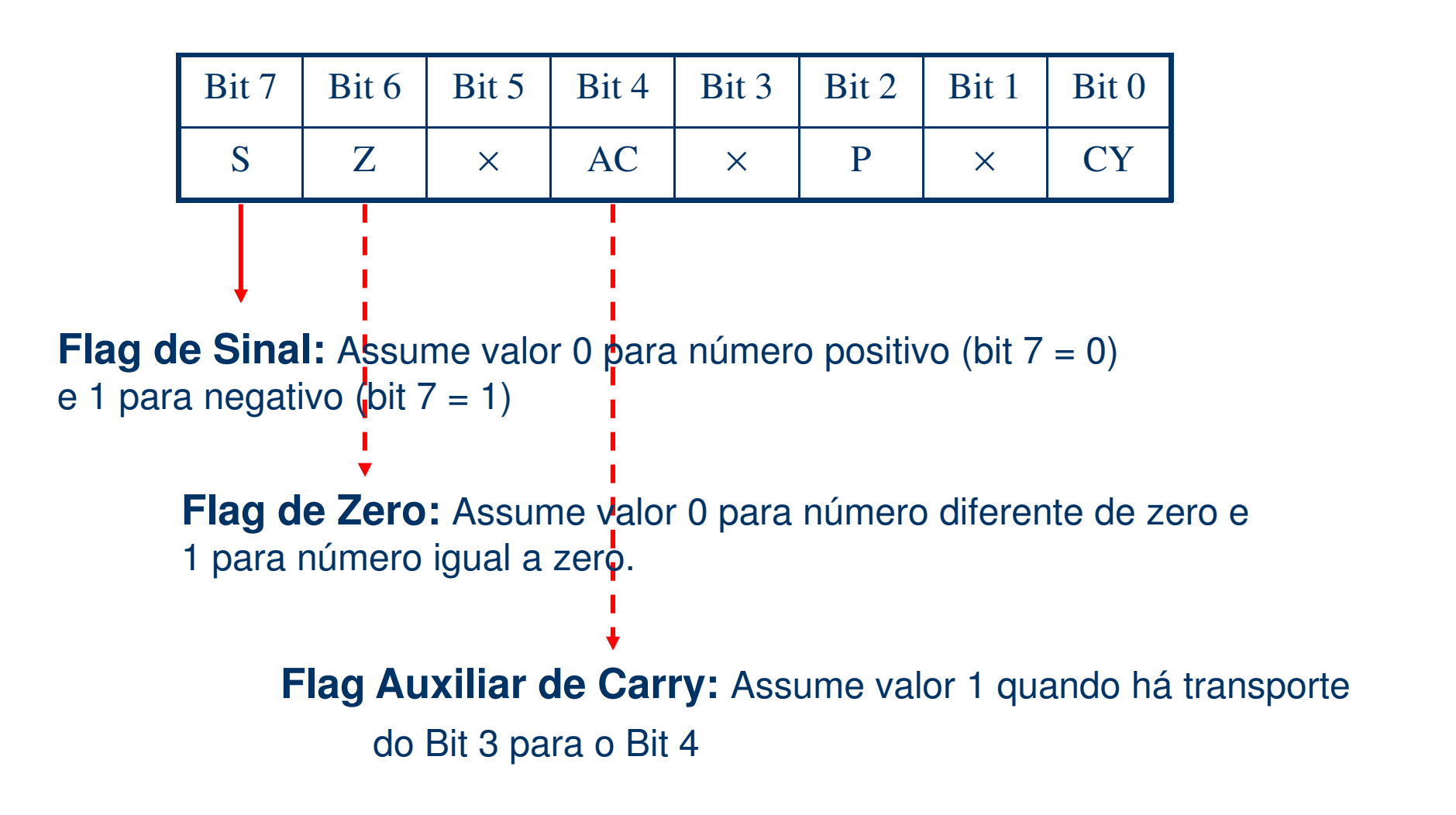

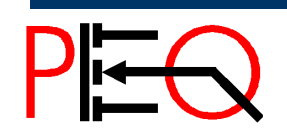

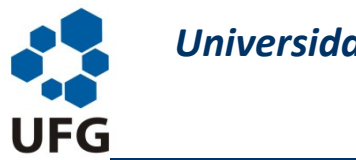

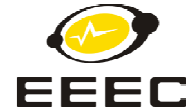

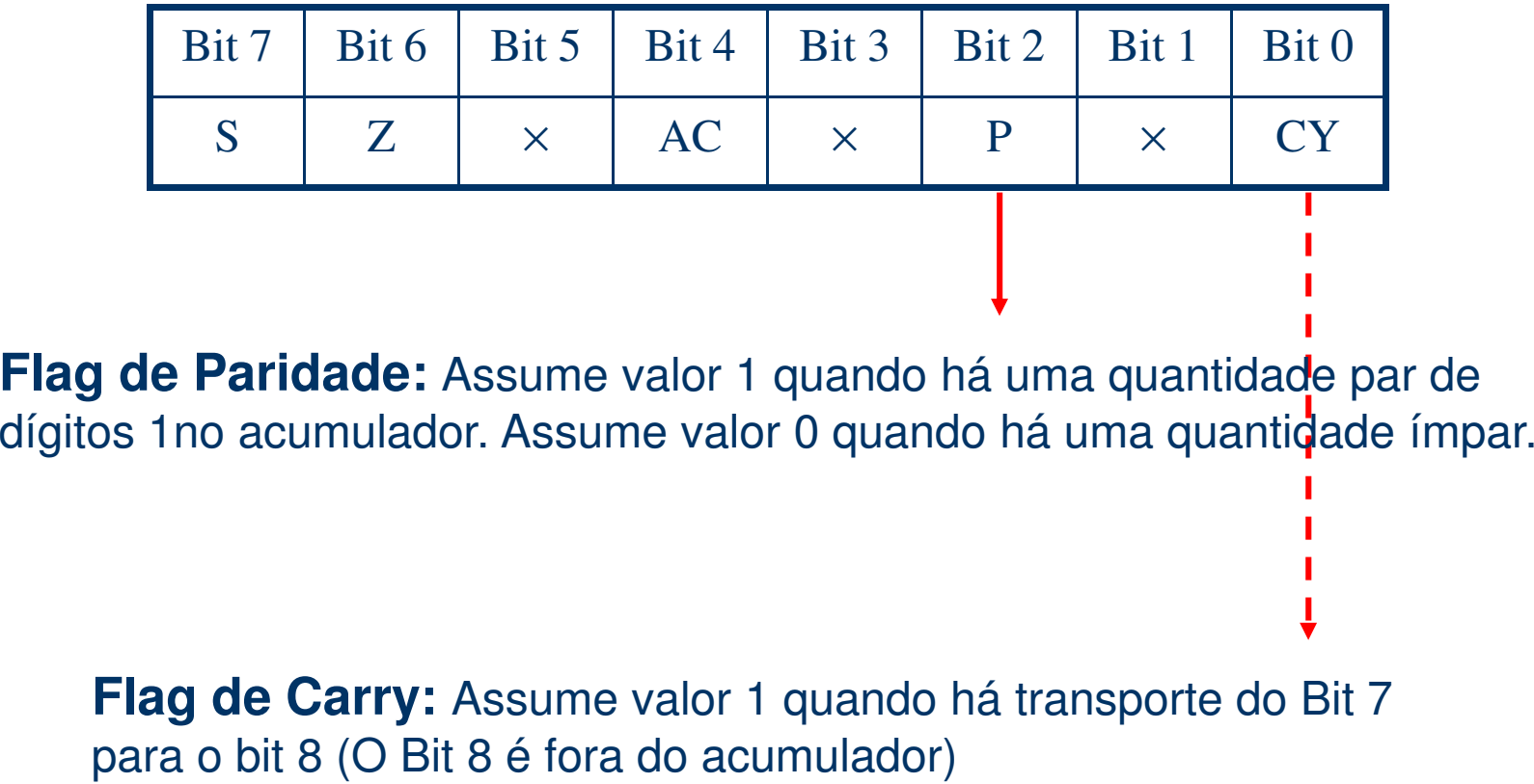

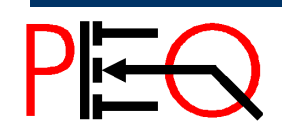

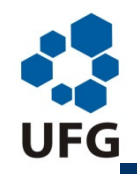

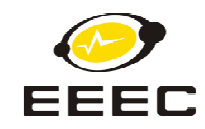

# **Registrador de Flags – 8086(Registrador de Estado do Programa (PSW)**

É um registrador de 16 bits, mas apenas 9 bits são usados para as flags:

Seis deles são bits de status que refletem os resultados de operações aritméticas e lógicas.

Três são bits de controle.

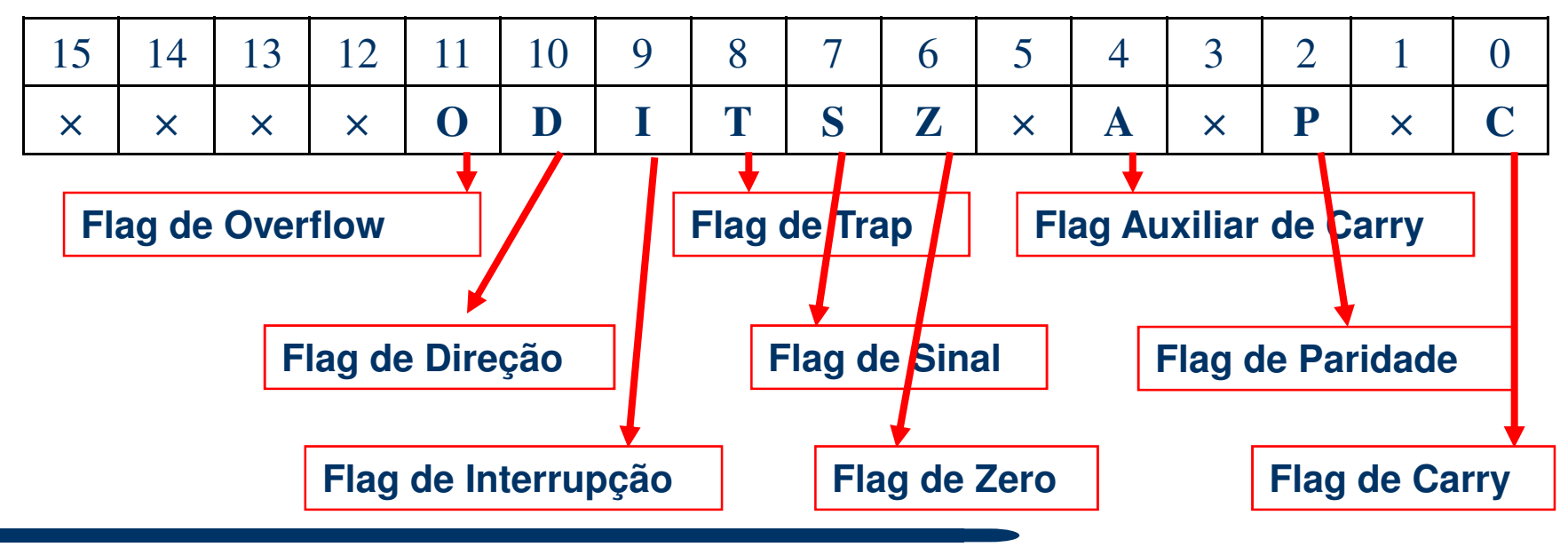

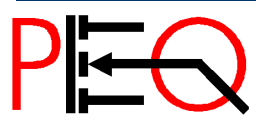

**<sup>120</sup>Núcleo de Estudo e Pesquisa em Processamento de Energia e Qualidade Prof. José Wilson Lima Nerys** <sup>120</sup> Microprocessadores

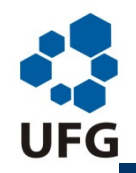

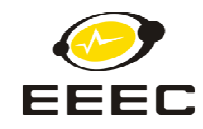

# **Registrador de Flags – 8086 (Registrador de Estado do Programa (PSW)**

#### **Flags de Status**

**C** – Flag de carry – reflete o ´vai um´ do bit mais significativo, nas operações aritméticas (de 8 ou 16 bits). Ele também é modificado por algumas instruções de rotação e deslocamento. Nas operações de subtração (aritmética em complemento dois) o ´carry´ é invertido e passa a funcionar como ´borrow´ (empréstimo). Se, após uma operação de subtração, obtém-se C = 1, isso indica que não houve ´borrow´, mas C=0, indica que houve ´borrow´.

**P** – Flag de Paridade – indica a paridade (par), dos 8 bits menos significativos, do resultado da operação realizada.

P = 1 → número par de ´1´ nos 8 bits menos significativos<br>P = 0 → número ímpar de ´1´ nos 8 bits menos significativ

 $P = 0 \rightarrow n$ úmero ímpar de ´1´ nos 8 bits menos significativos

**A** – Flag Auxiliar de Carry – reflete o ´vai um´ do bit 3, em uma operação de 8 bits.

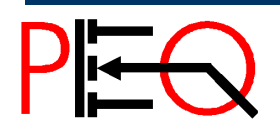

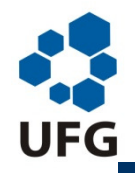

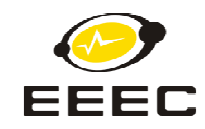

# **Registrador de Flags – 8086(Registrador de Estado do Programa (PSW)Flags de Status**

**Z** – Flag de Zero – indica se uma operação teve zero como resultado. Z = 1 → se o resultado da operação for igual a zero<br>Z = 0 → se o resultado da operação for diferente de  $Z = 0 \rightarrow$  se o resultado da operação for diferente de zero

**S** – Flag de Sinal – é igual ao bit de mais alta ordem do resultado de uma operação aritmética.

 $S = 0 \Rightarrow$  resultado positivo<br>S = 1  $\Rightarrow$  resultado pegativ

 $S = 1 \rightarrow$  resultado negativo

**O** – Flag de Overflow – seu conteúdo é obtido através de uma operação XOR do ´carry in´ com o ´carry out´ do bit de mais alta ordem do resultado de uma operação aritmética. Ele indica um ´overflow´ de magnitude, em aritmética binária com sinal. Indica que o resultado é muito grande para o campo destino.

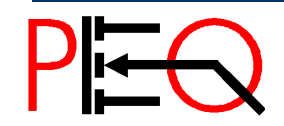

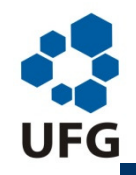

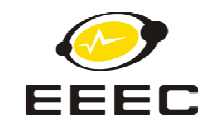

# **Registrador de Flags – 8086(Registrador de Estado do Programa (PSW)**

**O** – Flag de Overflow – seu conteúdo é obtido através de uma operação XOR do ´carry in´ com o ´carry out´ do bit de mais alta ordem do resultado de uma operação aritmética.

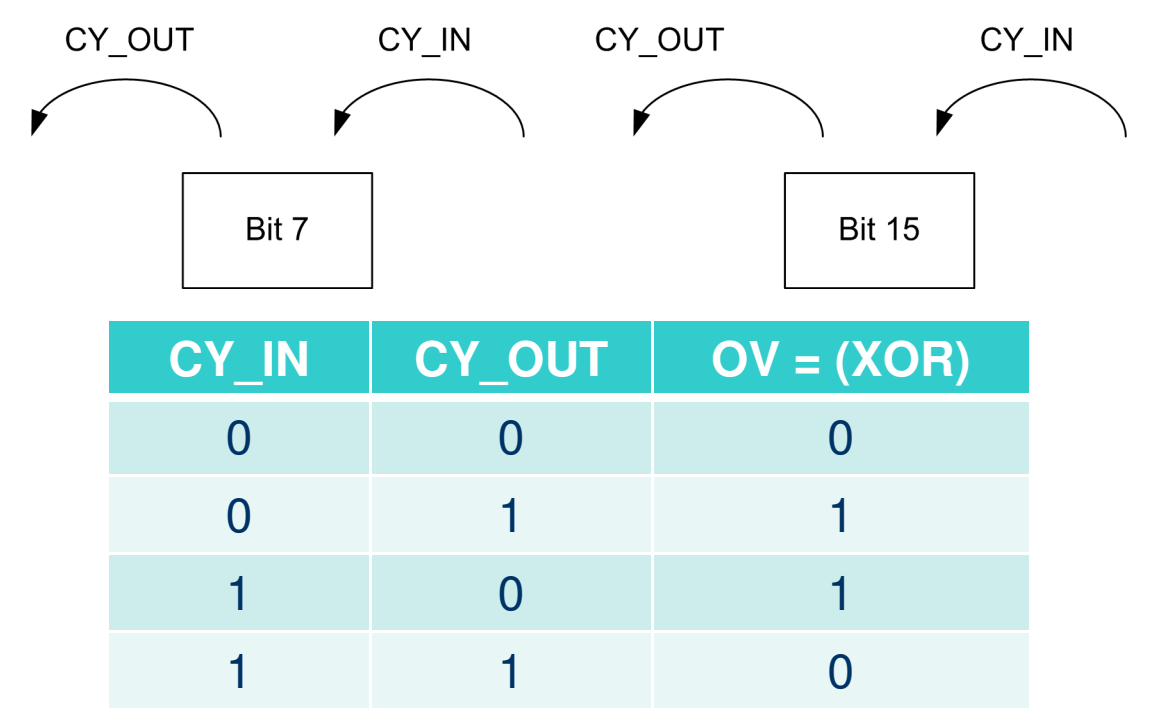

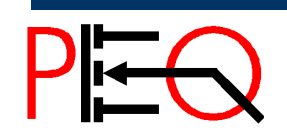

**<sup>123</sup>Núcleo de Estudo e Pesquisa em Processamento de Energia e Qualidade Prof. José Wilson Lima Nerys** <sup>123</sup> Microprocessadores

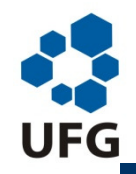

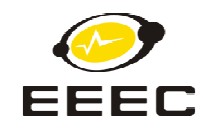

# **Registrador de Flags – 8086(Registrador de Estado do Programa (PSW)**

#### **Flags de Controle**

- **T** Flag de Trap (armadilha) usada para a depuração de programas. Coloca o 8086 no modo passo a passo. Após cada instrução uma interrupção é geradaautomaticamente.
- **I** Flag de Interrupção habilita ou desabilita a interrupção externa (pedida pelo pinoINTR). Ao contrário do 8085, onde as interrupções RST 7.5, RST 6.5 e RST 5.5 podem ser habilitadas/desabilitadas individualmente, no 8086 todas são habilitadas ou desabilitadas ao mesmo tempo. A habilitação/ desabilitação individual pode serfeita através do controlador de interrupção 8259.

 $I = 1 \rightarrow$  interrupção habilitada  $I = 0 \rightarrow$  interrupção desabilitada

- **D** Flag de Direção determina se as operações com *´strings*´ vão incrementar ou decrementar os registradores de indexação (SI e DI).
	- $D = 1 \rightarrow S$ I e DI serão decrementados, ou seja, a *´string´ será acessada a partir do*<br>endereco mais alto em direção ao mais haixo endereço mais alto em direção ao mais baixo.
	- $D = 0 \rightarrow S$ I e DI serão incrementados, ou seja, a ´string´será acessada a partir do  $\epsilon$ endereço mais baixo em direção ao mais alto.

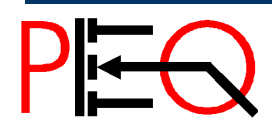

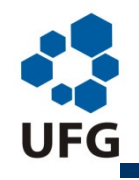

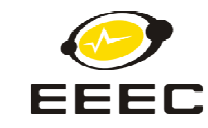

## **Registrador de Flags – 8051**

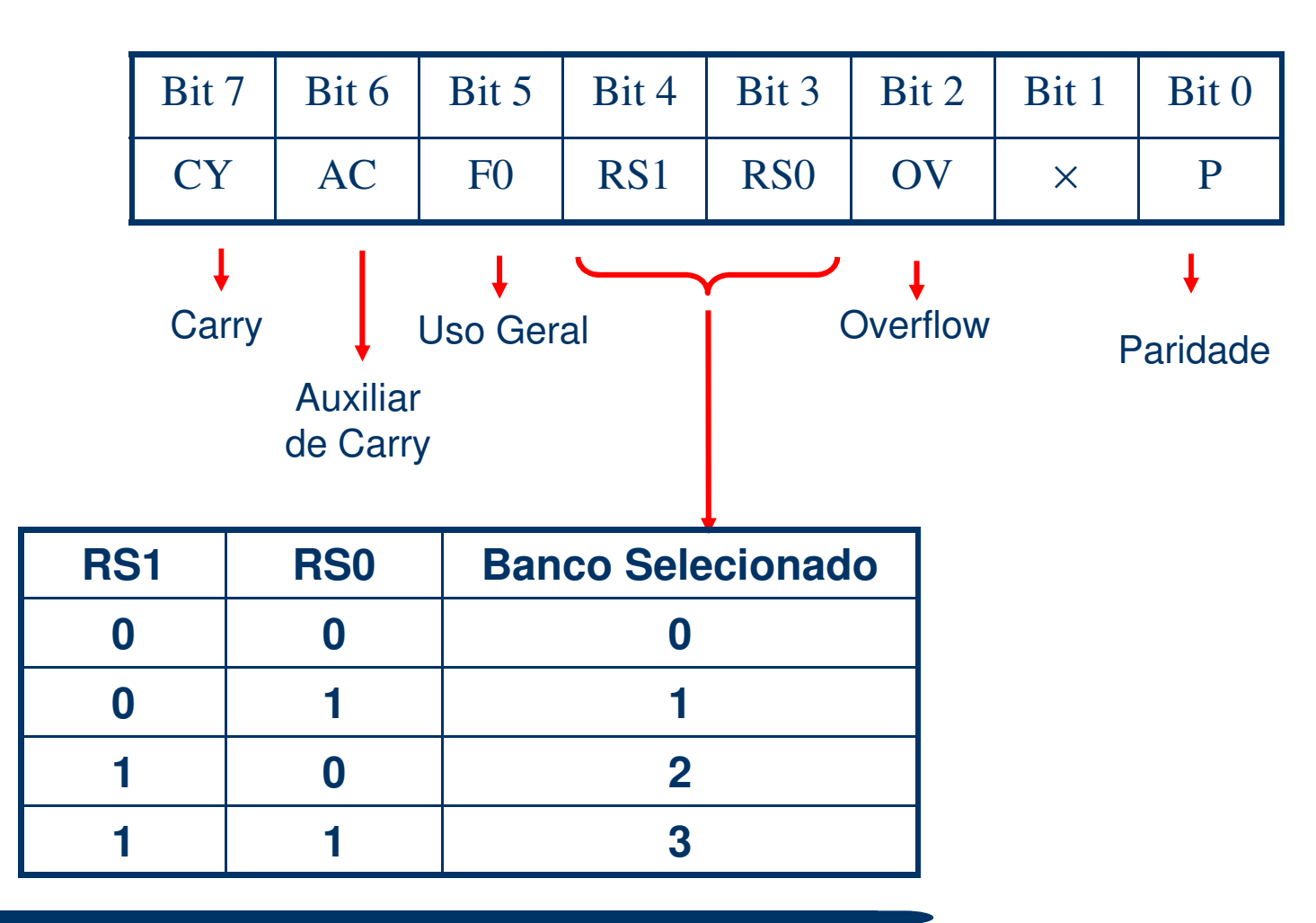

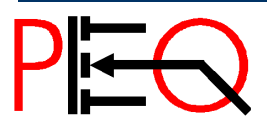

**<sup>125</sup>Núcleo de Estudo e Pesquisa em Processamento de Energia e Qualidade Prof. José Wilson Lima Nerys** <sup>125</sup> Microprocessadores

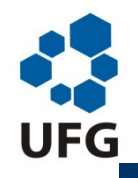

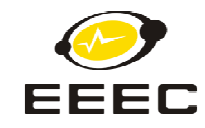

## **Registrador de Flags – 8051**

**OV →** overflow → A flag de overflow é setada quando há um carry do bit 7,<br>mas não do bit 6 ou um carry do bit 6, mas não bit 7 mas não do bit 6 ou um carry do bit 6, mas não bit 7.

A flag de overflow é útil em operações com número sinalizado representados na forma de complemento de 2. Há duas situações que resultam em OV setado:

• Se a soma de dois números positivos for maior que 7F H e menor que FFH a flag de overflow indica que o número não deve ser interpretado como número negativo.

• Se a soma de dois números negativos (bit 7 = 1) resultar em um número no intervalo de 00 H a 7F H (ou 100 H a 17F H, considerando a flag de carry, que sempre estará presente nessa situação), a flag de overflow indicará que o número não é pra ser interpretado como número positivo.

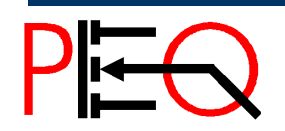

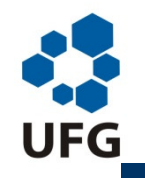

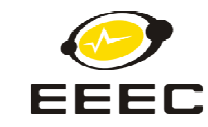

## **Registrador de Flags – 8051**

**Exemplos para a flag de overflow:** 

1. MOV A,#100  $\rightarrow$  64H = 0 1 1 0:0 1 0 0<br>ADD A #44  $\rightarrow$  2CH = 0 0 1 0:1 1 0 0 ADD A,#44  $\rightarrow$  2CH = 0 0 1 0:1 1 0 0

Resultado: 144 = 90 H = 1 0 0 1:0 0 0 0 (**OV = 1**)

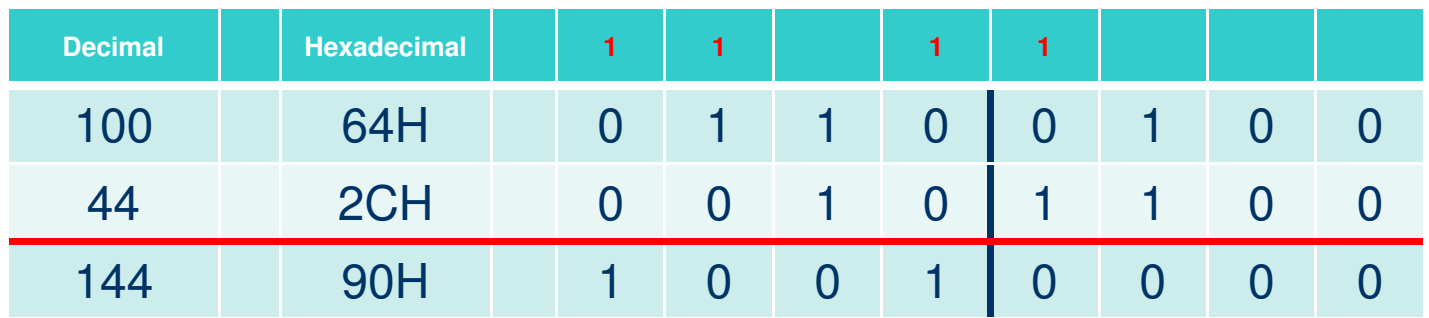

Há transporte do bit 6 para o 7, mas não há do bit 7 para o bit 8.Os dois números (64H e 2CH) são positivos na operação com sinal. Assim, o resultado deve ser interpretado como número positivo, mesmo tendo bit 7 igual a 1.

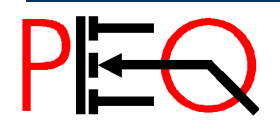

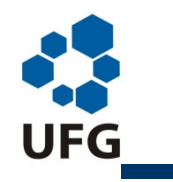

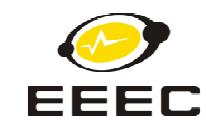

## **Registrador de Flags – 8051**

**Exemplos para a flag de overflow:** 

2. ADD,#01H (Ao resultado da operação anterior: 90H)

Resultado: 145 = 91 H = 1 0 0 1:0 0 0 1 (**OV = 0**)

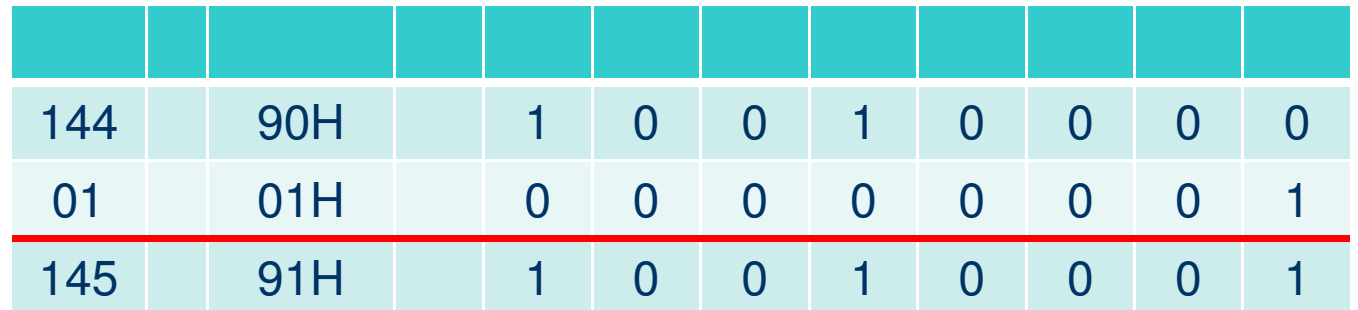

Não há transporte do bit 6 para o 7, nem do bit 7 para o bit 8.O número 90H é negativo nas operações com sinal e o número 01H é positivo. Nesse caso não há flag de overflow.

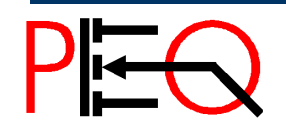

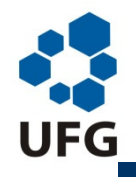

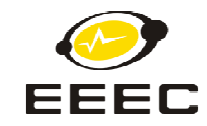

# **Pilha no 8085 e 8051**

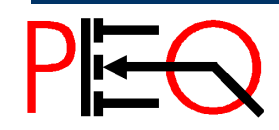

**<sup>129</sup>Núcleo de Estudo e Pesquisa em Processamento de Energia e Qualidade Prof. José Wilson Lima Nerys** <sup>129</sup> Microprocessadores

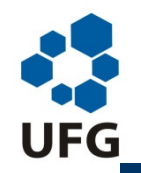

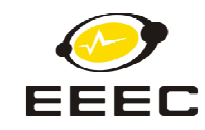

## **Região de memória usada para guardar endereço de retorno e valores temporários**

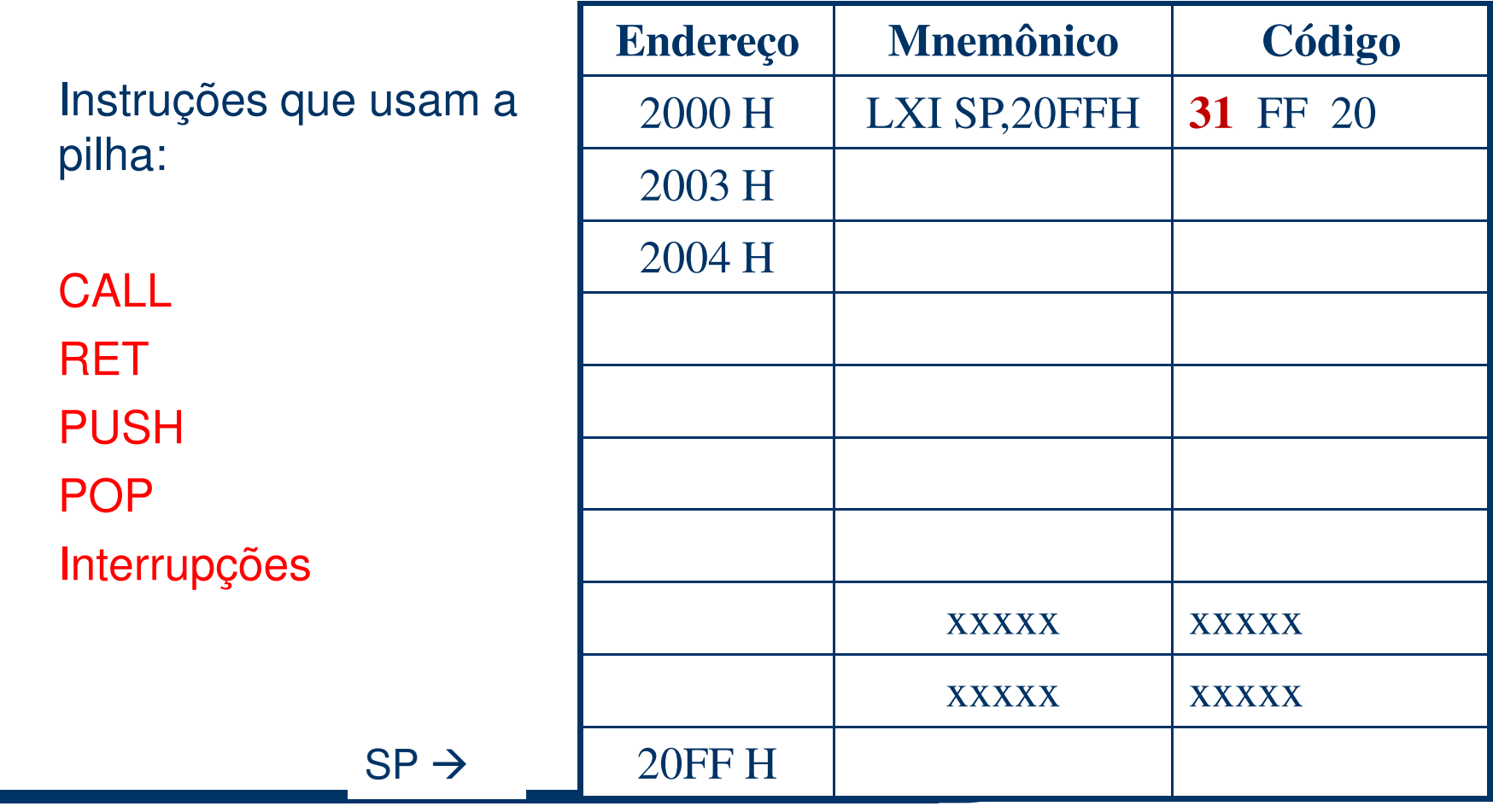

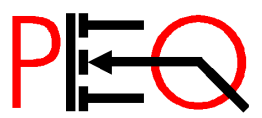

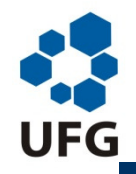

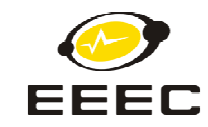

Transferência de dados envolve sempre um par de bytes  $\rightarrow$  16 bits

O byte mais significativo é sempre guardado primeiro na pilhaO byte menos significativo é retirado primeiro da pilha

O Ponteiro de Pilha SP aponta sempre para o topo da pilha (último valor armazenado)

Registradores utilizados  $\Rightarrow$  PSW  $\Rightarrow$  A + Flags<br>B  $\Rightarrow$  B + C B - B + C  $D \rightarrow D + F$ D + E H - H + L

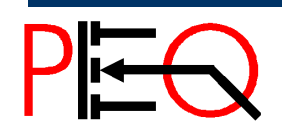

**<sup>131</sup>Núcleo de Estudo e Pesquisa em Processamento de Energia e Qualidade Prof. José Wilson Lima Nerys** <sup>131</sup> Microprocessadores

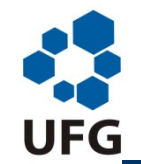

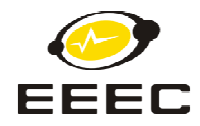

PUSH reg16 → guarda conteúdo do registrador de 16 bits na pilha<br>—

- 1. O valor de SP é decrementado em 1
- 2. O byte mais significativo é armazenado na posição SP <sup>1</sup>
- 3. O valor de SP é decrementado em 1
- 4. O byte menos significativo é armazenado na posição SP <sup>2</sup>

POP reg16 → carrega registrador de 16 bits com conteúdo da pilha<br>—

- 1. O conteúdo apontado por SP é copiado para o byte menossignificativo
- 2. O valor de SP é incrementado em <sup>1</sup>
- 3. O conteúdo apontado por SP + 1 é copiado para o byte maissignificativo
- 4. O valor de SP é incrementado em <sup>1</sup>

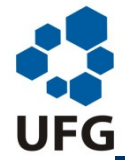

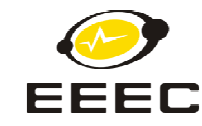

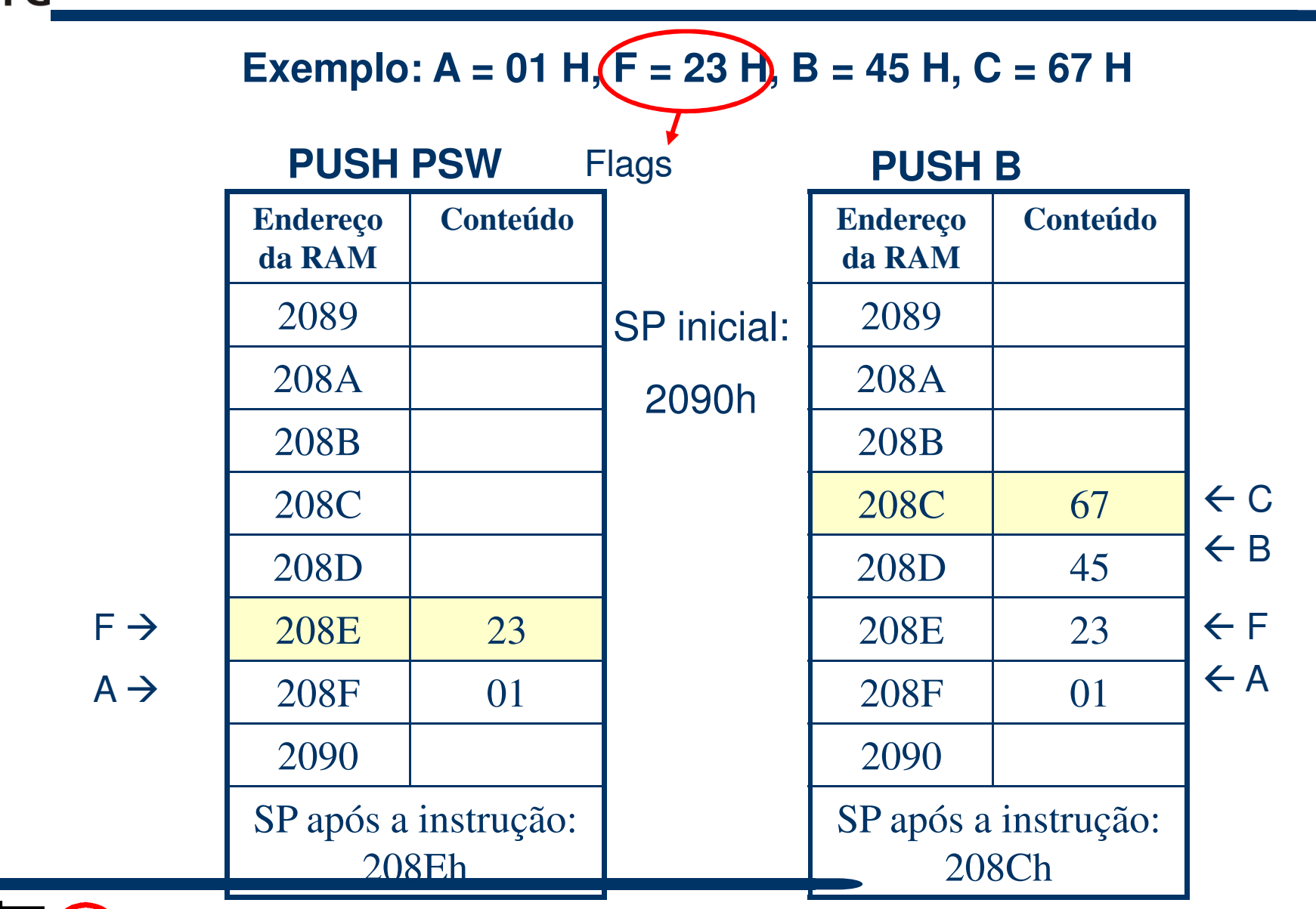

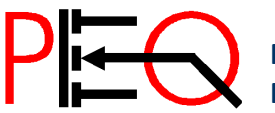

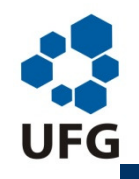

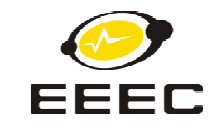

#### **Exemplo: A = 01 H, F = 23 H, B = 45 H, C = 67 H**

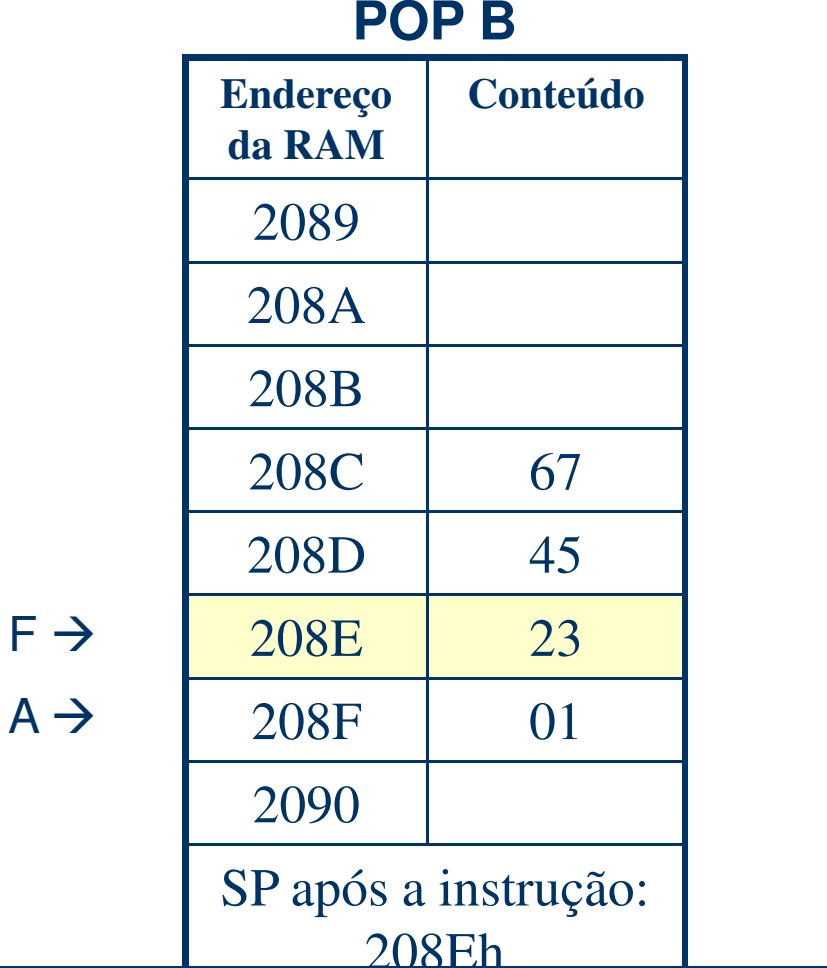

**POP PSW**

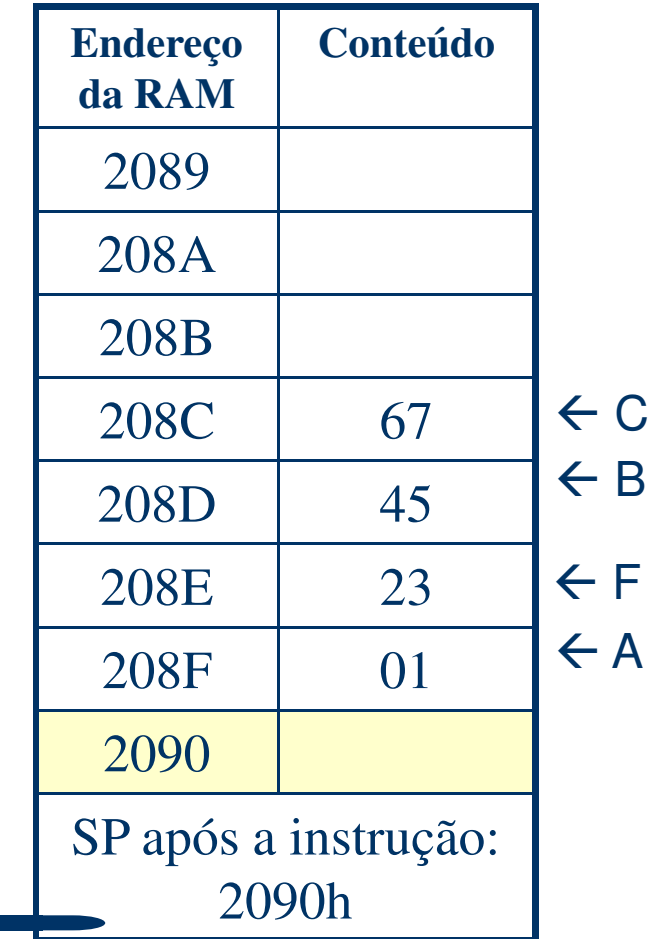

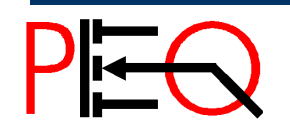

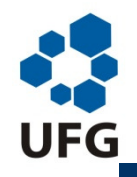

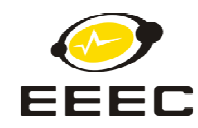

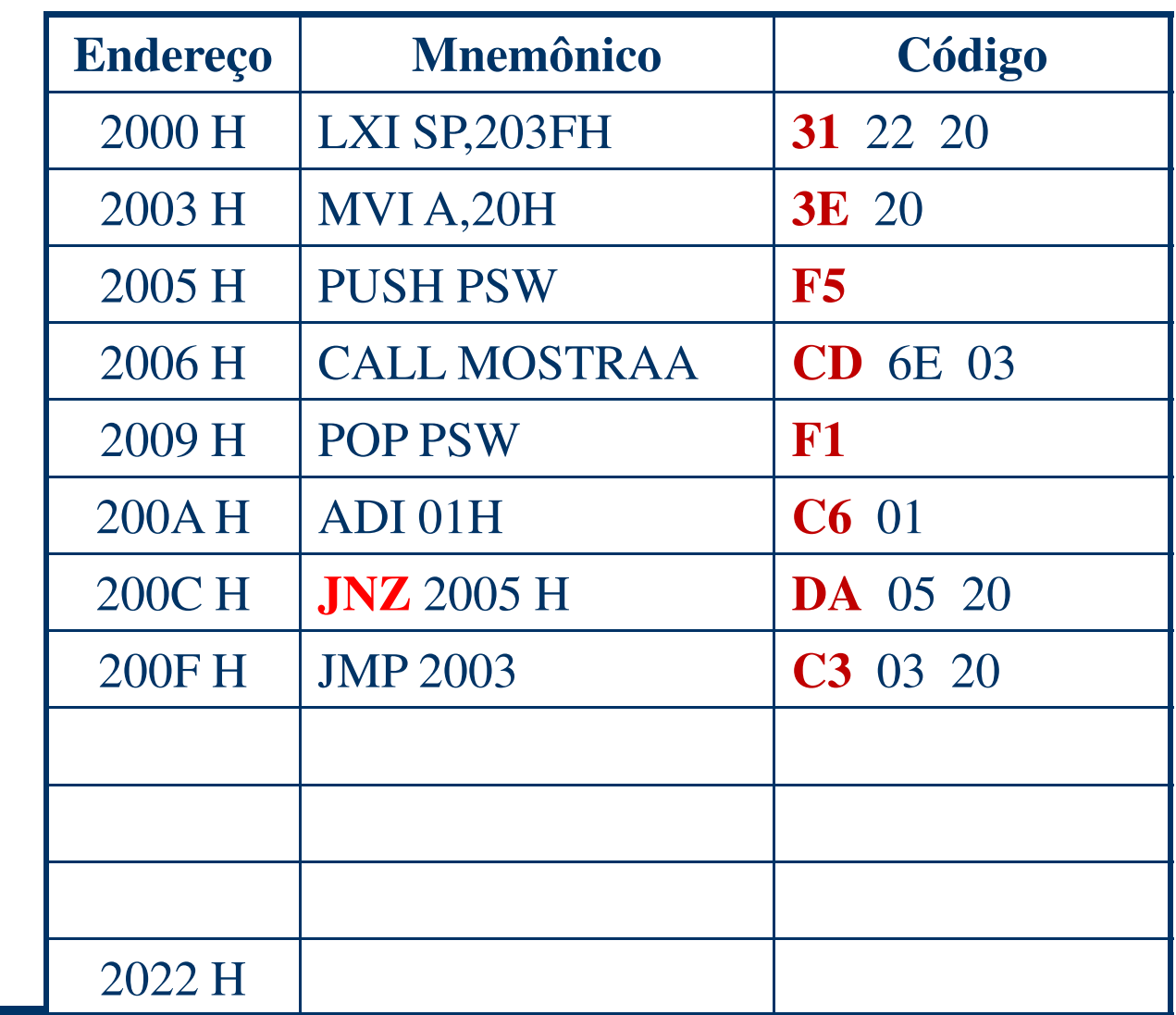

#### **Pilha**

**Exemplo de aplicação**

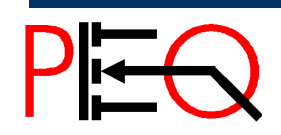

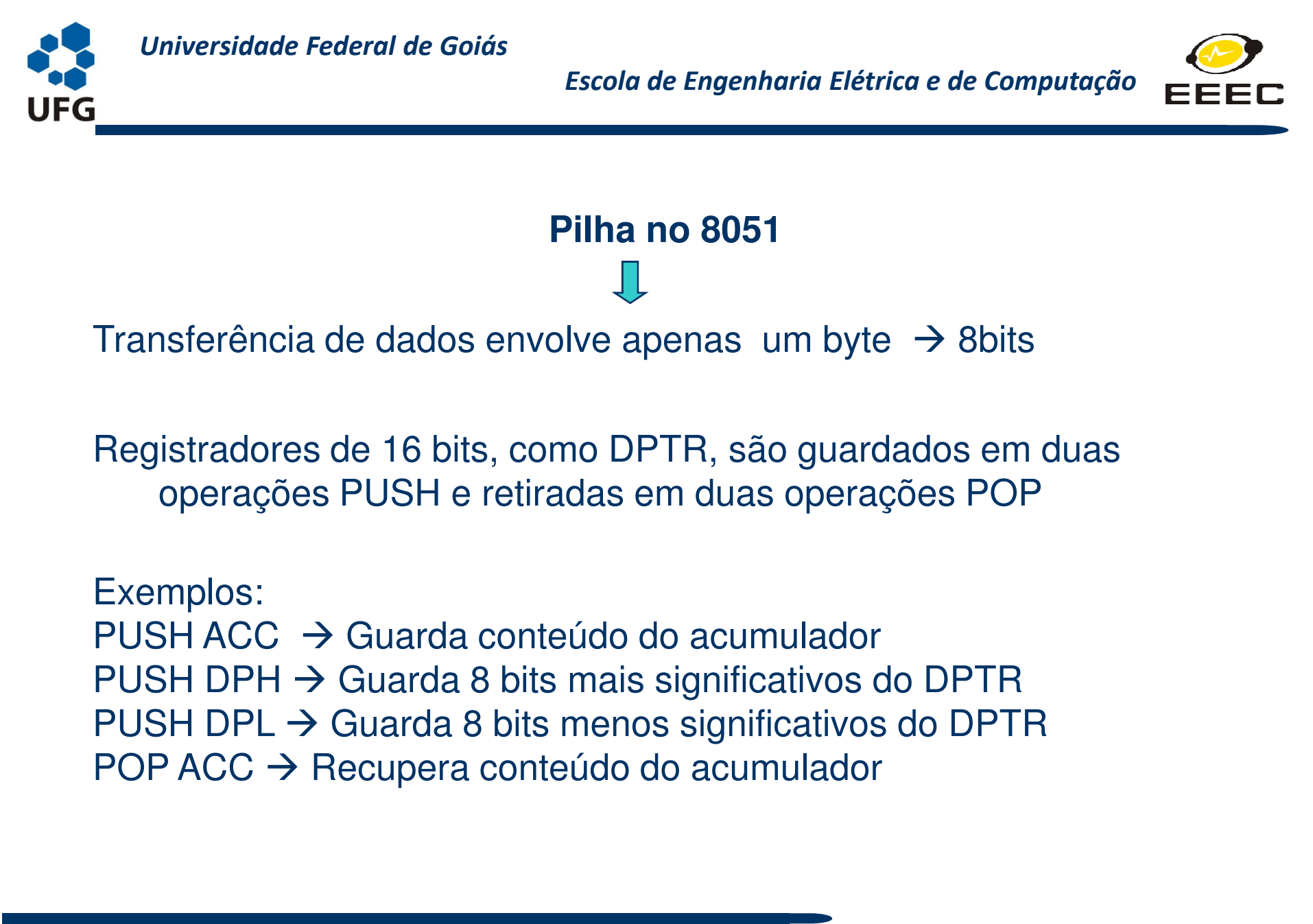

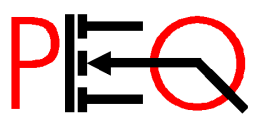

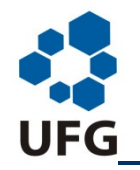

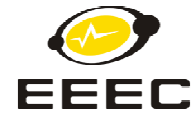

Ao contrário do 8085, o apontador de pilha SP é incrementado no 8051, nas operações PUSH.

PUSH reg8 → guarda conteúdo do registrador de 8bits na pilha

- 1. O valor de SP é incrementado em 1
- 2. O byte é armazenado na posição SP + 1

POP reg18→ carrega registrador de 8bits com conteúdo da pilha

- 1. O conteúdo apontado por SP é copiado para o registrador indicado
- 2. O valor de SP é decrementado em <sup>1</sup>

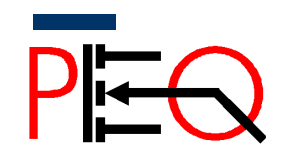

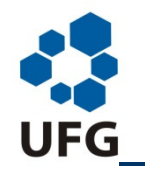

*Universidade Federal de Goiás*

*Escola de Engenharia Elétrica e de Computação*

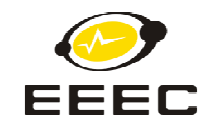

#### Diferenças básicas entre o uso da Pilha no 8051 e no 8085

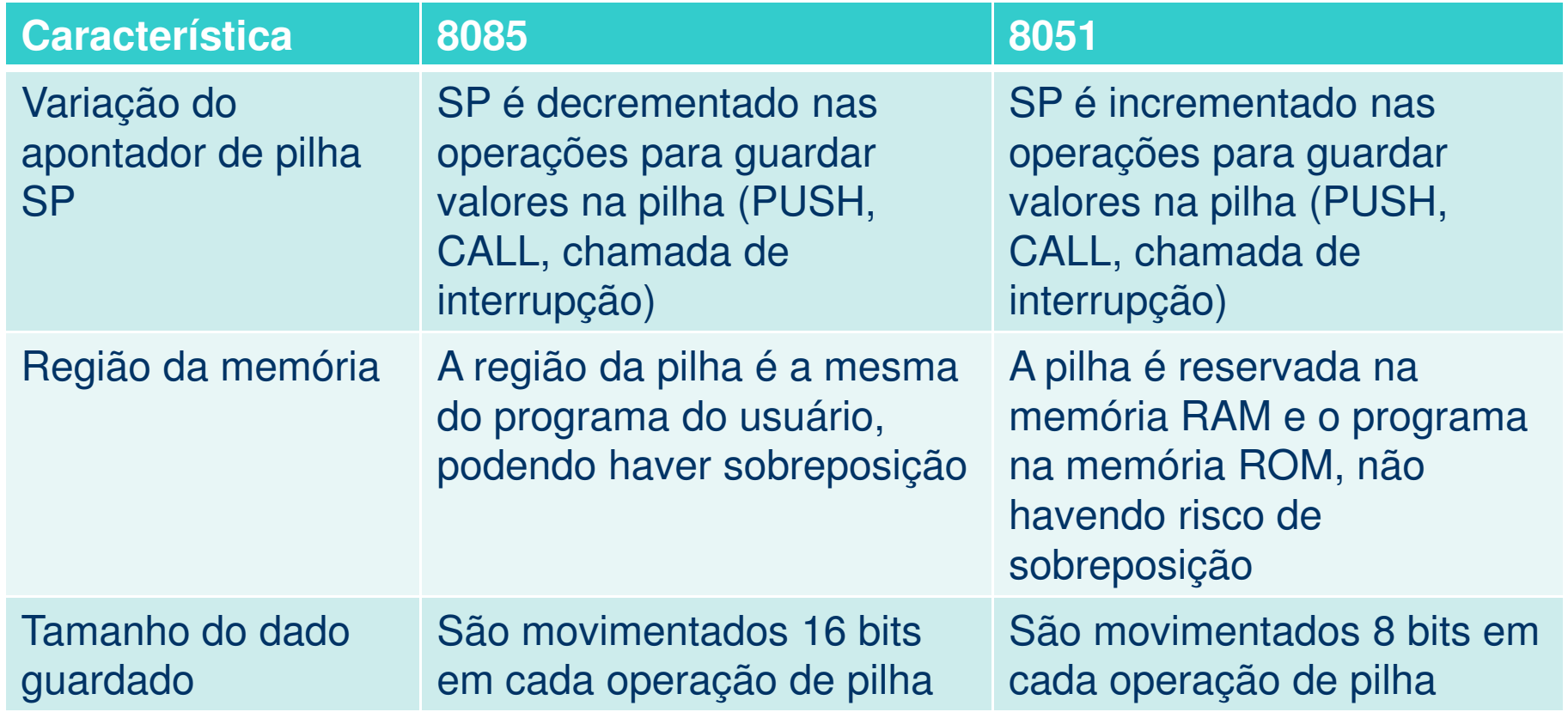

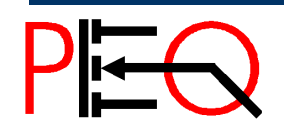

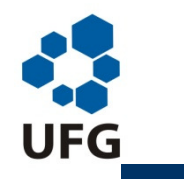

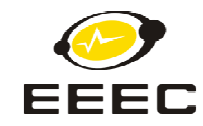

#### **Bibliografia**

- [1] ZILLER, Roberto M., "Microprocessadores Conceitos Importantes," Edição do autor, Florianópolis, 2000. ISBN 85-901037-2-2
- [2] MALVINO, Albert Paul, "Microcomputadores e microprocessadores; tradução Anatólio Laschuk, revisão técnica Rodrigo Araês Farias. São Paulo: McGraw-Hill do Brasil, 1985.

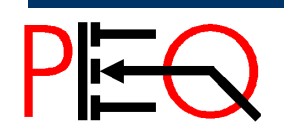